## **Jak interpretować raport?**

 $\mathcal{L}^{\bullet}$ 

zigaziga 2011.06.20 [11:06]

słyszałam też o czymś takim, że zamiast przerwy miedzy wyrazami pisze sie literkę, tylko białym kolorem czcionki, ale nie wiem czy to działa

#### cccelina 2011.06.20 [12:15]

Czytałam w necie że można w pracy niektóre polskie litery zamienić na tak samo w ale z innej czcionki (np. cyrylicy)

polecają "eksperci" ze studenckich forów internetowych: skopiuj fragment cudzej pracy, zamień kolejność zdań, wymień kilka zwrotów na synonimy, pobaw się deklinacją, dorzuć jeszcze podwójne spacje i od czasu do czasu wprowadź literę z obcego alfabetu. Dotąd tak właśnie udawało się oszukiwać

#### Niewidoczne znaki

"Najlepiej kupić pracę i pomiędzy litery wstawić niewidoczne (non-printable) znaki Unicode. Wilk syty zając też stały." – pisze internauta Doktor Inżynier na forum Warszawa NaszeMiasto. Niektórzy

system: wystarczy podmienić kilka wyrazów, wstawić białe kropki (lub białe litery), zmienić szyk zdania, żeby program nie wykrył ewidentnych plagiatów.

Spacja niełamliwa zamiast zwykłej

jeszcze mozna spacje zamieniac na dowolne inne znaki (najlepiej o szerokosci "jak spacja" - "e", "a", ale nie "i") po czym ustawić im kolor biały na białym tle

 $\triangle$  udostępnij  $\blacktriangleright$ 

prace, w poszukiwaniu identycznych fragmentów. Wystarczy zamienić w zdaniu kolejność wyrazów albo wstawić mikrospacje czy biały znak (łączymy np. dwa wyrazy symbolem z | klawiatury, wpisanym białą czcionką) - a plagiat pozostanie niewykryty. Tak działają

Napisany 02 Luty 2017 - 10:21

 $\sim$  1.4

zamiast spacji używaj znaków interpunkcyjnych pomalowanych na biało - mucha nie siada

wystarczy zmienić w zdaniu wyrazy lub na albo, i na oraz, może na być może itp. aby program nie być w stanie znaleźć plagiatu. Pamiętajmy że program zawsze szuka kropki w zdaniu i każde zdanie po kropce należy lekko zmienić.

## 4 kroki do interpretacji

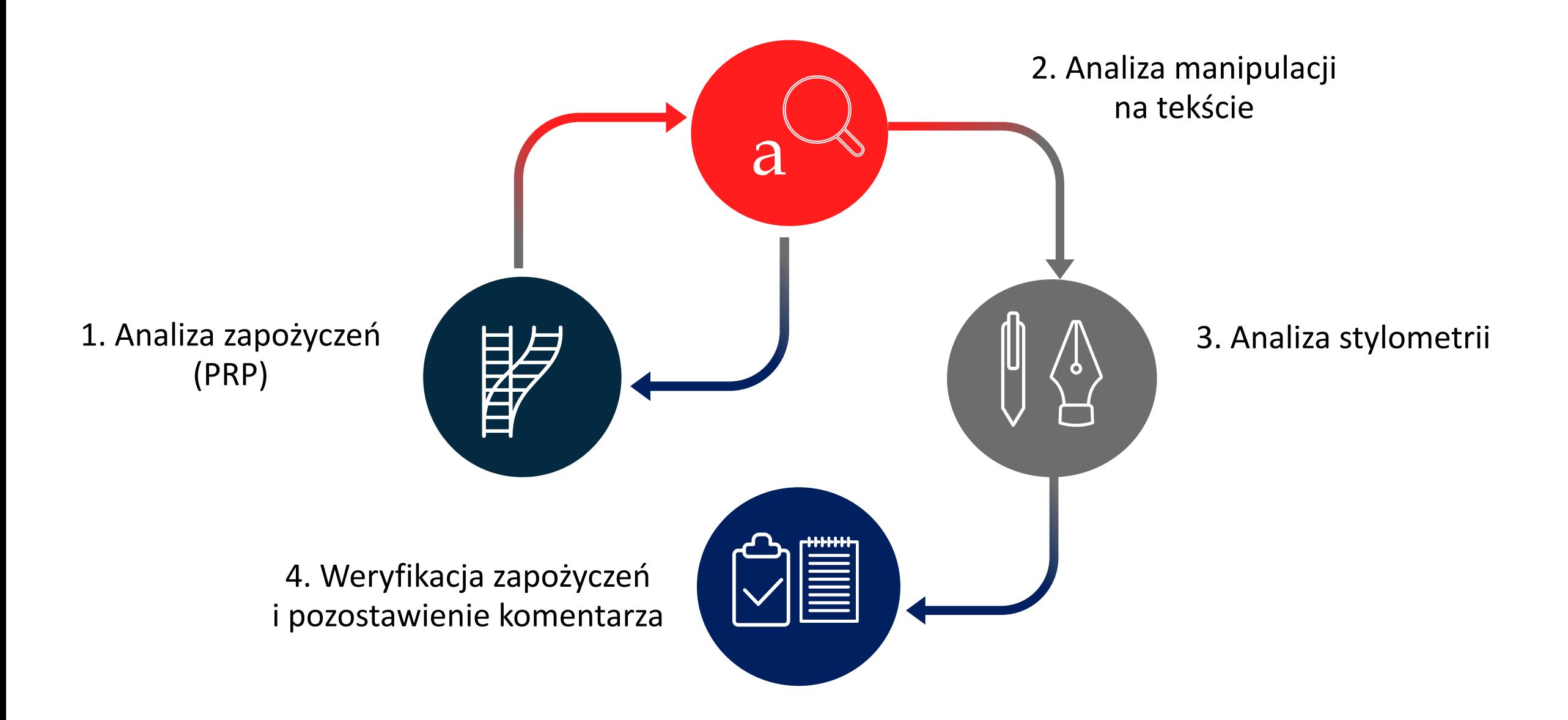

### Krok 1: Analiza zapożyczeń

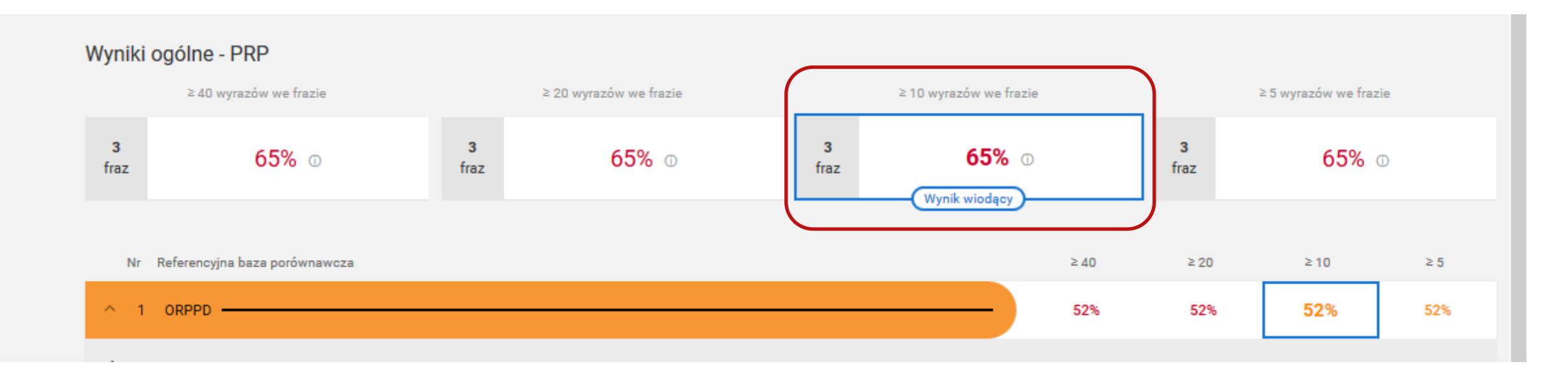

WYNIK WIODĄCY (domyślny) to ten przedstawiony na Raporcie w ramce

## Krok 2: Analiza manipulacji na tekście

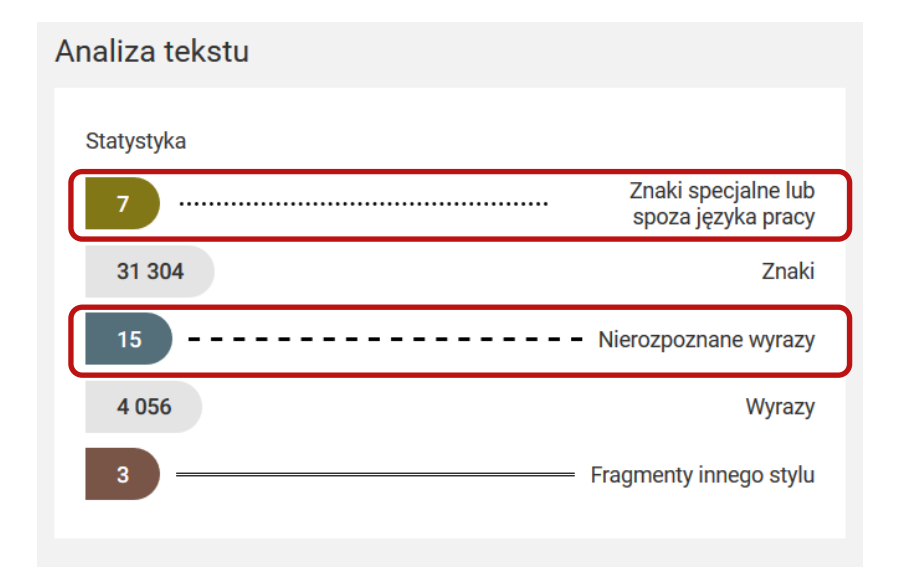

- Zwracamy uwagę na liczbę znaków specjalnych i inne znaki spoza języka pracy (w kontekście wszystkich znaków pracy)
- Sprawdzamy liczbę nierozpoznanych wyrazów (w kontekście wszystkich wyrazów pracy)
- Podejrzenia manipulacji możemy zweryfikować w sekcji Analiza tekstu. O manipulacjach na tekście świadczy **dodatkowa** obecność spacji w wyrazach, czcionek, znaków lub symboli w miejscu spacji na tekście pracy studenta

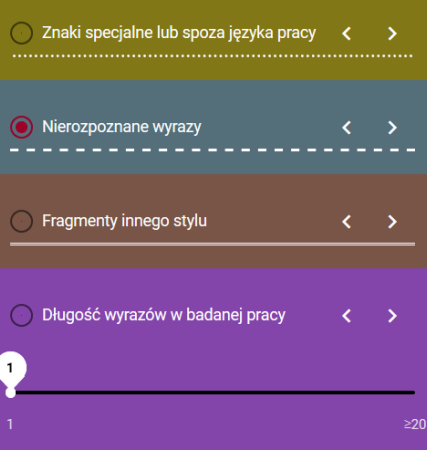

Należą do nich: szkoły, związki młodzieży, świetlice, kluby, ośrodki socjalne, domy społeczne, domy kultury, domy dziecka, rodzinne domy dziecka, domy wczasowe, kolonie i obozy, parki, parki kultury, ogrody. Do naturalnych środowisk wychowawczych zalicza się instytucje powołane do pełnienia funkcji dydaktycznych, opiekuńczych, społecznych, kulturowych i towarzyskich, są to np. społeczność wiejska, grupy nieformalne, rodzina, instytucje opiekuńcze, socjalne czy kulturalne. Środowisko lokalne to wydzielony teren wraz z jego mieszkańcami i całą infrastrukturą. Umożliwia wypoczynek dzieciom i młodzieży ze względu na dostępne sprzęty, jak tereny zielone czy place zabaw. Dlatego też rodzina powinna służyć odpowiednim przykładem, stwarzać odpowiednie warunki umożliwiające rozwój zainteresowań, stawiać wymagania ukierunkowane na racjonalny wypoczynek, kierować dzieci, ale nie wyręczać. Według H. Gąsiora jest to uzależnione od wielu czynników w tym: od wychowania w rodzinie, w szkole, w placówkach i instytucjach kulturalno-oświatowych, nawyków, warunków materialnych, cech osobowościowych, infrastruktury, kultywowanych tradycji spędzania wolnego czasu. Działania podejmowane przez rodzinę jak i szkołę mają służyć wielostronnemu rozwojowi osobowości dziecka. Różnica między szkołą, a rodziną jest taka, że rodzina opiera się na indywidualnym modelu wypełniania wolnego czasu, a szkoła na zbiorowym. Na młodego człowieka wszystko co go otacza ma przeogromny wpływ i kształtuje jego postawy, w tym również stosunek do czasu wolnego. Do tych czynników zaliczają się: rodzina, grupa rówieśnicza, szkoła, środki masowego przekazu, pozaszkolne instytucje oświatowo-wychowawcze, organizacje sportowe, kluby, instytucje wyznaniowe - kościół. To rodzina stanowi pierwszą grupę, do której należy dziecko, w której rozwija się ono psychicznie i fizycznie. Bezsprzecznie rodzina ma ogromne znaczenie przy wyborze spędzania czasu wolnego. Jako pierwsza grupa, w którą wchodzi dziecko pełni dla dziecka środowisko wychowawcze, biologiczne, społeczne, kulturowe, ekonomiczne i wychowawcze, dlatego tak ważny jest wzór i aktywność podejmowana od najmłodszych lat. To tutaj tworzone są relacje z rodzicami, które mają odzwierciedlenie na wielu płaszczyznach: emocjonalnej, społecznej, wychowawczej, ekonomicznej. Wypracowywane są określone normy determinujące zachowanie członków rodziny. Podkreślić należy, że rodzina dla jednostki w ujęciu społecznym nie tylko jest grupą podstawową, ale również grupą odniesienia. To jednostka się z nią identyfikuje, przejmuje

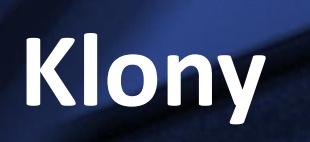

 $\sim$ 

#### Praca klon w edytorze tekstu

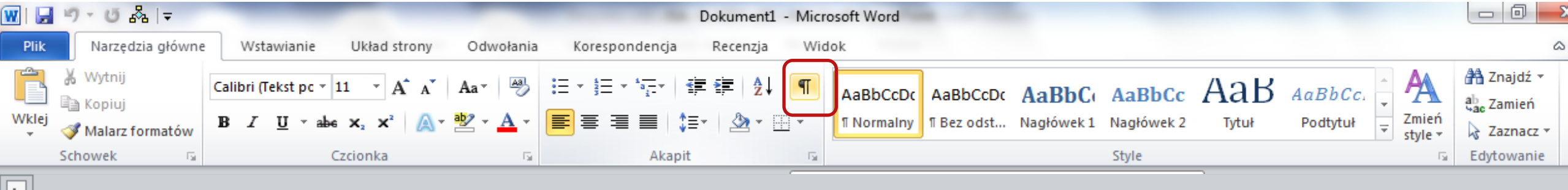

Należą do nich: szkoły, związki młodzieży, świetlice, kluby, ośrodki socjalne, domy społeczne, domy kultury, domy dziecka, rodzinne domy dziecka, domy wczasowe, kolonie i obozy, parki kultury, ogrody. Do naturalnych środowisk wychowawczych zalicza się instytucje powołane do pełnienia funkcji dydaktycznych, opiekuńczych, społecznych, kulturowych i towarzyskich, są to np. społeczność wiejska, grupy nieformalne, rodzina, instytucje opiekuńcze, socjalne czy kulturalne. Środowisko lokalne to wydzielony teren wraz z jego mieszkańcami i całą infrastrukturą. Umożliwia wypoczynek dzieciom i młodzieży ze względu na dostępne sprzęty, jak tereny zielone czy place zabaw. Dlatego też rodzina powinna służyć odpowiednim przykładem, stwarzać odpowiednie warunki umożliwiające rozwój zainteresowań, stawiać wymagania ukierunkowane na racjonalny wypoczynek, kierować dzieci, ale nie wyręczać. Według H. Gąsiora jest to uzależnione od wielu czynników w tym od wychowania w rodzinie w szkole w placówkach i instytuciach

## PRP: Praca klon

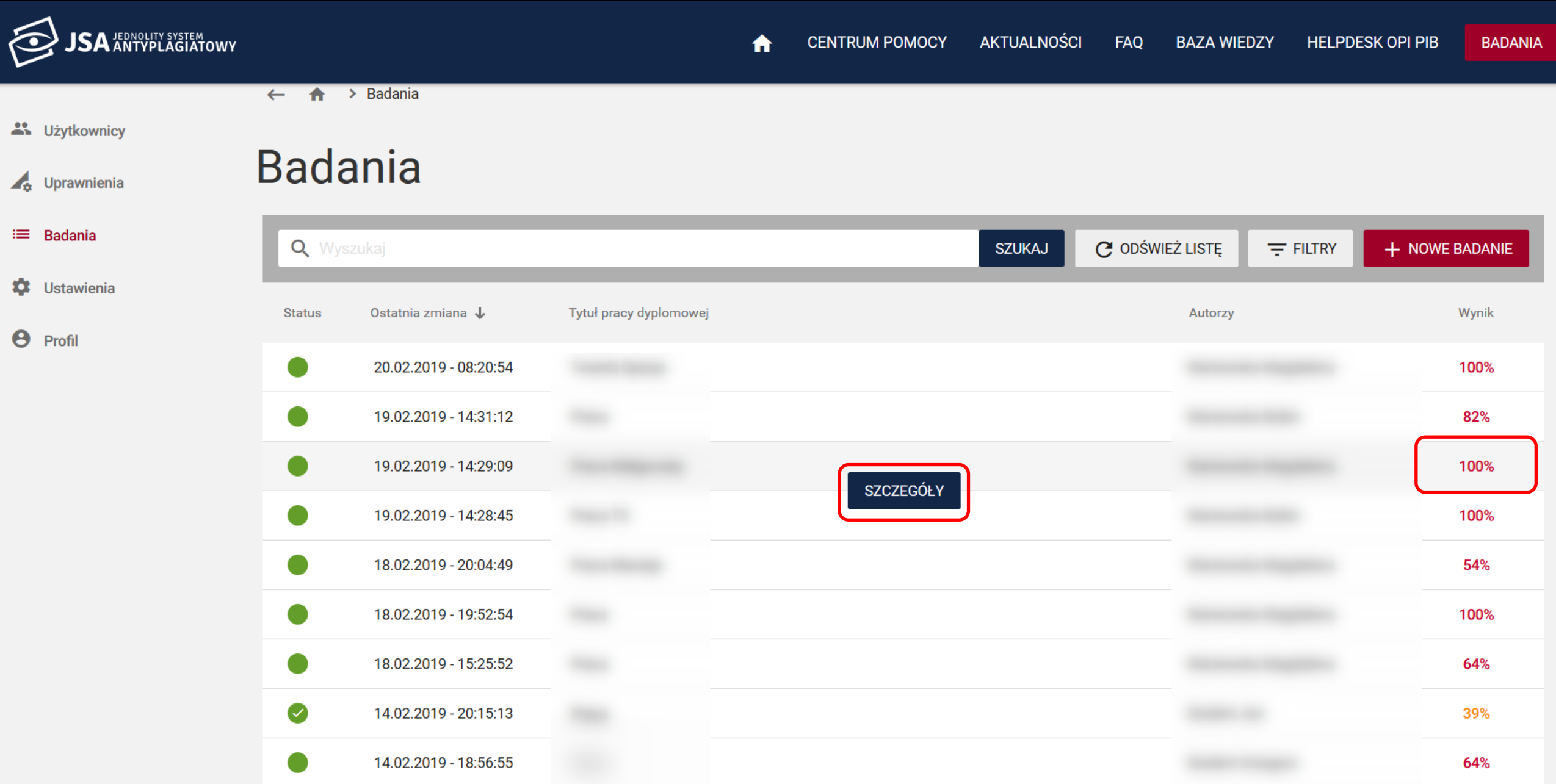

#### Raport: Praca klon

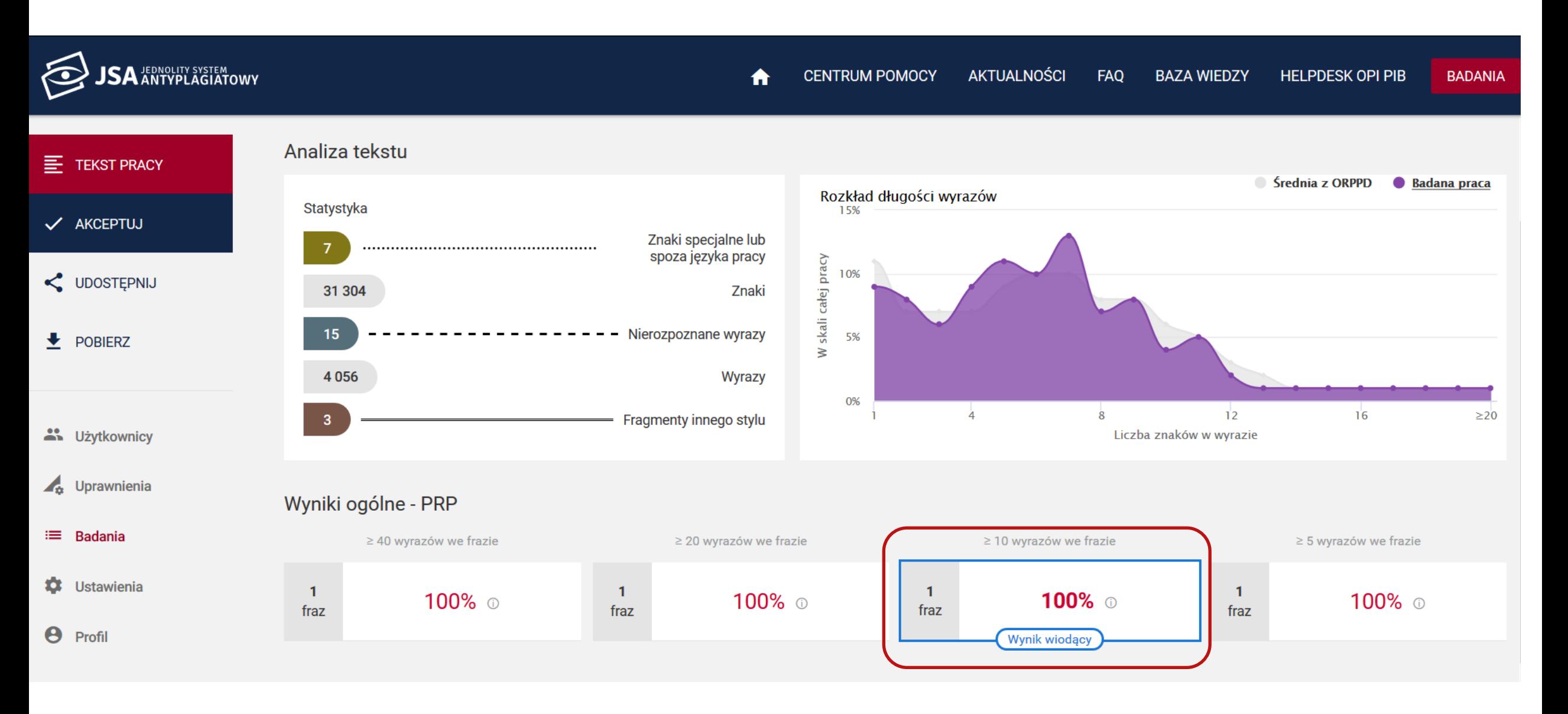

## PRP: Praca klon

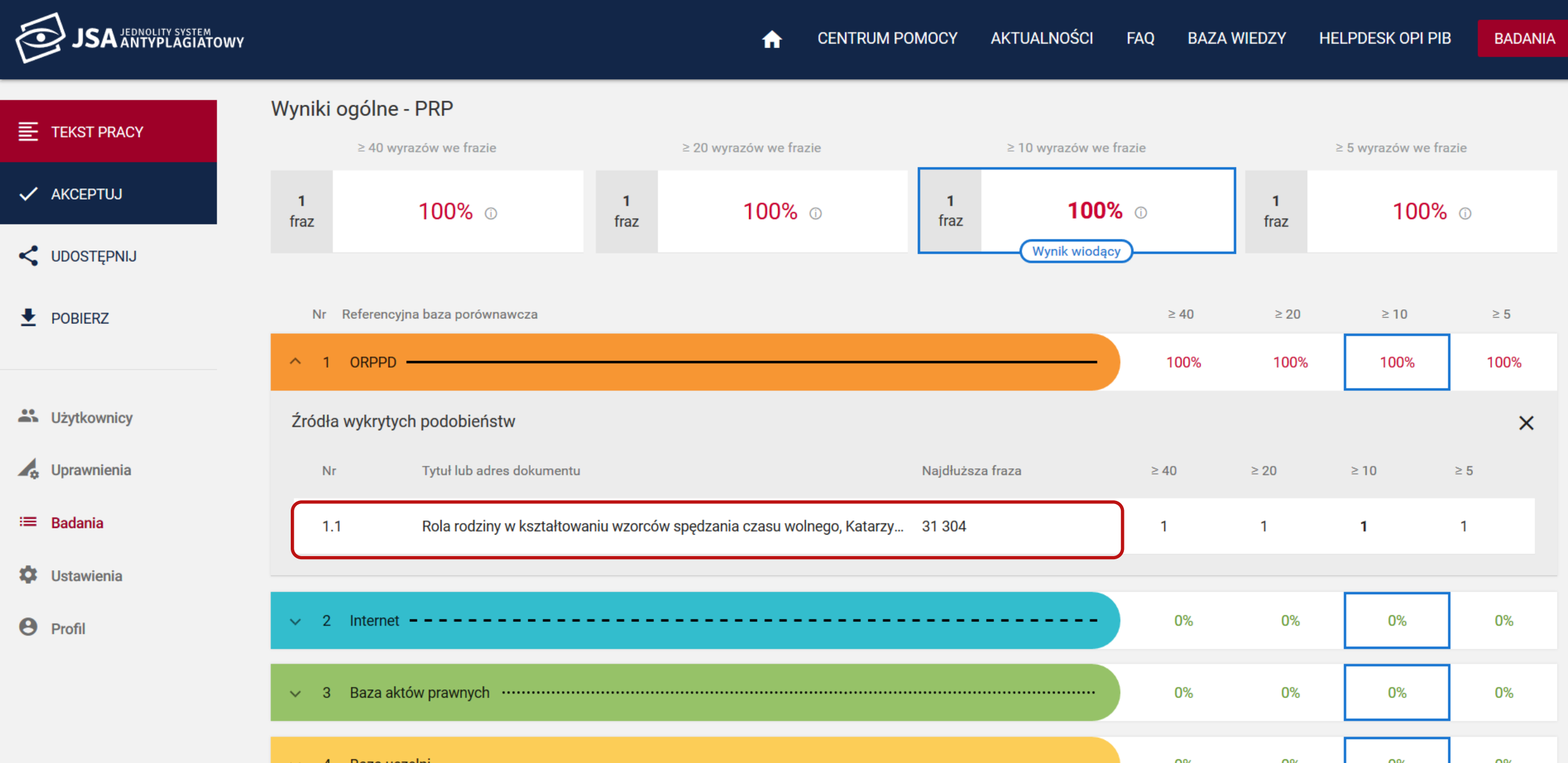

#### Analiza tekstu: Praca klon

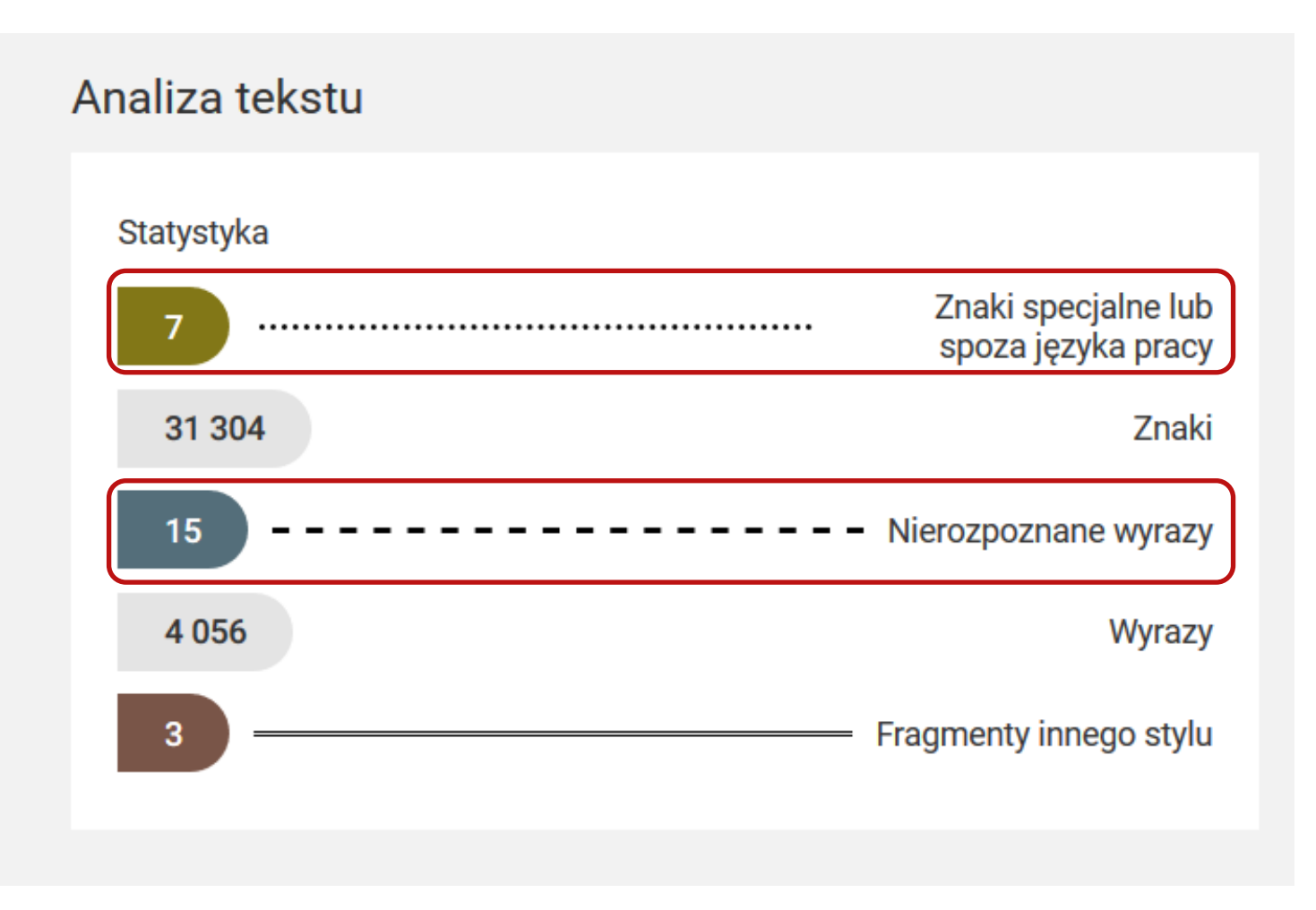

#### Wykres: Praca klon

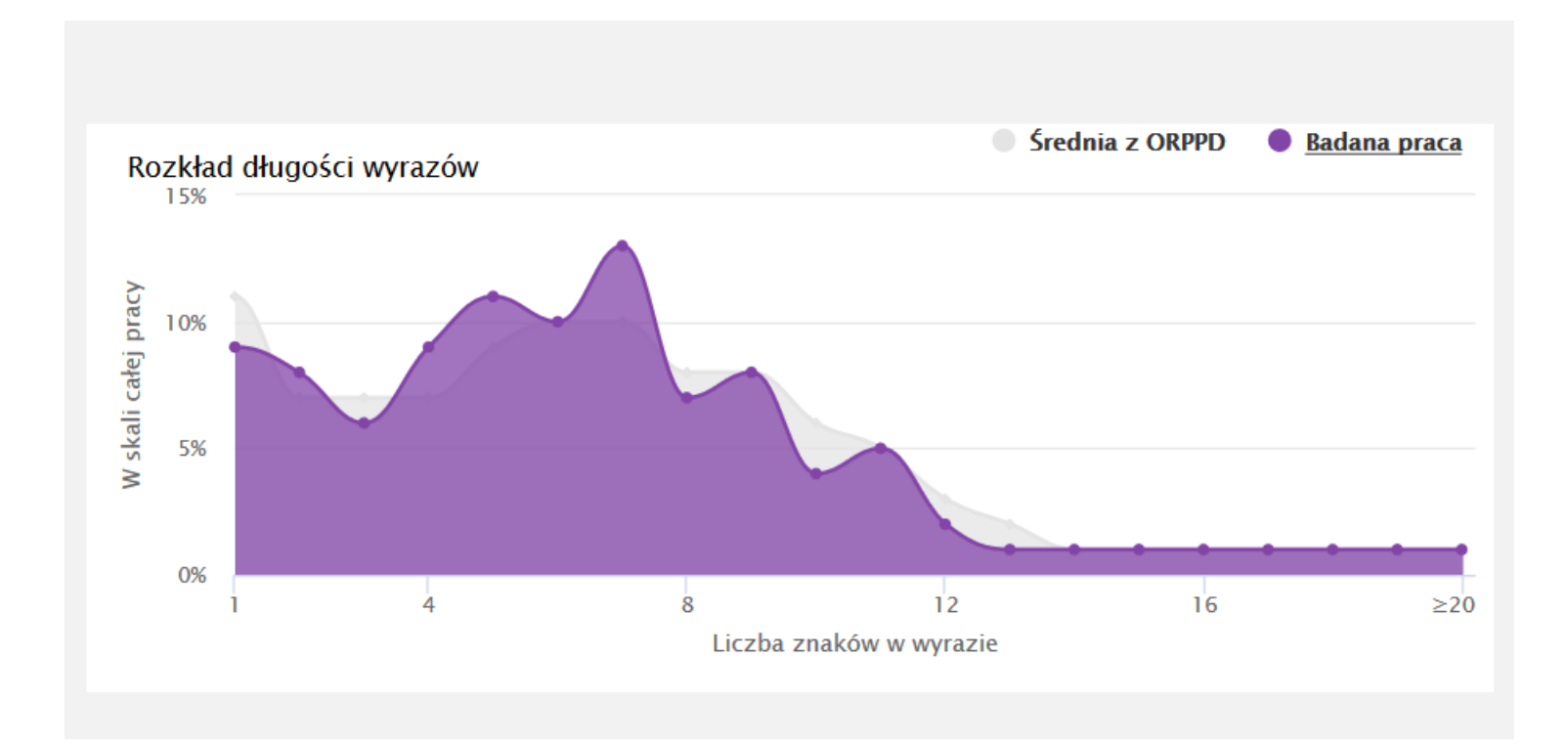

# Źródło podobieństwa

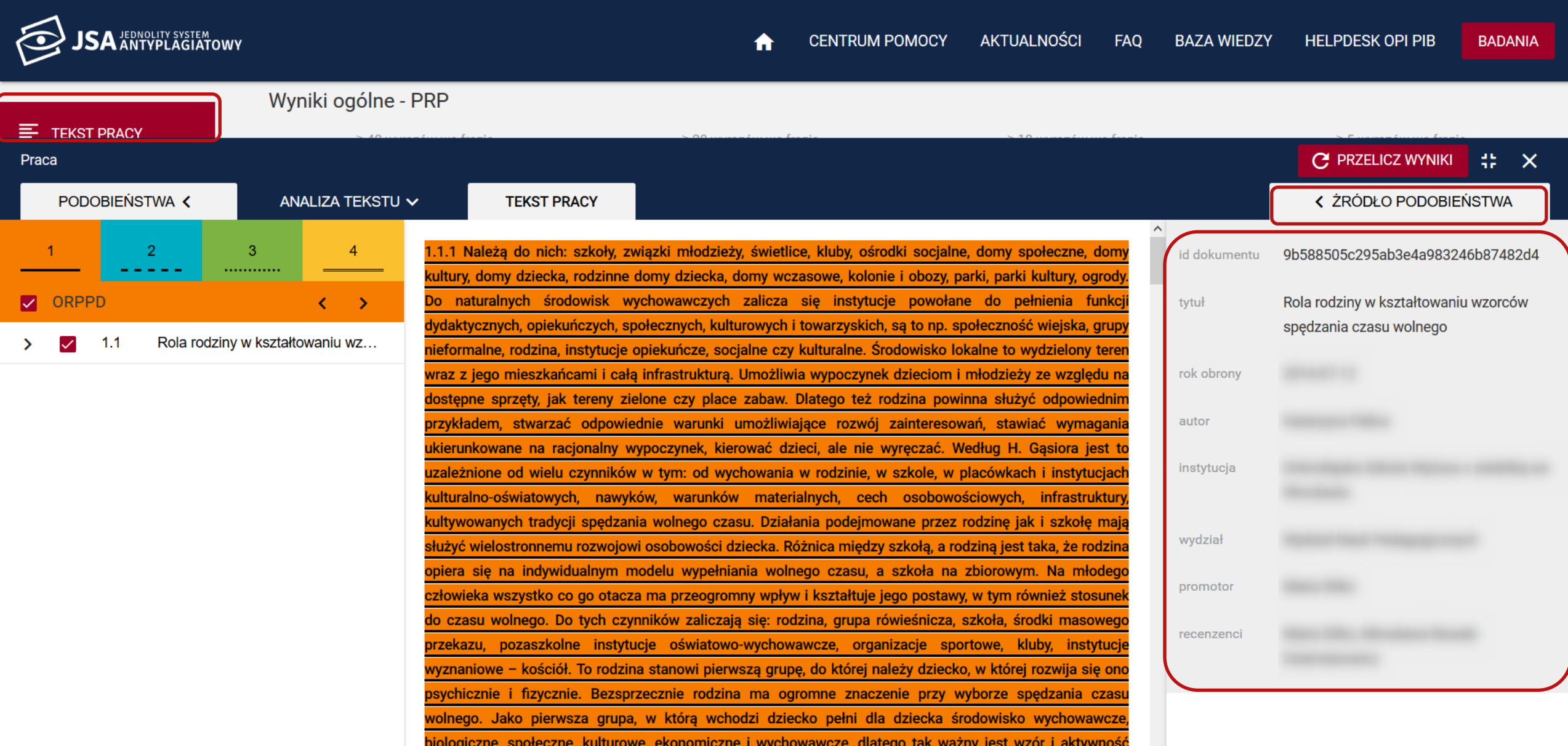

## Analiza tekstu

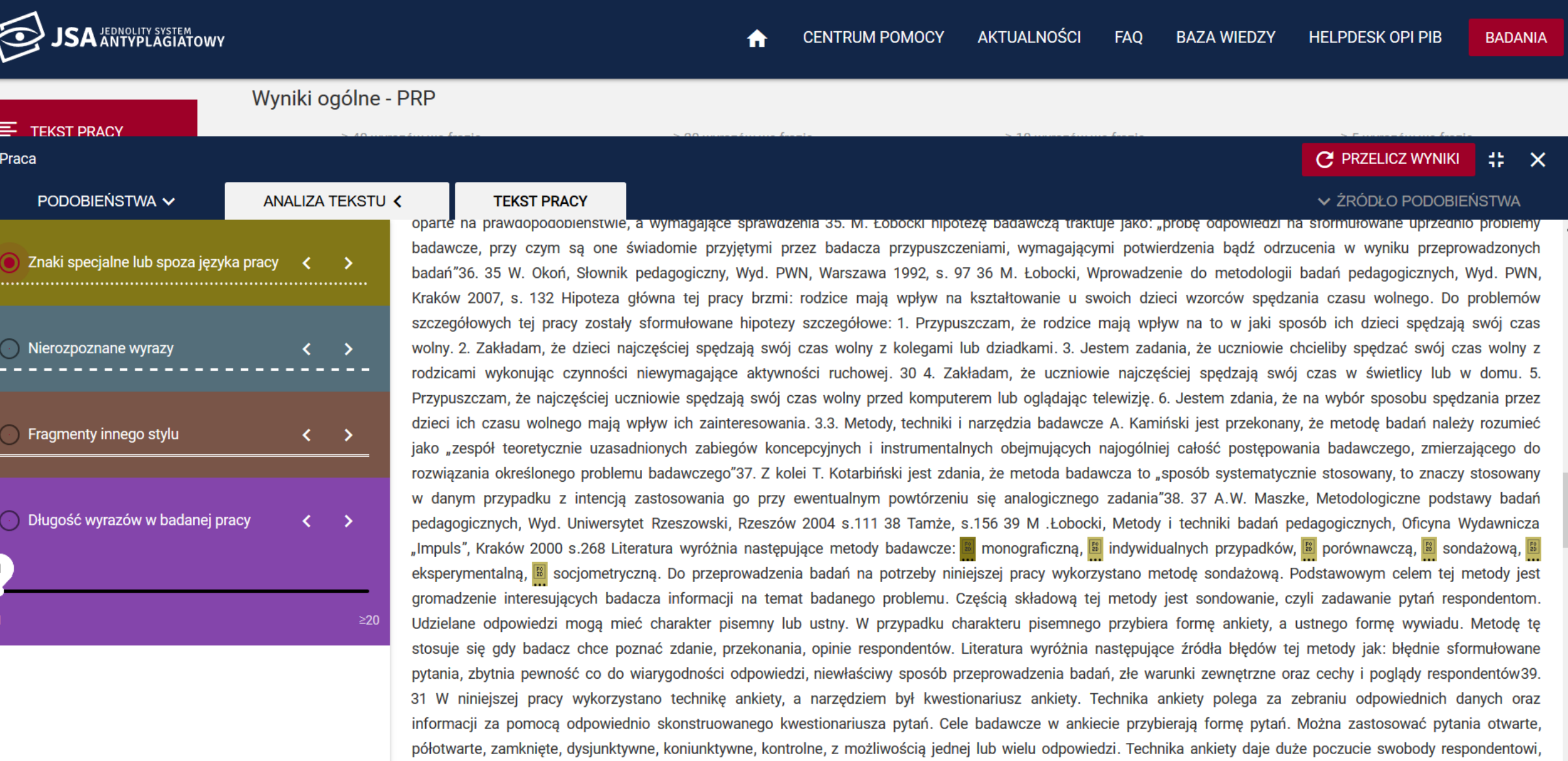

## Analiza tekstu

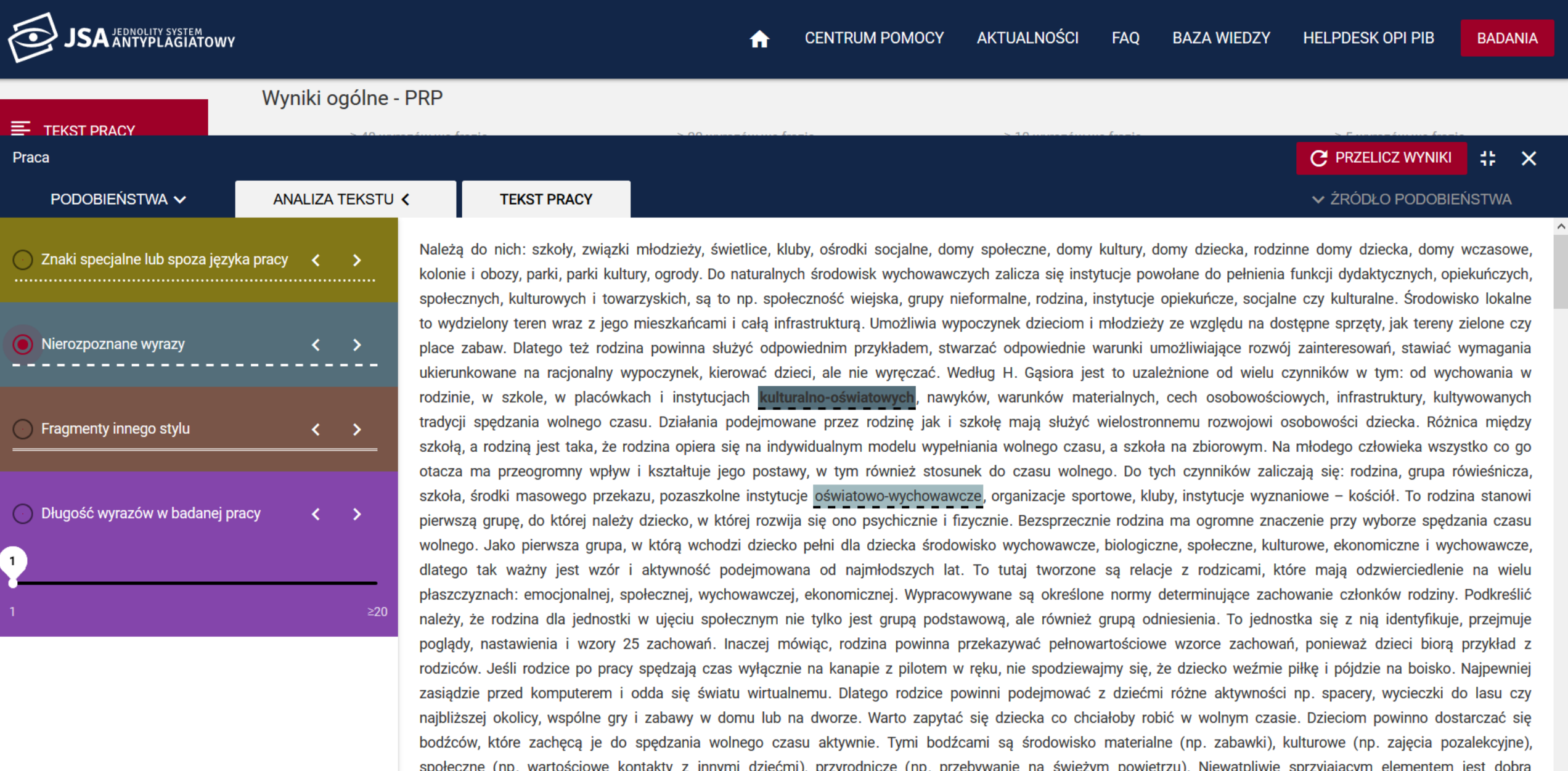

# **Mikrospacje**

 $\sim$ 

#### Praca bez manipulacji

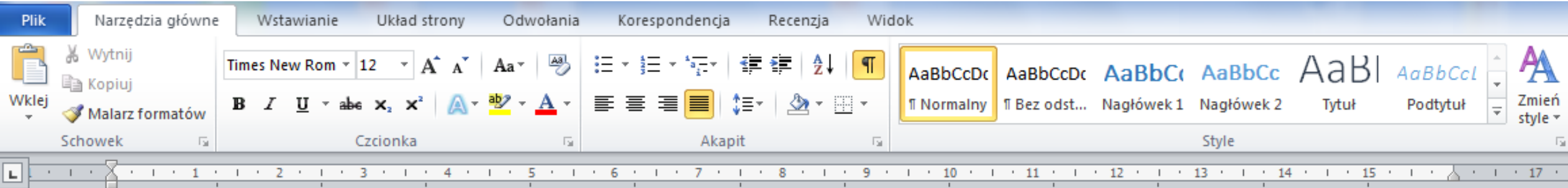

Należą do nich: szkoły, związki młodzieży, świetlice, kluby, ośrodki socjalne, domy społeczne, domy kultury, domy dziecka, rodzinne domy dziecka, domy wczasowe, kolonie i obozy, parki kultury, ogrody. Do naturalnych środowisk wychowawczych zalicza się instytucje powołane do pełnienia funkcji dydaktycznych, opiekuńczych, społecznych, kulturowych i towarzyskich, są to np. społeczność wiejska, grupy nieformalne, rodzina, instytucje opiekuńcze, socjalne czy kulturalne. Środowisko lokalne to wydzielony teren wraz z jego mieszkańcami i całą infrastrukturą. Umożliwia wypoczynek dzieciom i młodzieży ze względu na dostępne sprzęty, jak tereny zielone czy place zabaw. Dlatego też rodzina powinna służyć odpowiednim przykładem, stwarzać odpowiednie warunki umożliwiające rozwój zainteresowań, stawiać wymagania ukierunkowane na racjonalny wypoczynek, kierować dzieci, ale nie wyręczać. Według H. Gąsiora jest to uzależnione od wielu czynników w tym: od wychowania w rodzinie, w szkole, w placówkach i instytucjach

### Mikrospacje w edytorze tekstu

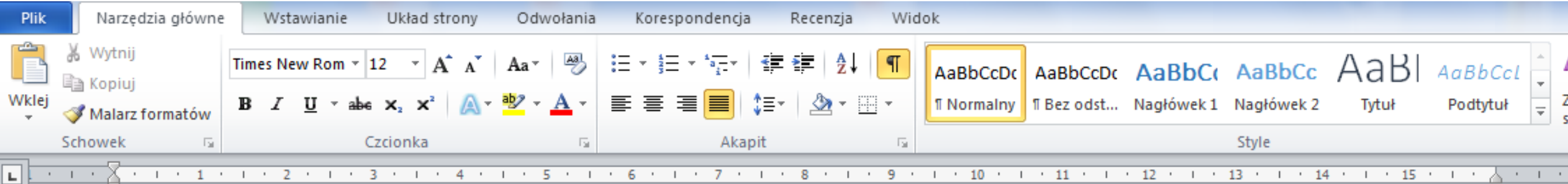

N ależą do nich: szkoły, związki młodzieży, świetlice, kluby, ośrodki socj alne, domy społeczne, domy kultury, domy dziecka, rodzinne domy dziecka, domy wczasowe, kolonie i obozy, parki kultury, ogrody. Do naturalnych środowisk wychow awczych z alicz a się instytucje· powoł ane· do· pełnieni a· funkcji· dyd aktycznych,· opiekuńczych,· społecznych,· kulturowych i tow arzyskich, są to np. społeczność wiejska, grupy nieformalne, rodzina, instytucje opiekuńcze, socjalne czy kulturalne. Środowisko lokalne to wydzielony teren wraz z jego mieszkańcami i całą infrastrukturą. Umożliwia wypoczynek dzieciom i młodzieży ze względu na dostępne sprzęty, jak tereny zielone czy place z ab aw. Dlatego też rodzina powinn a służyć odpowiednim przykł adem, stwarzać odpowiednie warunki umożliwiające rozwój z ainteresowań, stawiać wymagania ukierunkowane na racjonalny wypoczynek, kierow ać dzieci, ale nie wyręcz ać. Według H. Gasior a jest to uz ależnione od wielu ezynników w tym od wychowania w rodzinie w szkole w placówkach i instytuciach kultur

## Mikrospacja

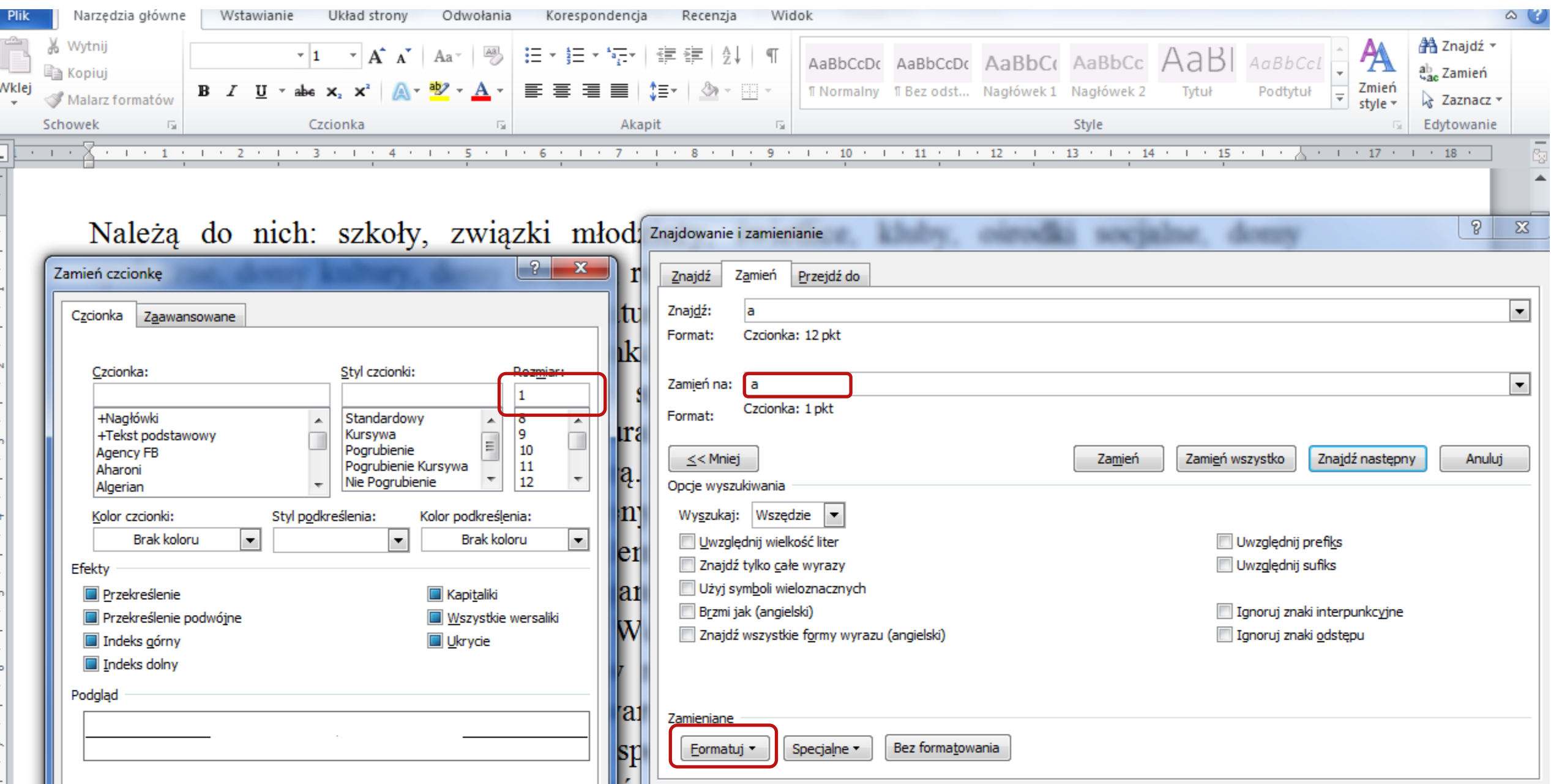

## Mikrospacja

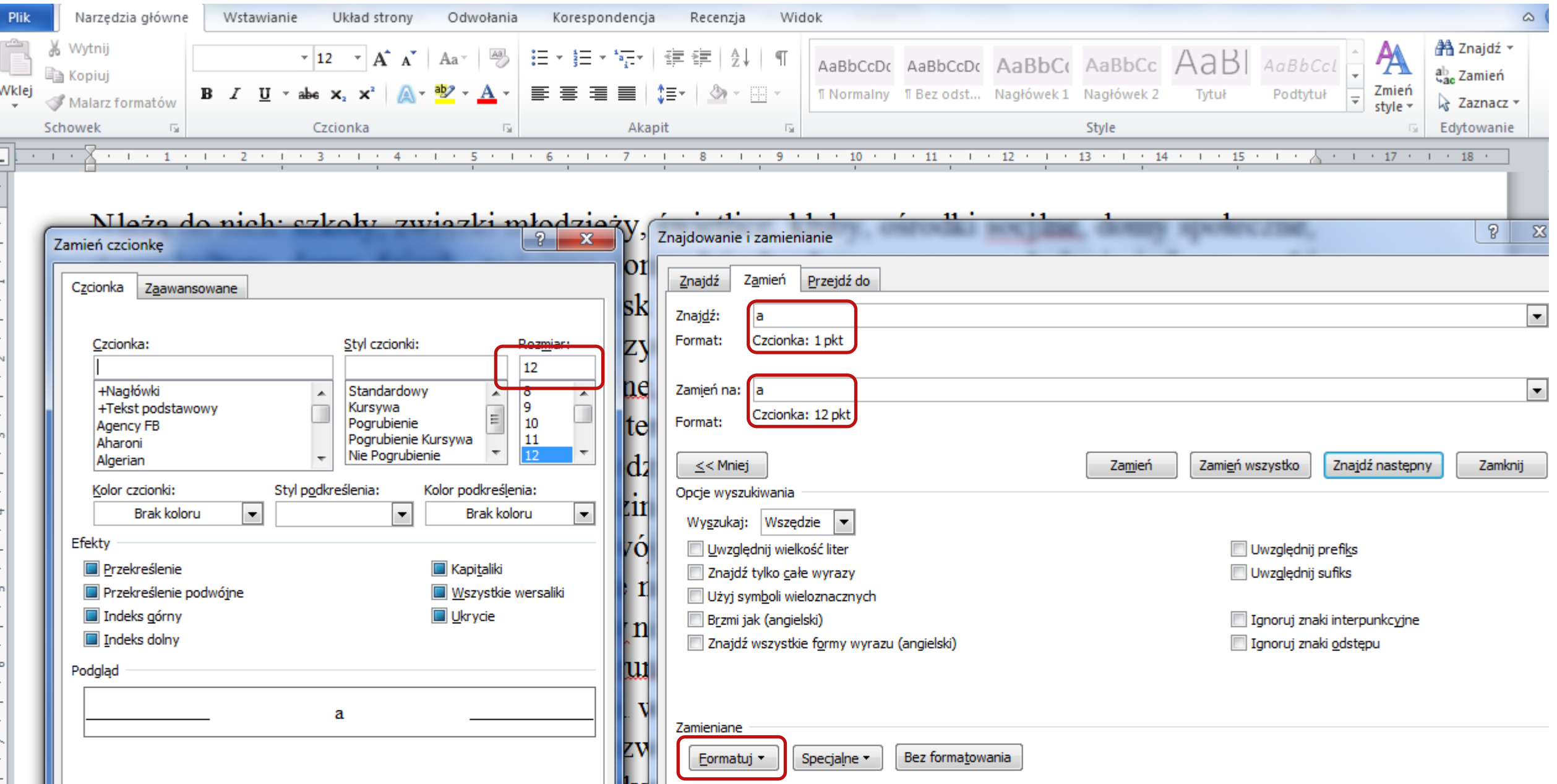

## Raport: Mikrospacja

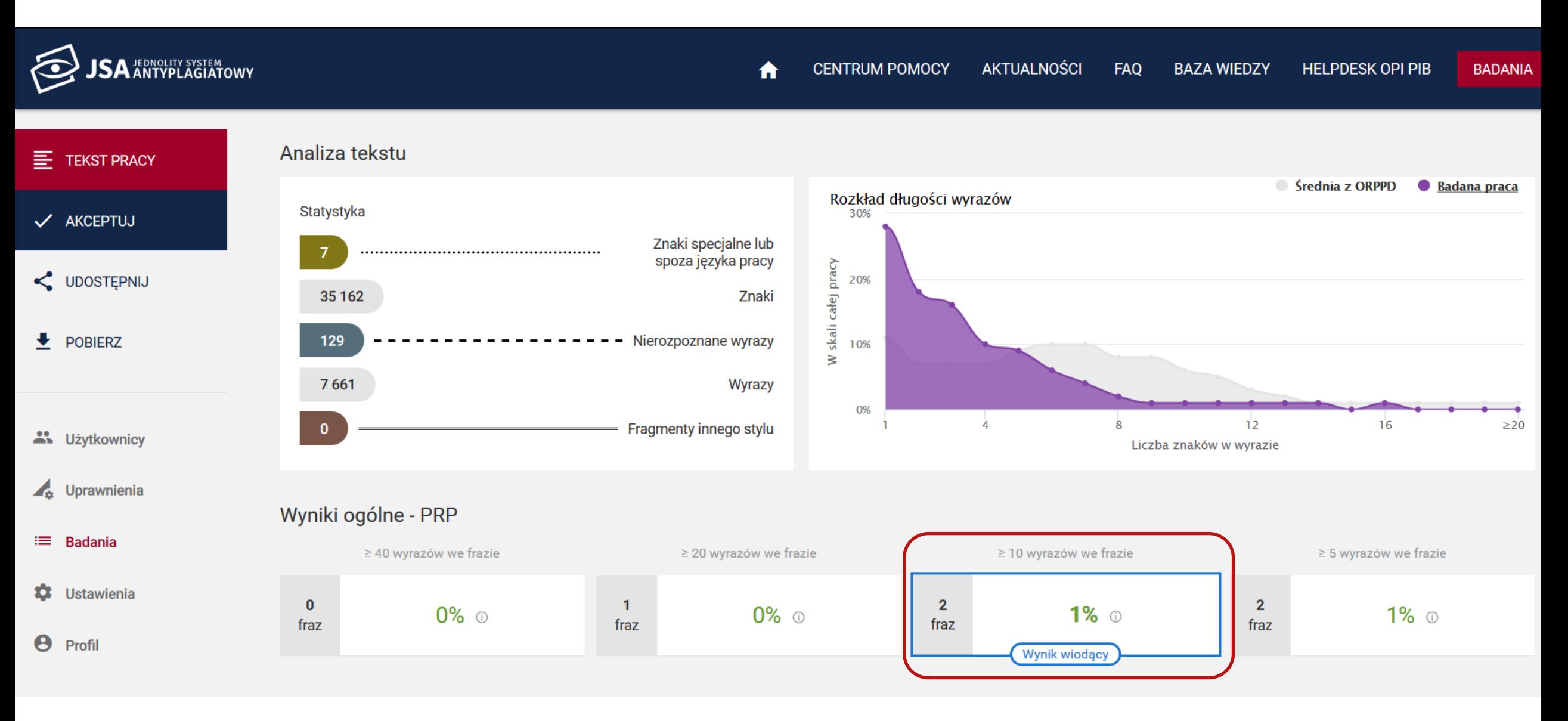

## Raport: Mikrospacja

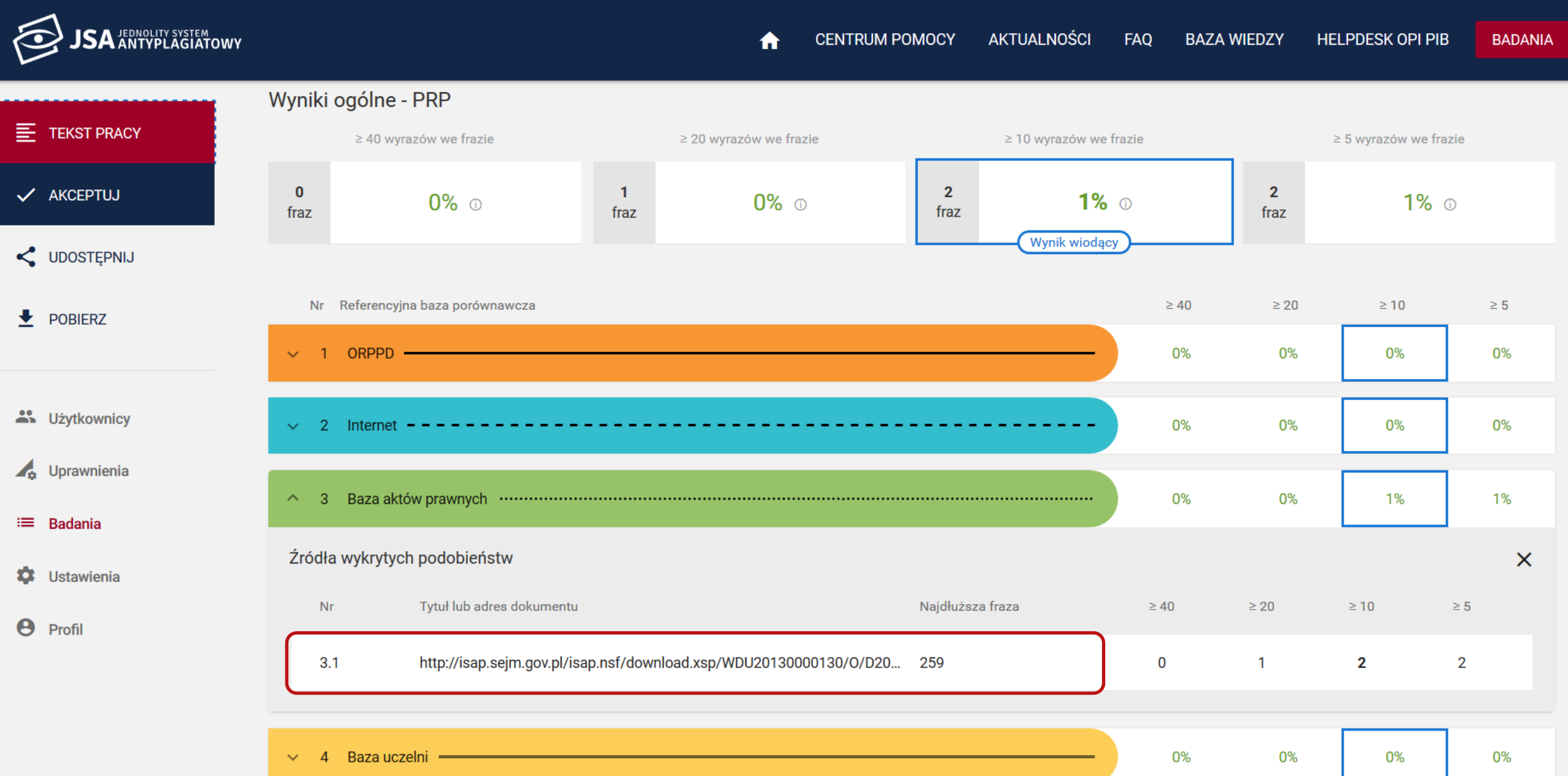

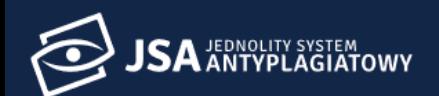

**BADA** 

Wyniki ogólne - PRP

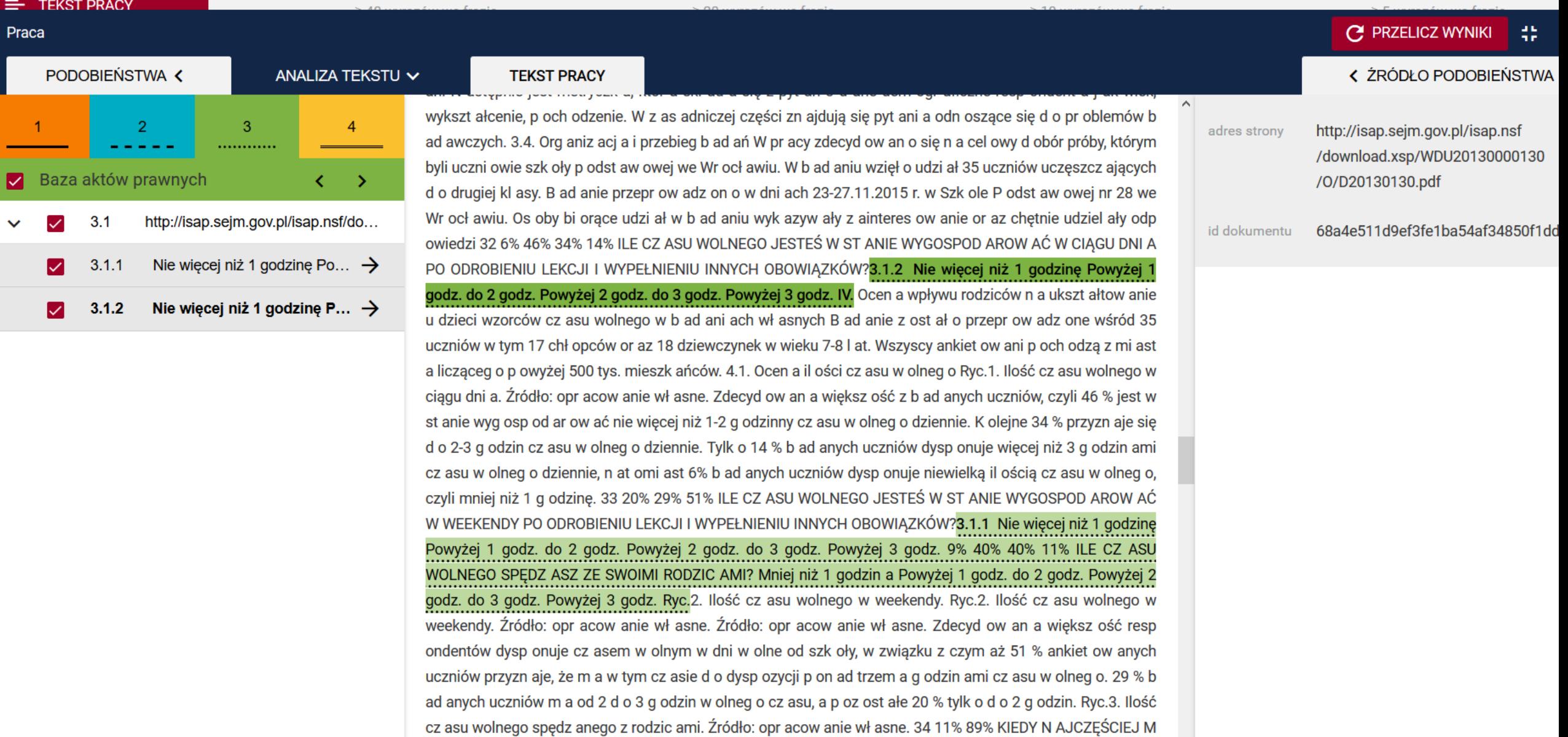

الصمصا كفوا ووكسوه الفقا الفوار فقوا القوار والرواز والمراري والمراري والمراري والمراري والمستوقف كوراكم كفراكم

## Wykres: Mikrospacja

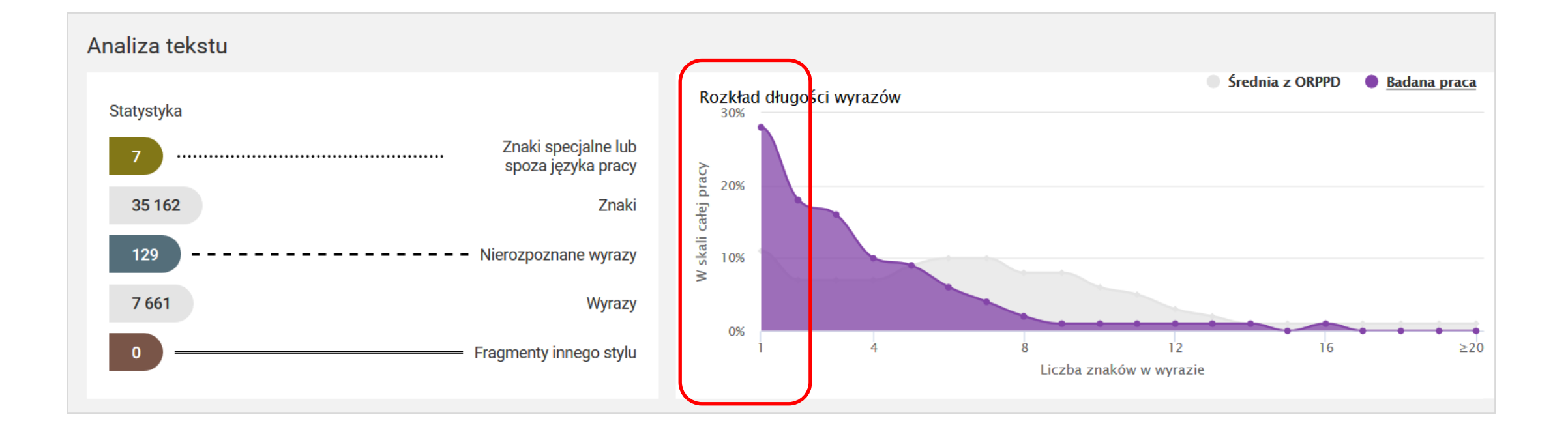

## Analiza tekstu: Mikrospacja

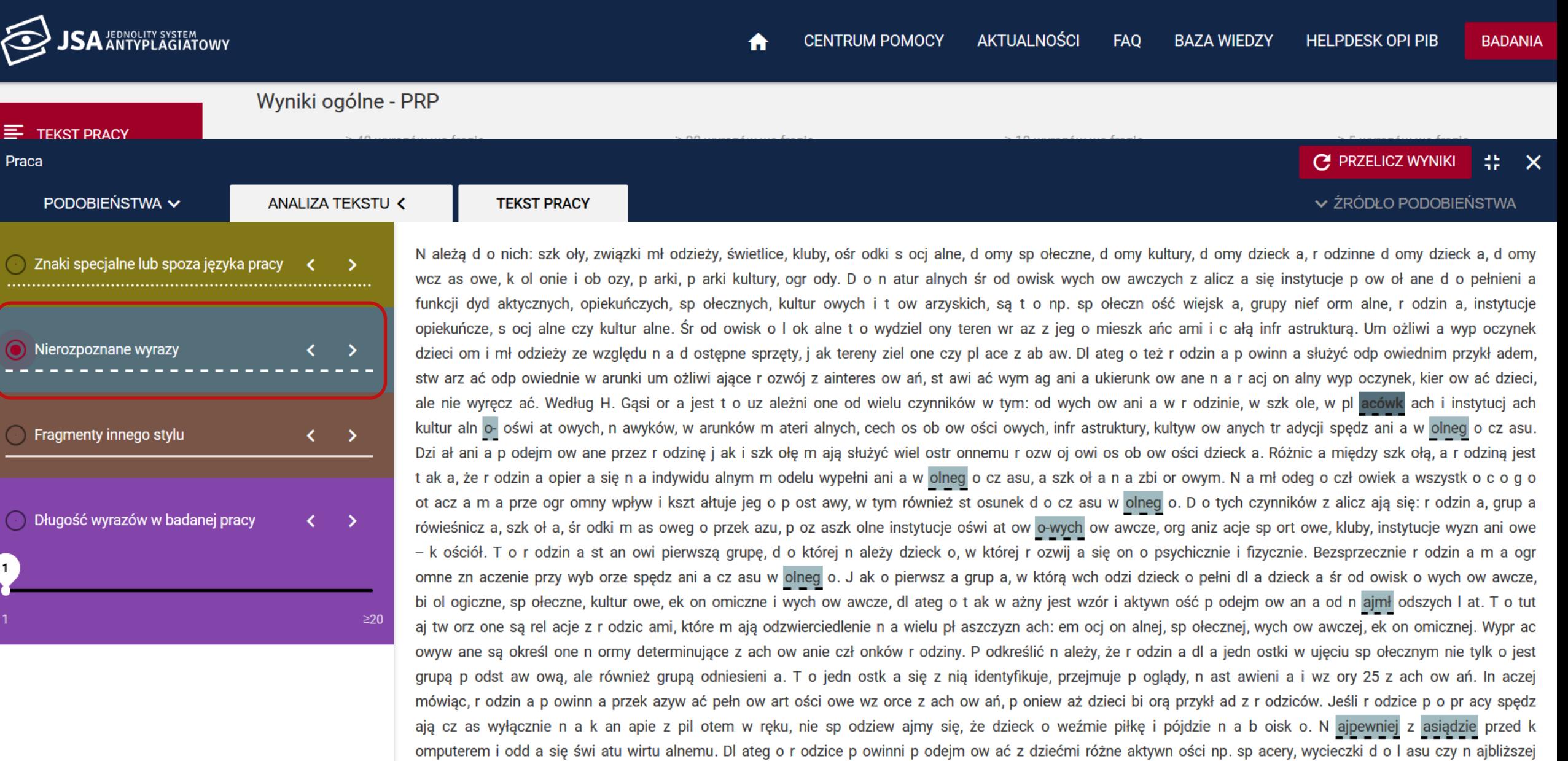

## Analiza tekstu: Mikrospacja

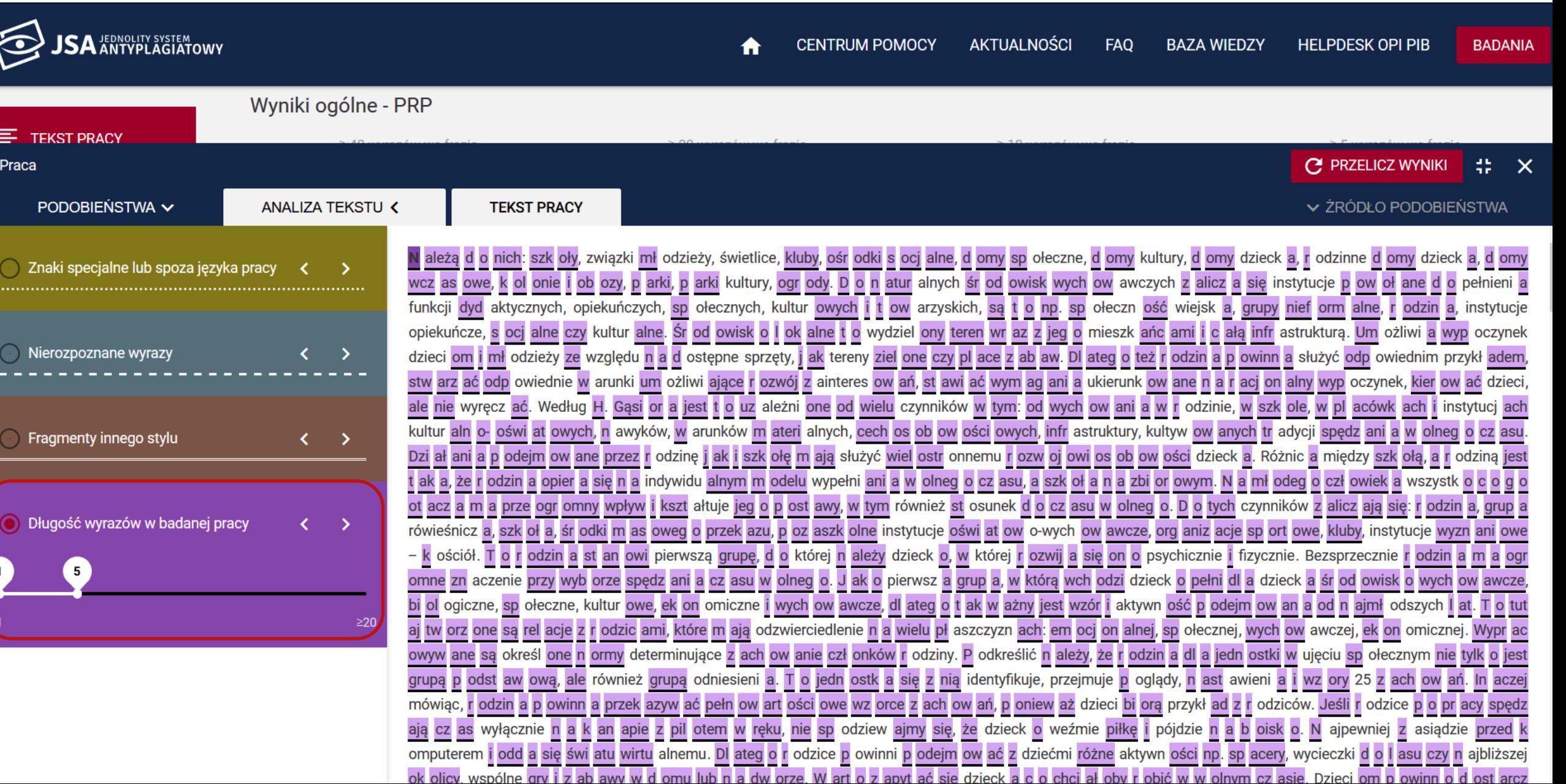

## PRP: Klon a Mikrospacje

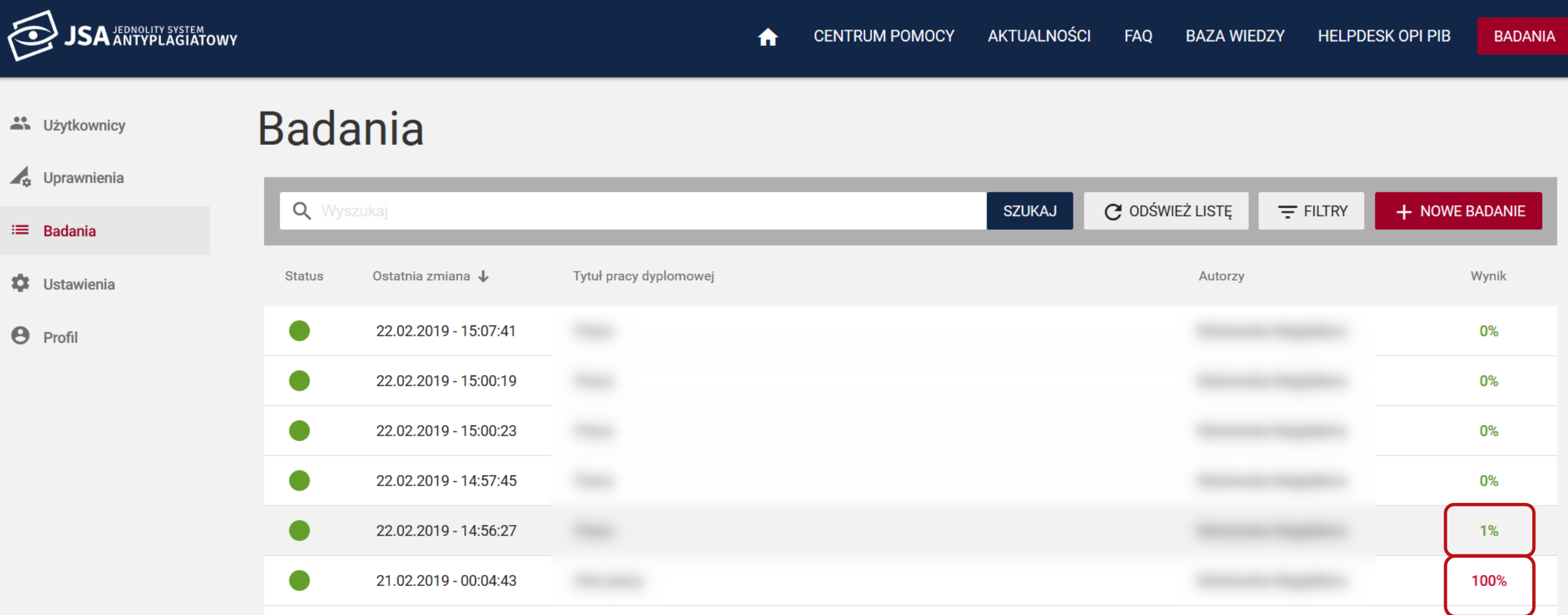

#### Wykres: Klon a Mikrospacje

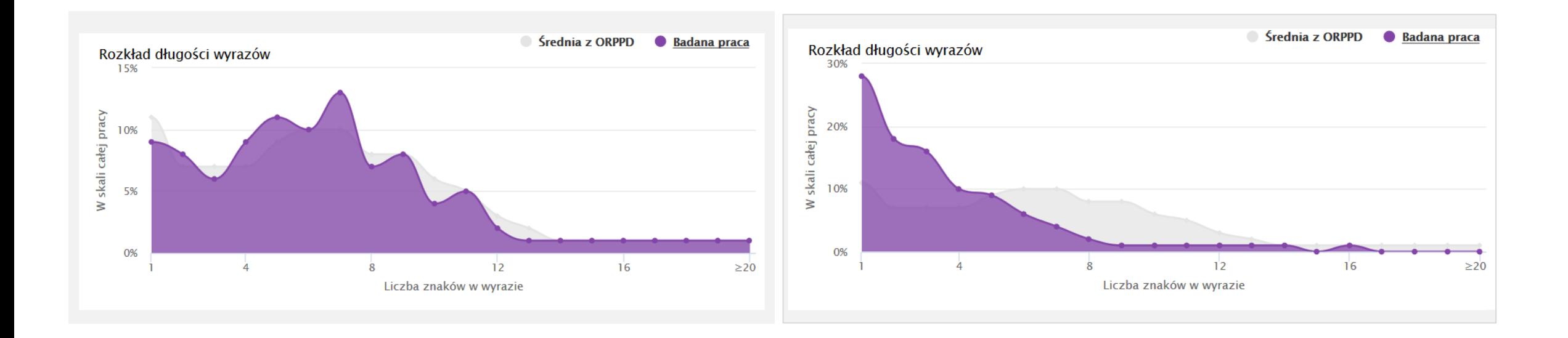

#### Statystyki: Klon a Mikrospacje

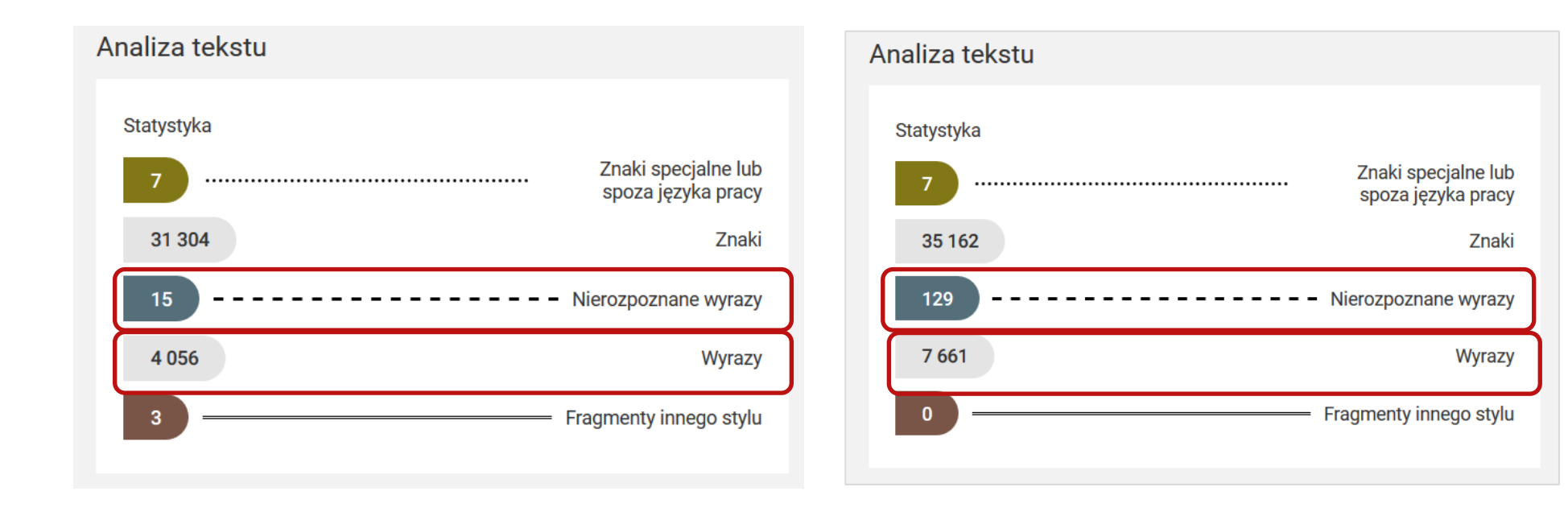

## **Znaki specjalne i znaki zapożyczone z innych języków**

## Twarda spacja

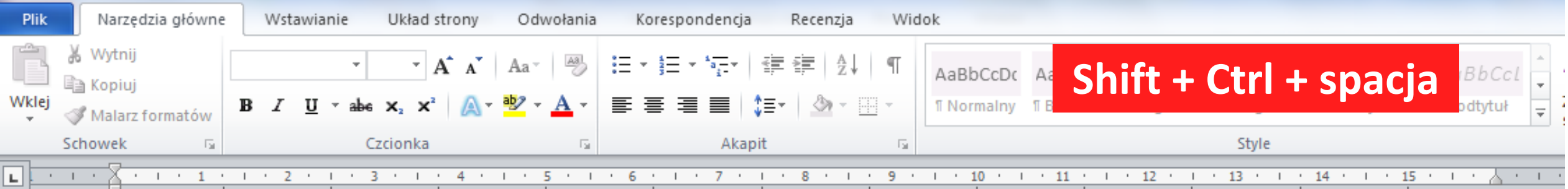

Należą do nich: · szkoły, · związki młodzieży, świętlice. kluby. · ośrodki · socialne. · domy · społeczne. · domy ·

kultury, domy dziecka, rodzinne domy dziecka ogrody. Do naturalnych środowisk wychowaw funkcji dydaktycznych, opiekuńczych, społeczn wiejska, grupy nieformalne, rodzina, instytucj lokalne to wydzielony teren wraz z jego mieszl dzieciomi·młodzieżyze·względu·na·dostępneteż·rodzina·powinna·służyć·odpowiednim·przy

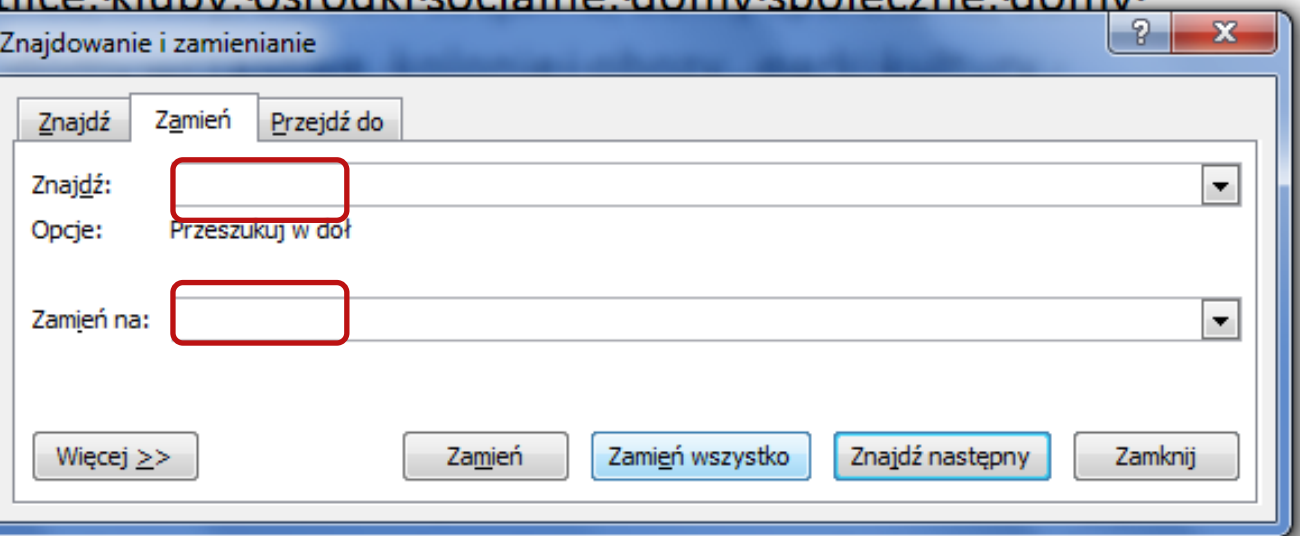

rozwój zainteresowań, stawiać wymagania ukierunkowane-na racjonalny wypoczynek, kierować dzieci, ale nie wyręczać. ·· Według · H. · Gąsiora · jest · to · uzależnione od · wielu · czynników w · tym : · od · wychowania-w-rodzinie, w-szkole, w-placówkach i-instytucjach kulturalno-oświatowych, nawyków, rram malafiri maakasta biriala aaala aaalaarrafatarin cala tu fuqatur darma dadki orram cala tugali aaalaa ataa

### Twarda spacja w edytorze tekstu

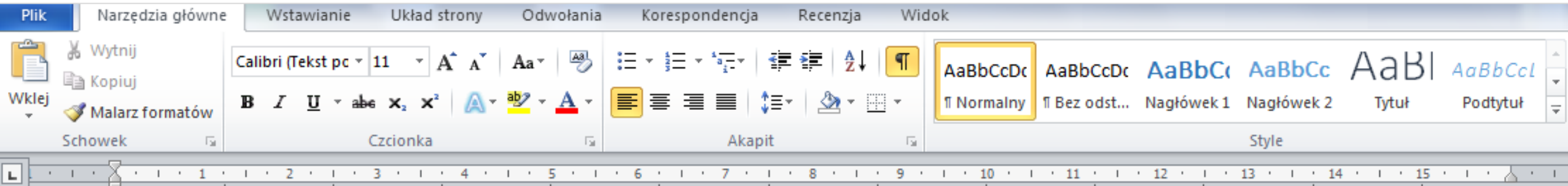

Należą°do°nich:°szkoły,°związki°młodzieży,°świetlice,°kluby,°ośrodki°socjalne,°domy°społeczne,°domy°k ultury, °domy°dziecka, °rodzinne°domy°dziecka, °domy°wczasowe, °kolonie i °obozy,, °parki °kultury, °ogrody . Do naturalnych srodowisk wychowawczych zalicza się instytucje powołane do pełnienia funkcji dyda. ktycznych, °opiekuńczych, °społecznych, °kulturowych î °towarzyskich, °°są °to °np. °społeczność °wiejska, °gru py°nieformalne,°rodzina,°instytucje°opiekuńcze,°socjalne°czy°kulturalne.°Środowisko°lokalne°to°wydzie lony°teren°wraz°z°jego°mieszkańcami°i°całą°infrastrukturą.°Umożliwia°wypoczynek°dzieciom°i°młodzież y'ze'względu'na'dostępne'sprzęty, "jak'tereny'zielone'czy'place'zabaw. "Dlatego'też'rodzina'powinna's łużyć°odpowiednim°przykładem,°stwarzać°odpowiednie°warunki°umożliwiające°rozwój°zainteresowań "°stawiać°wymagania°ukierunkowane°°na°racjonalny°wypoczynek,°kierować°dzieci,°ale°nie°wyręczać. Według°H.°Gąsiora°jest°to°uzależnione°od°wielu°czynników°w°tym:°od°wychowania°°w°rodzinie,°w°szko le, w°placówkach i instytucjach kulturalno-

## Raport: Twarda spacja

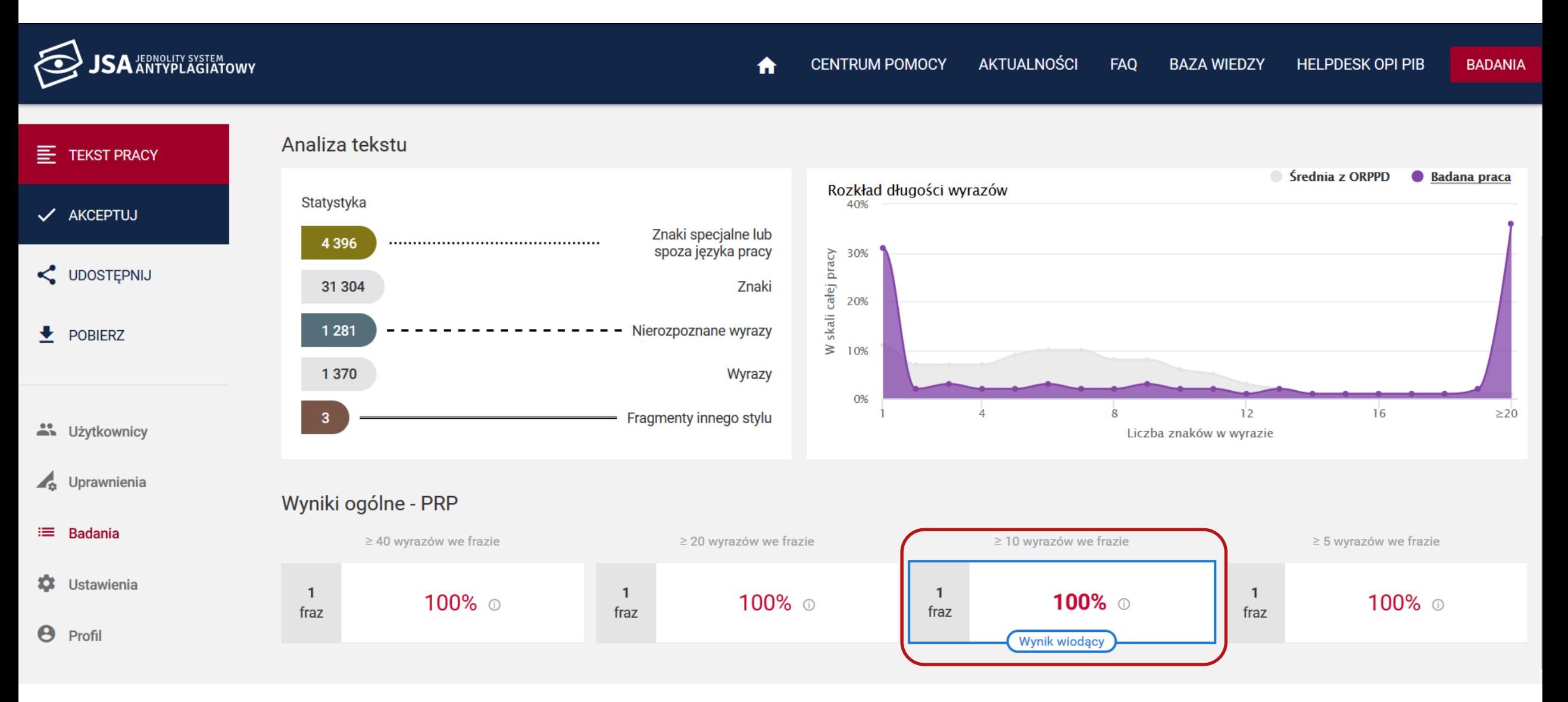

## Wykres: Twarda spacja

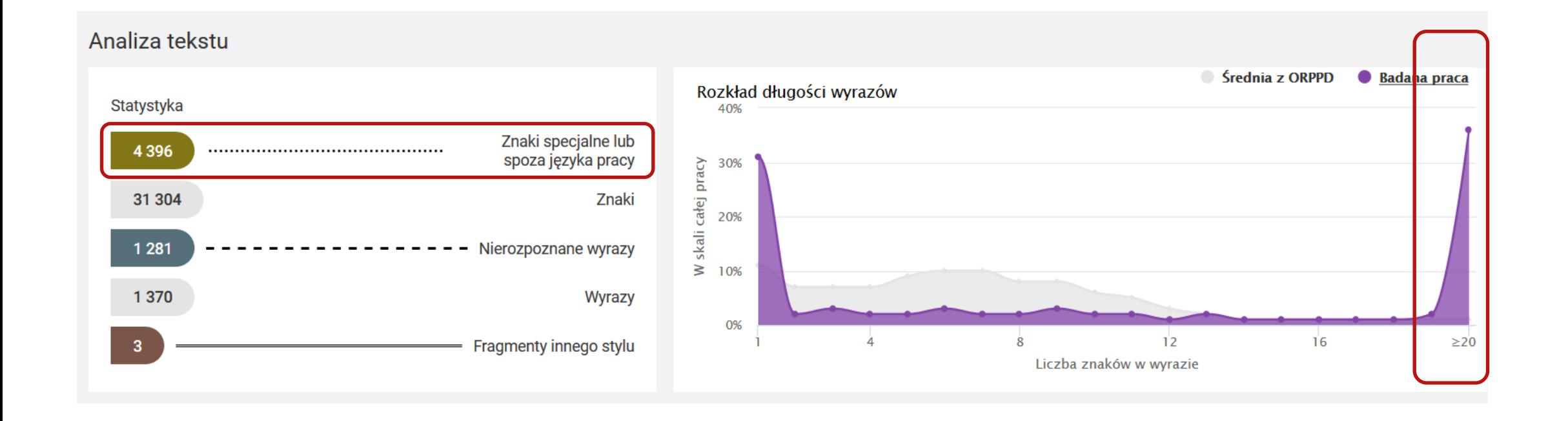

## Analiza tekstu: Twarda spacja

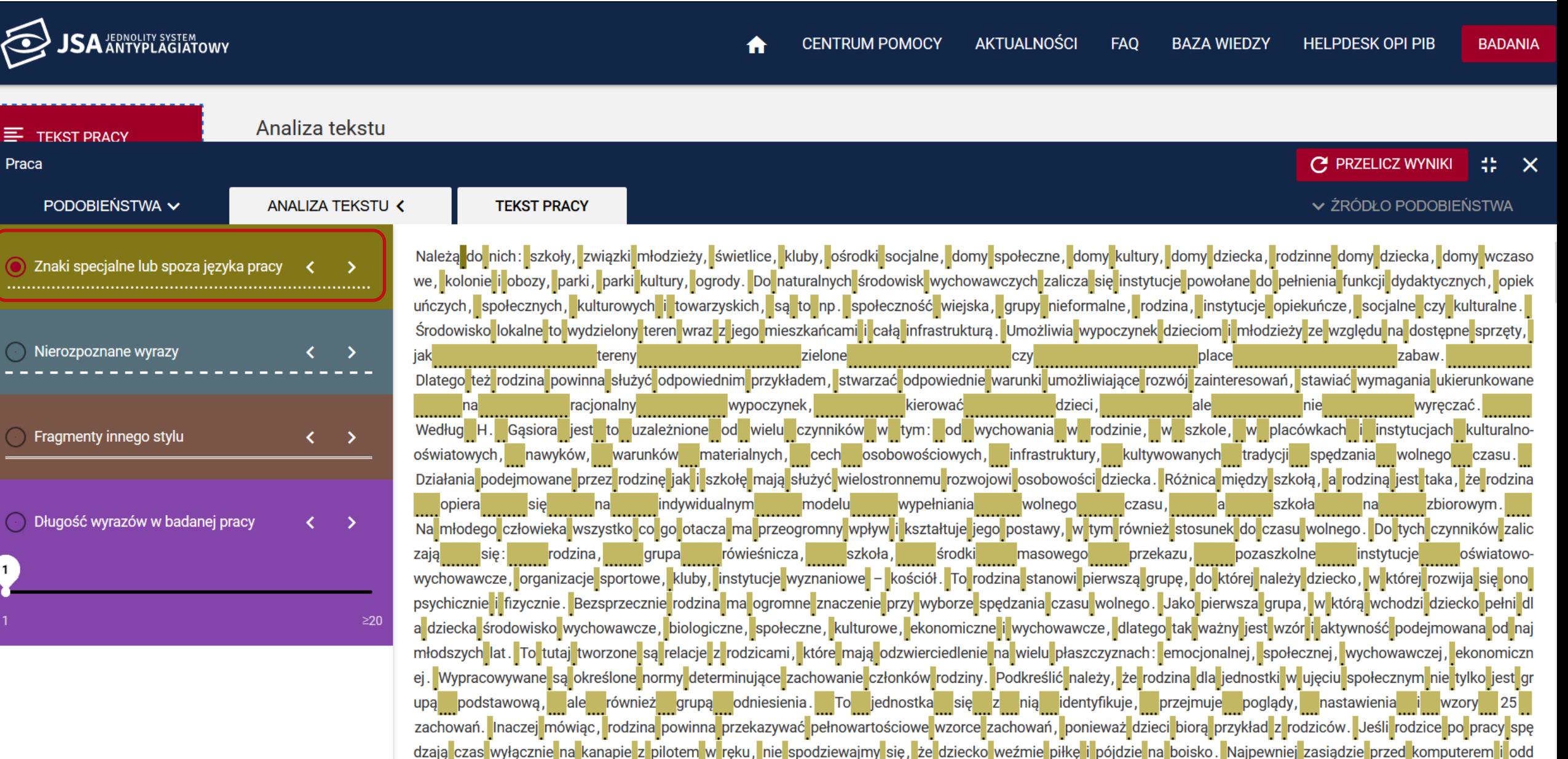

## Analiza tekstu: Twarda spacja

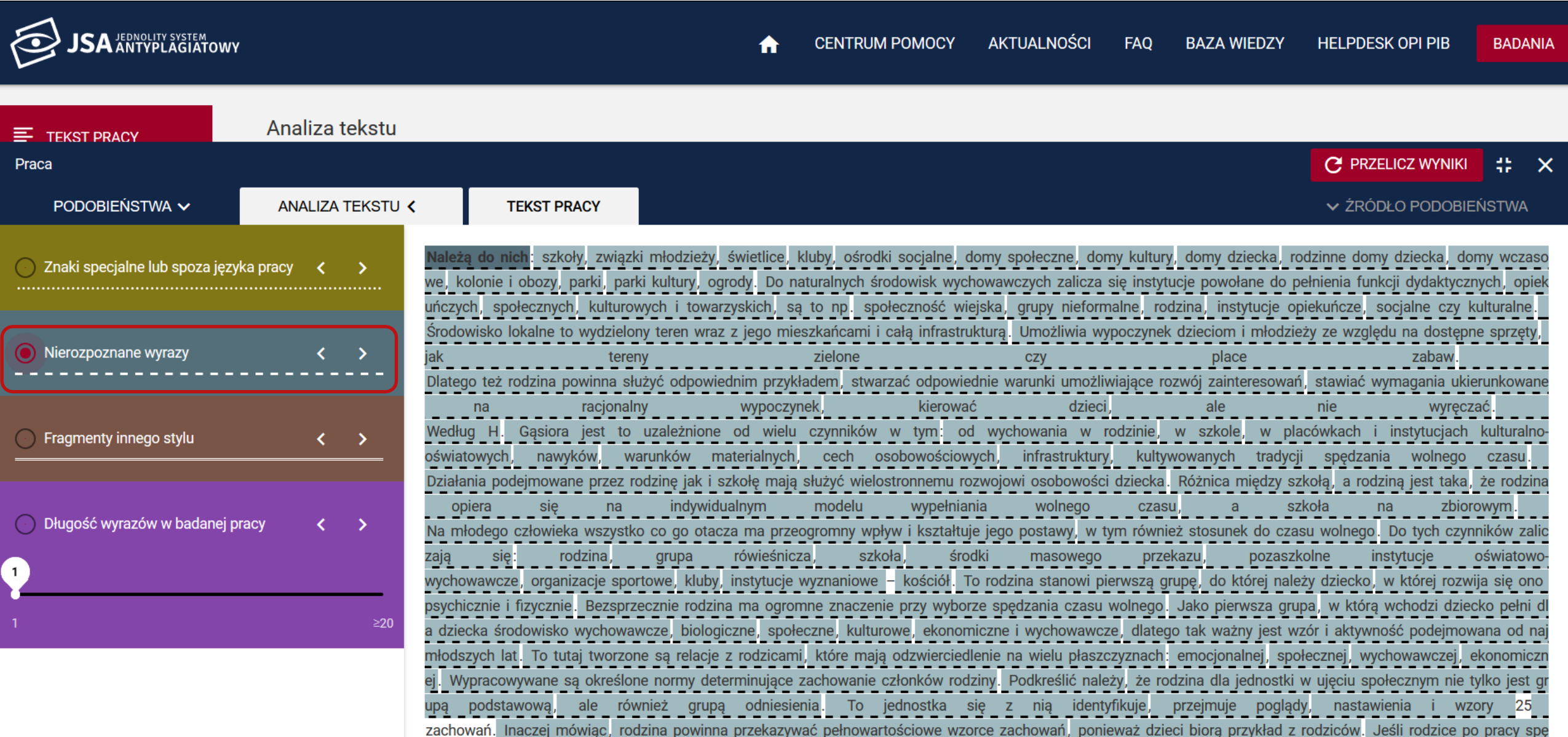
# Analiza tekstu: Twarda spacja

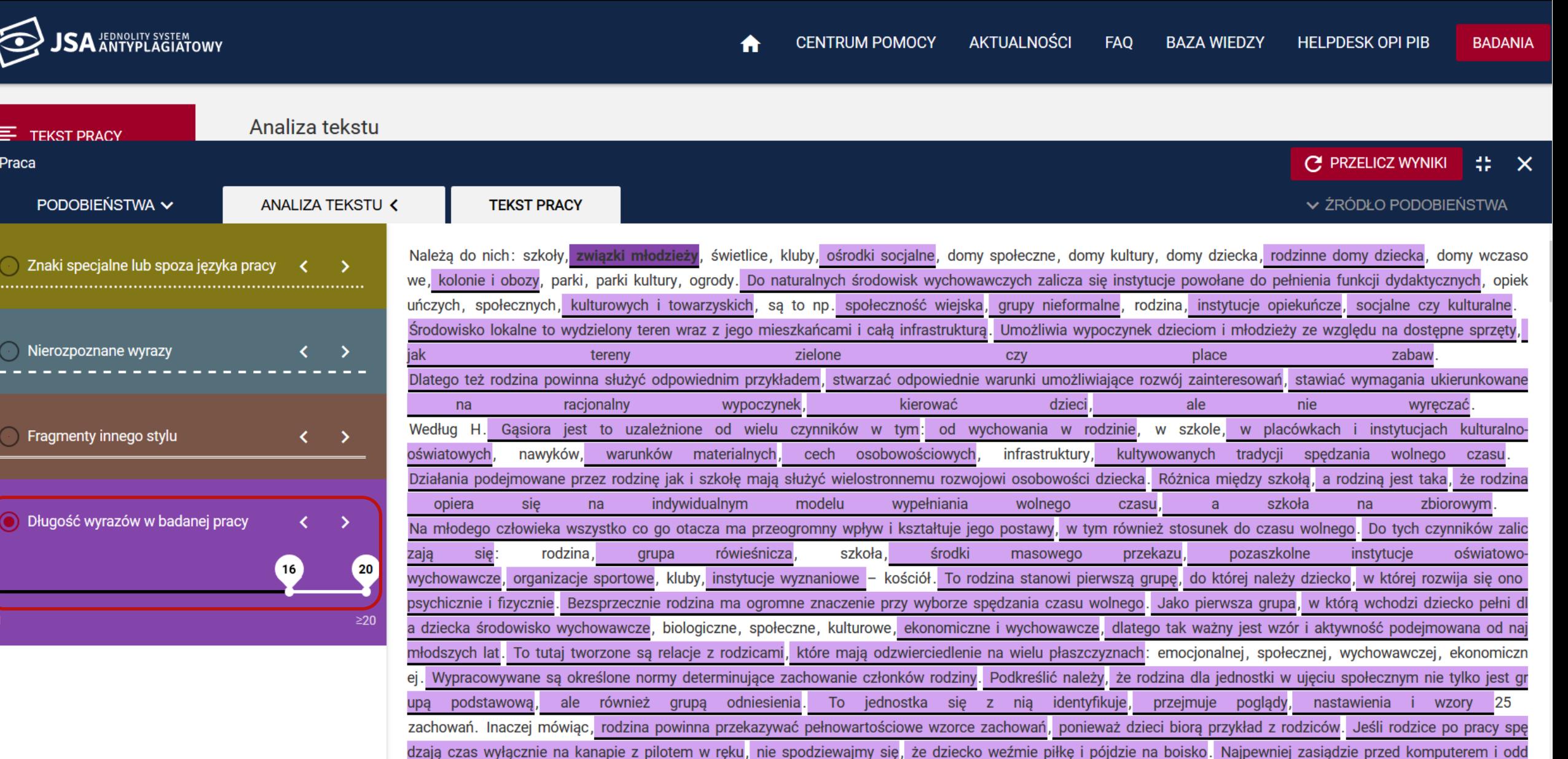

#### Wykres: Klon a Twarda spacja

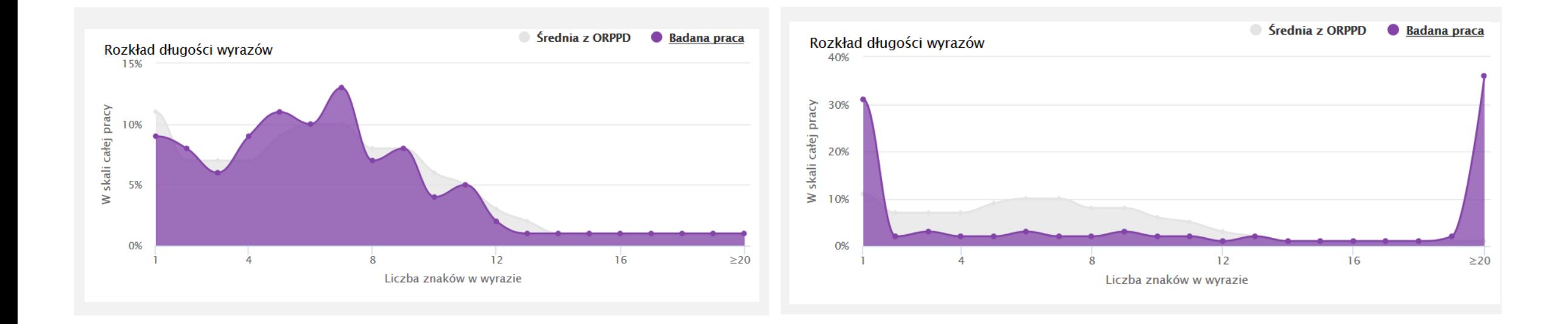

#### Statystyki: Klon a Twarda spacja

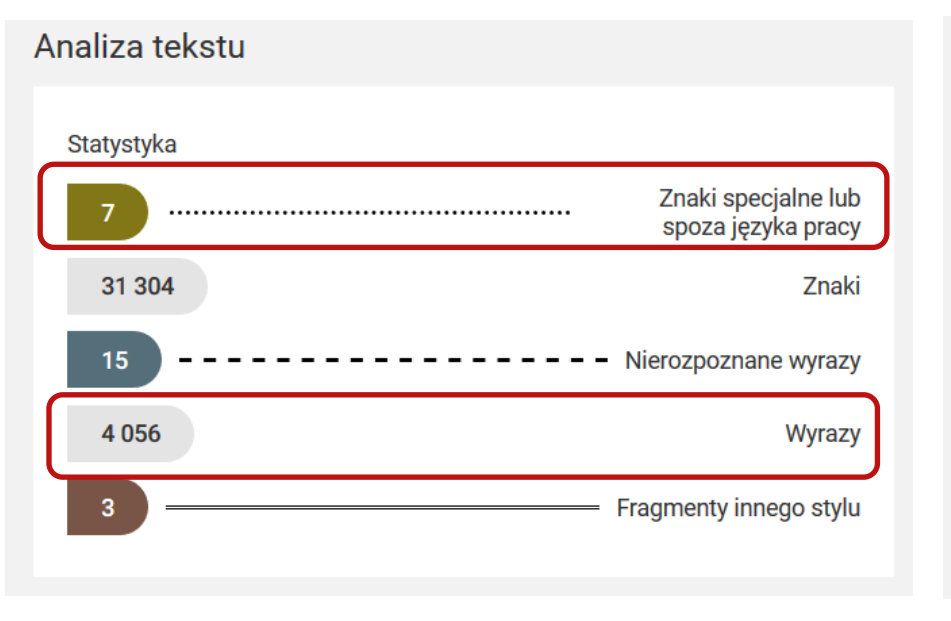

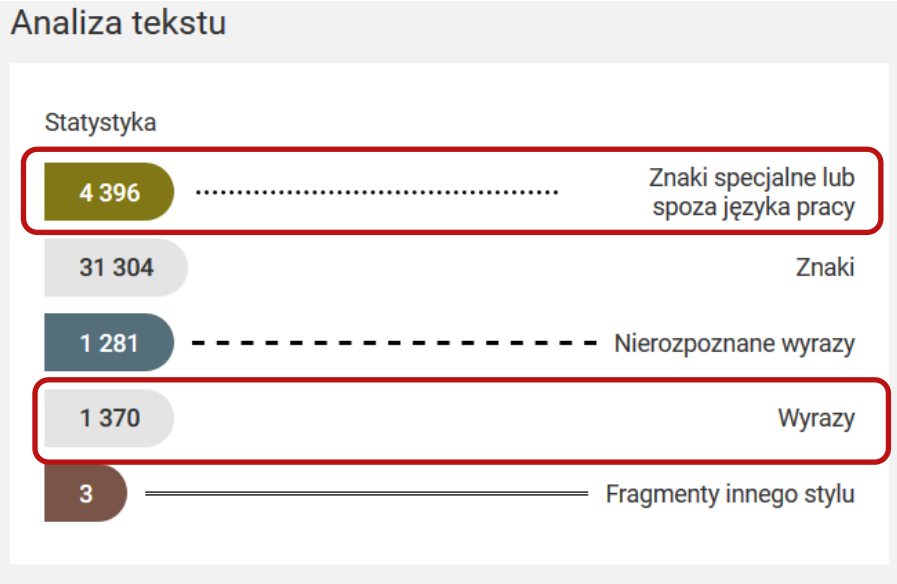

# Litery z obcego języka w edytorze tekstu

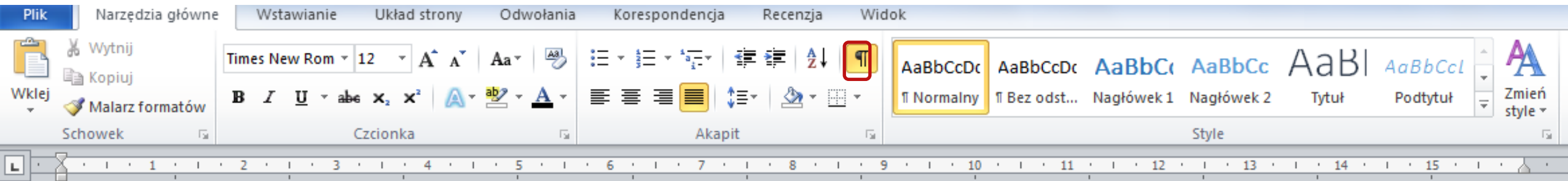

Należą do nich: szkoły, związki młodzieży, świetlice, kluby, ośrodki socjalne, domy społeczne, domy kultury, domy dziecka, rodzinne domy dziecka, domy wczasowe, kolonie i obozy, parki kultury, ogrody. Do naturalnych środowisk wychowawczych zalicza się instytucje powołane do pełnienia funkcji dydaktycznych, opiekuńczych, społecznych, kulturowych i towarzyskich, są to np. społeczność wiejska, grupy nieformalne, rodzina, instytucje opiekuńcze, socjalne czy kulturalne. Srodowisko lokalne to wydzielony teren wraz z jego mieszkańcami i całą infrastrukturą. Umożliwia wypoczynek dzieciom i młodzieży ze względu na dostępne sprzęty, jak tereny zielone czy place zabaw. Dlatego też rodzina powinna służyć odpowiednim przykładem, stwarzać odpowiednie warunki umożliwiające rozwój zainteresowań, stawiać wymagania ukierunkowane na racjonalny wypoczynek, kierować, dzieci , ale, nie, wyrecząć , , Według, H , Gasiora, jest, to, uzależnione, od, wielu,

# Litery z obcego języka

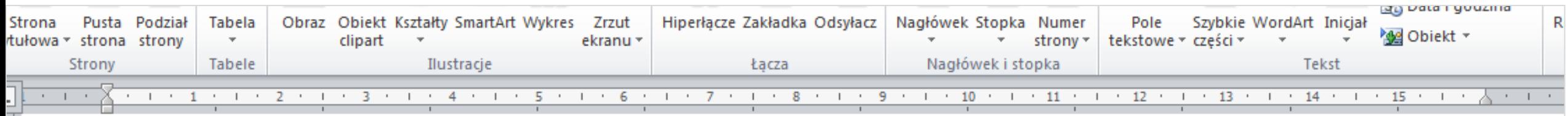

społeczne, domy kultury, dols  $\alpha$ bozy, parki kultury, ogro instytucje powołane do pe kulturowych  $i$  towarzyskich instytucje opiekuńcze, socjal  $z$  jego mieszkańcami i całą i  $wzgl$ edu na dostępne sprzęt powinna służyć odpowiedni rozwój· zainteresowań,· staw kierować dzieci, ale nie w  $czynników \cdot w \cdot tym$ : od wycl kulturalno-oświatowych, na  $\sim$   $\sim$   $\sim$   $\sim$   $\sim$   $\sim$   $\sim$   $\sim$ 

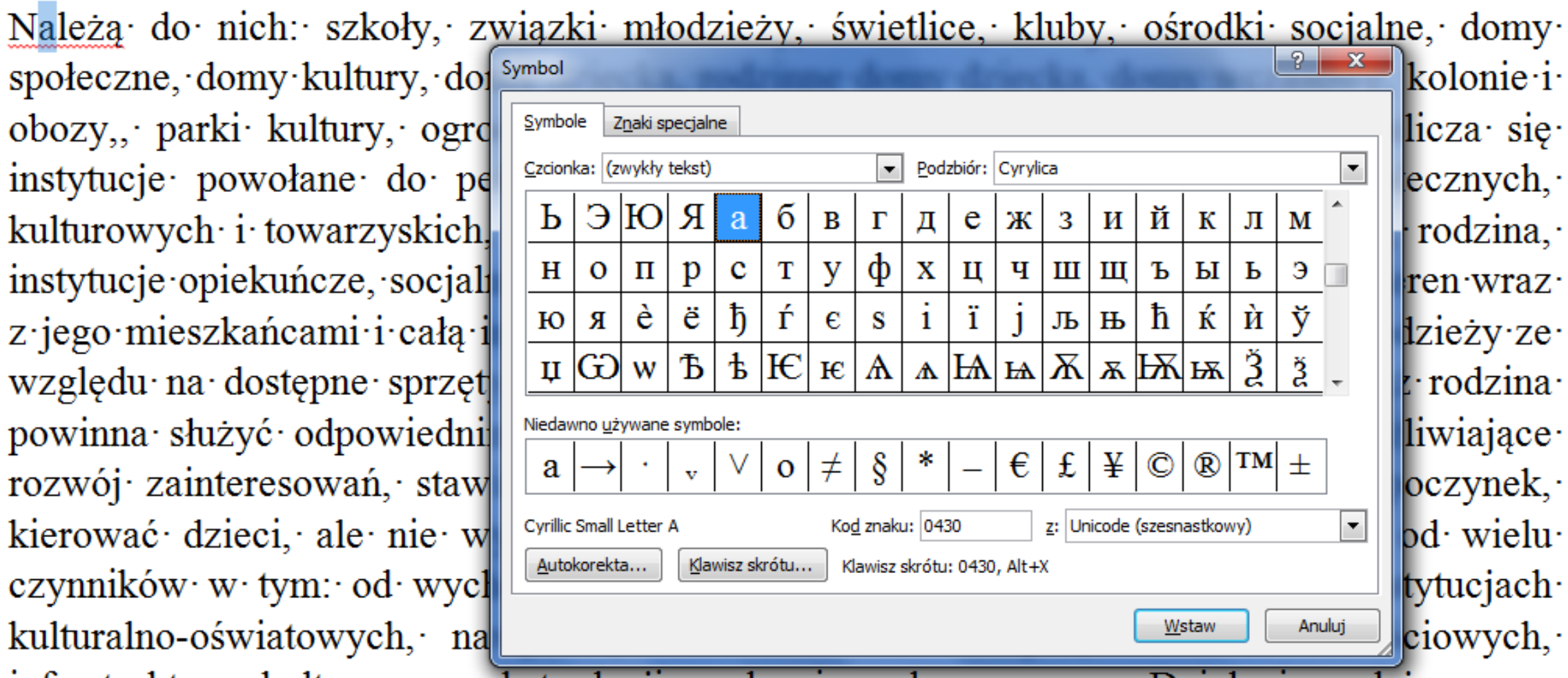

# Litery z obcego języka

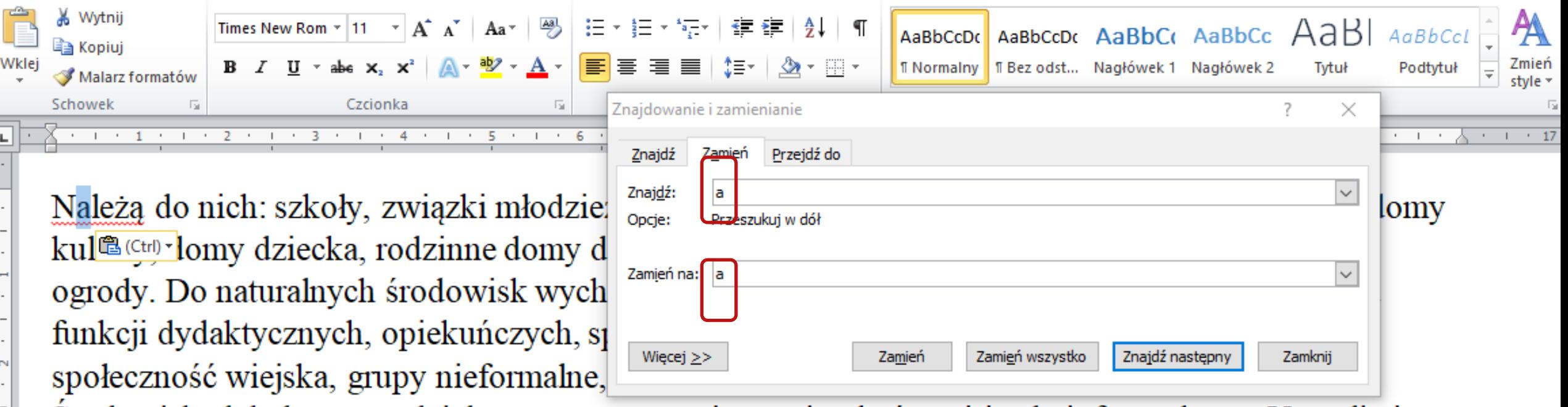

Srodowisko lokalne to wydzielony teren wraz z jego mieszkańcami i całą infrastrukturą. Umożliwia wypoczynek dzieciom i młodzieży ze względu na dostępne sprzęty, jak tereny zielone czy place zabaw. Dlatego też rodzina powinna służyć odpowiednim przykładem, stwarzać odpowiednie warunki umożliwiające rozwój zainteresowań, stawiać wymagania ukierunkowane na racjonalny wypoczynek, kierować dzieci, ale nie wyręczać. Według H. Gąsiora jest to uzależnione od wielu czynników w tym: od wychowania w rodzinie, w szkole, w placówkach i instytucjach kulturalnooświatowych, nawyków, warunków materialnych, cech osobowościowych, infrastruktury, kultywowanych tradycji spędzania wolnego czasu. Działania podejmowane przez rodzinę jak i szkołę mają służyć wielostropnemu rozwojowi osobowości dziecką. Późnica między szkołą o rodziną jest

### Raport: Litery z obcego języka

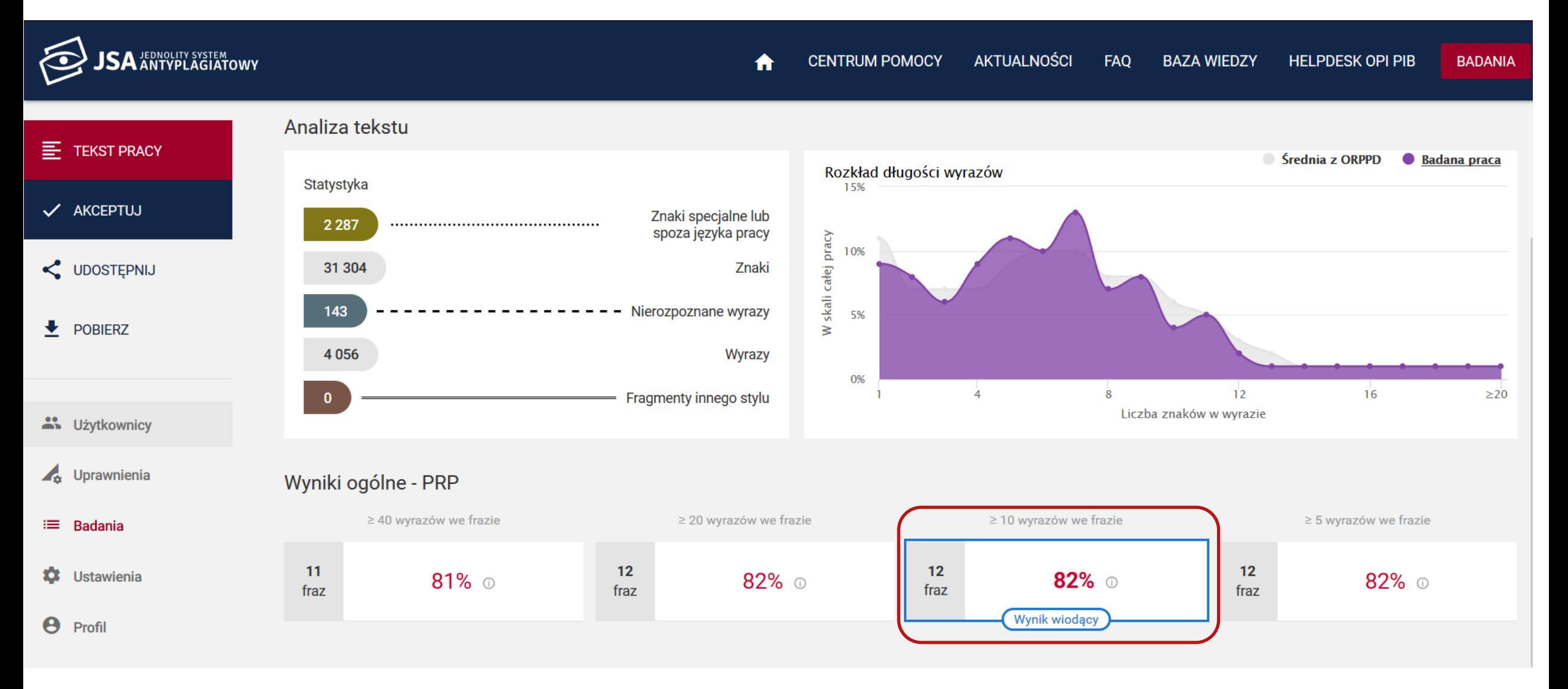

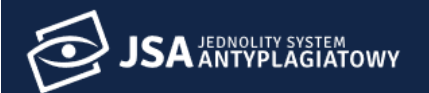

V AKCEPTUJ

 $\bullet$  POBIERZ

 $\equiv$  Badania

**8** Profil

Wyniki ogólne - PRP

 $\sim$  2 Internet ---

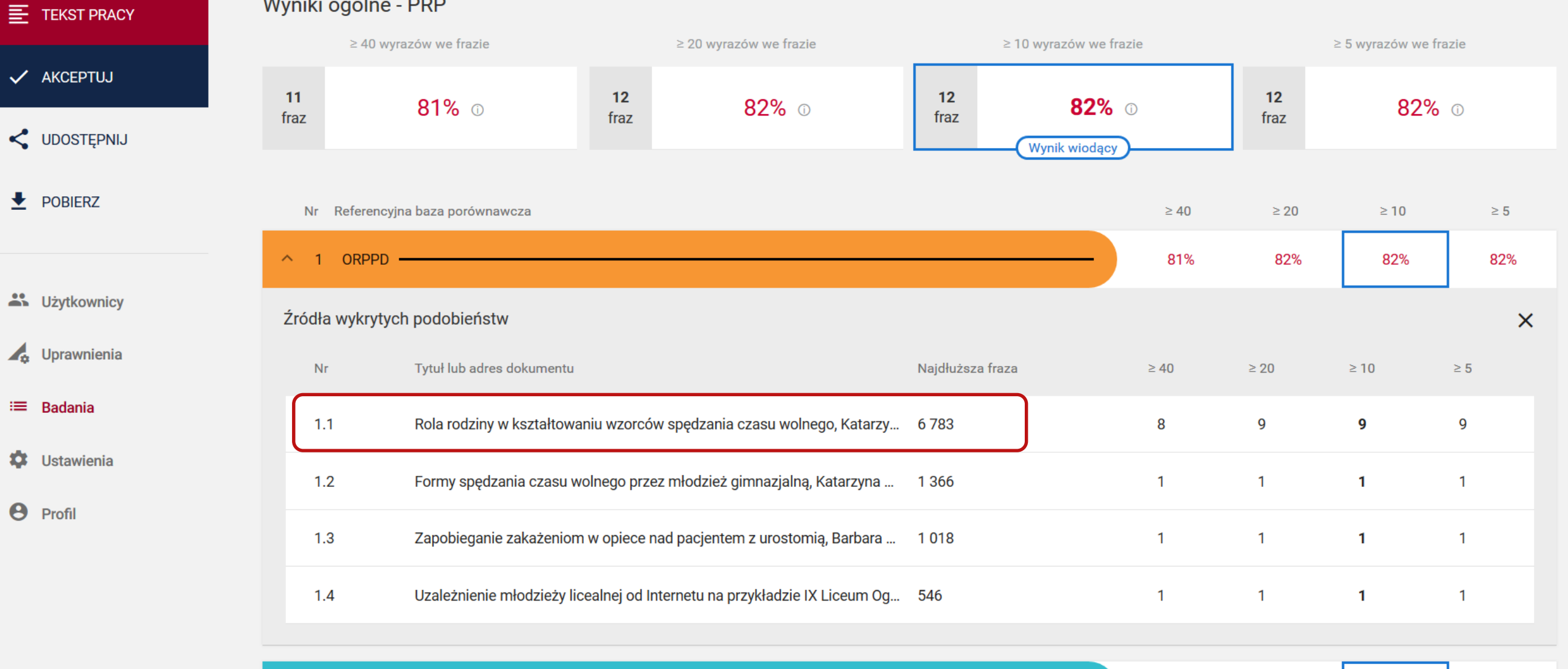

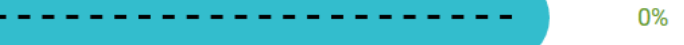

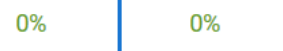

odob ani

 $\equiv$  TEKST PRACY

#### Analiza tekstu

wazna wzglęc

powinr wpływ

powin wolneg czasu

Praca

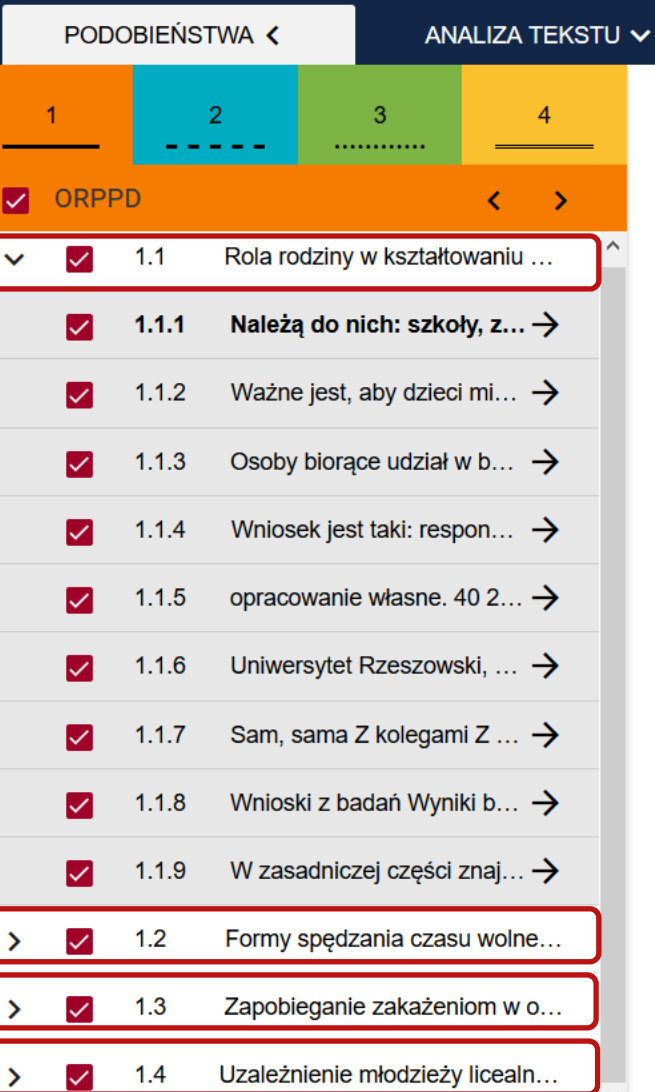

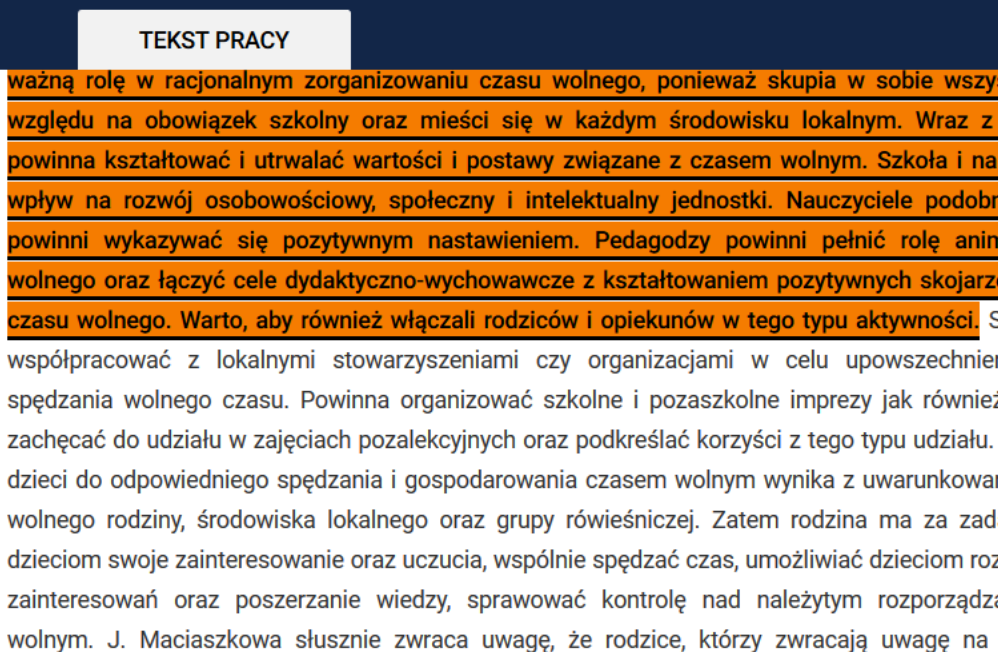

odpowiednich wzorców utrwalają i pogłębiają dzięki nim więzi rodzinne.1.1.2 Ważne jest, a możliwość decydowania o tym w jaki sposób i gdzie chcą spędzać swój czas wolny. Reasumu szkoły, instytucji pozaszkolnych oraz rodziny mają niewątpliwie wpływ na to, w jaki sposób potrafiło zorganizować swój 27 czas wolny, czy spędzi go w sposób ciekawy, a zarazem po:

będzie szczęśliwe Reasumując: rozdział drugi zobrazował współczesną rodzinę, jej zadan

wolnego czasu oraz zwrócono uwagę na potrzebę współpracy między szkołą i rodziną w propagowaniu spędzania wolnego czasu w sposób aktywny. 28 III. Założenia metodologiczne badań Rozdział ten stanowi opis założeń metodologicznych mający na celu udzielenie odpowiedzi jaki jest cel i przedmiot badań, jaką metodę oraz technikę badań wybrano oraz jak wyglądał przebieg badań. 3.1. Cel i przedmiot badań Zanim

rel more considered to the more recording that discuss are the considered to the constant and infection of more discussed a

A

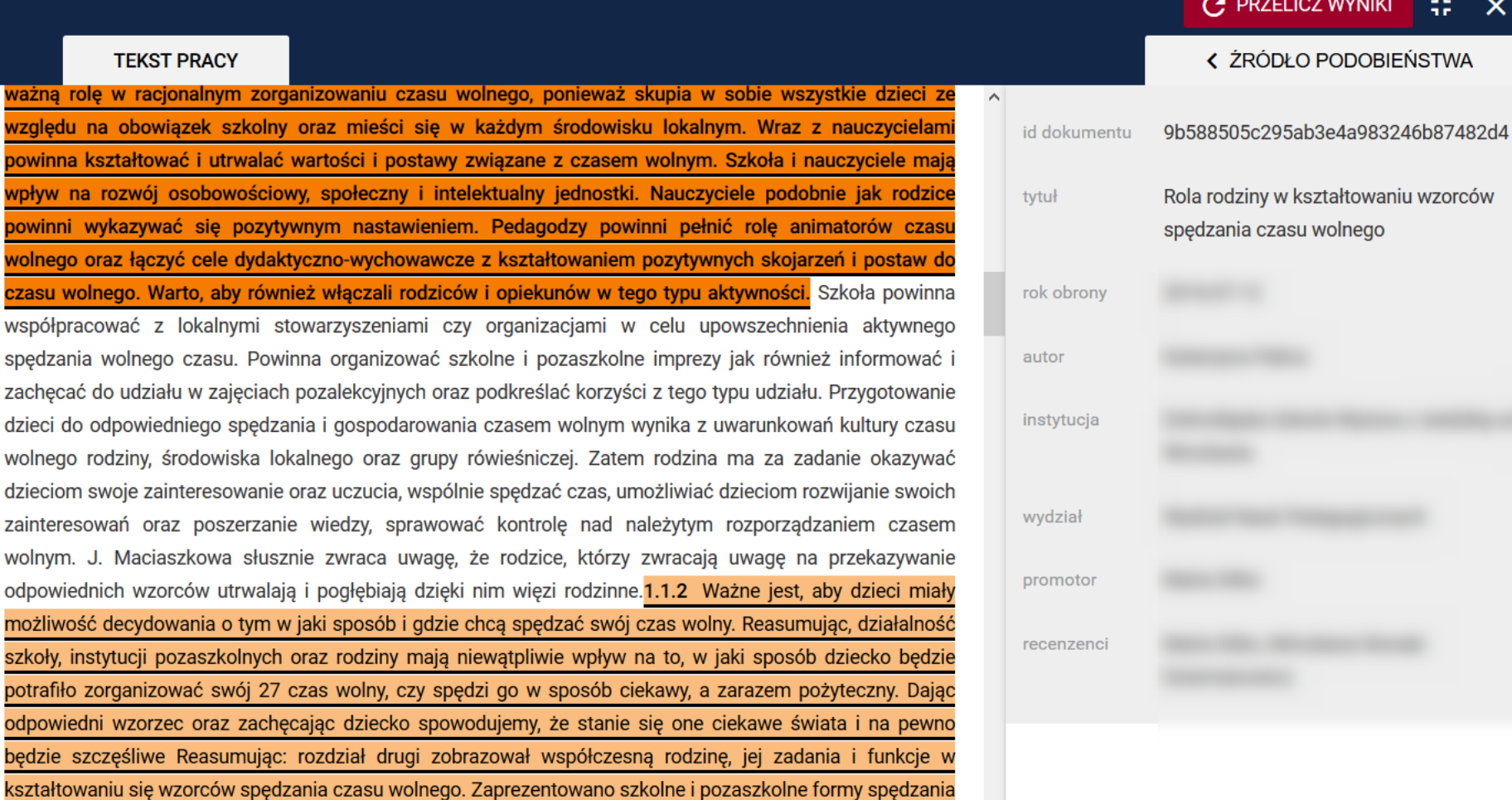

#### Statystyka: Litery z obcego języka

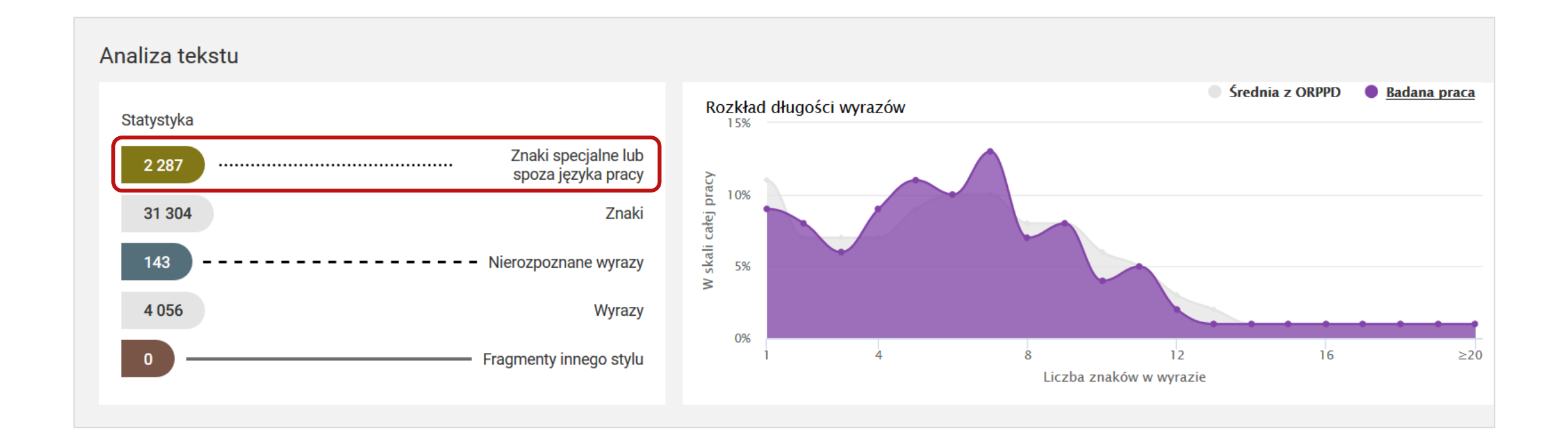

# Analiza tekstu: Litery z obcego języka

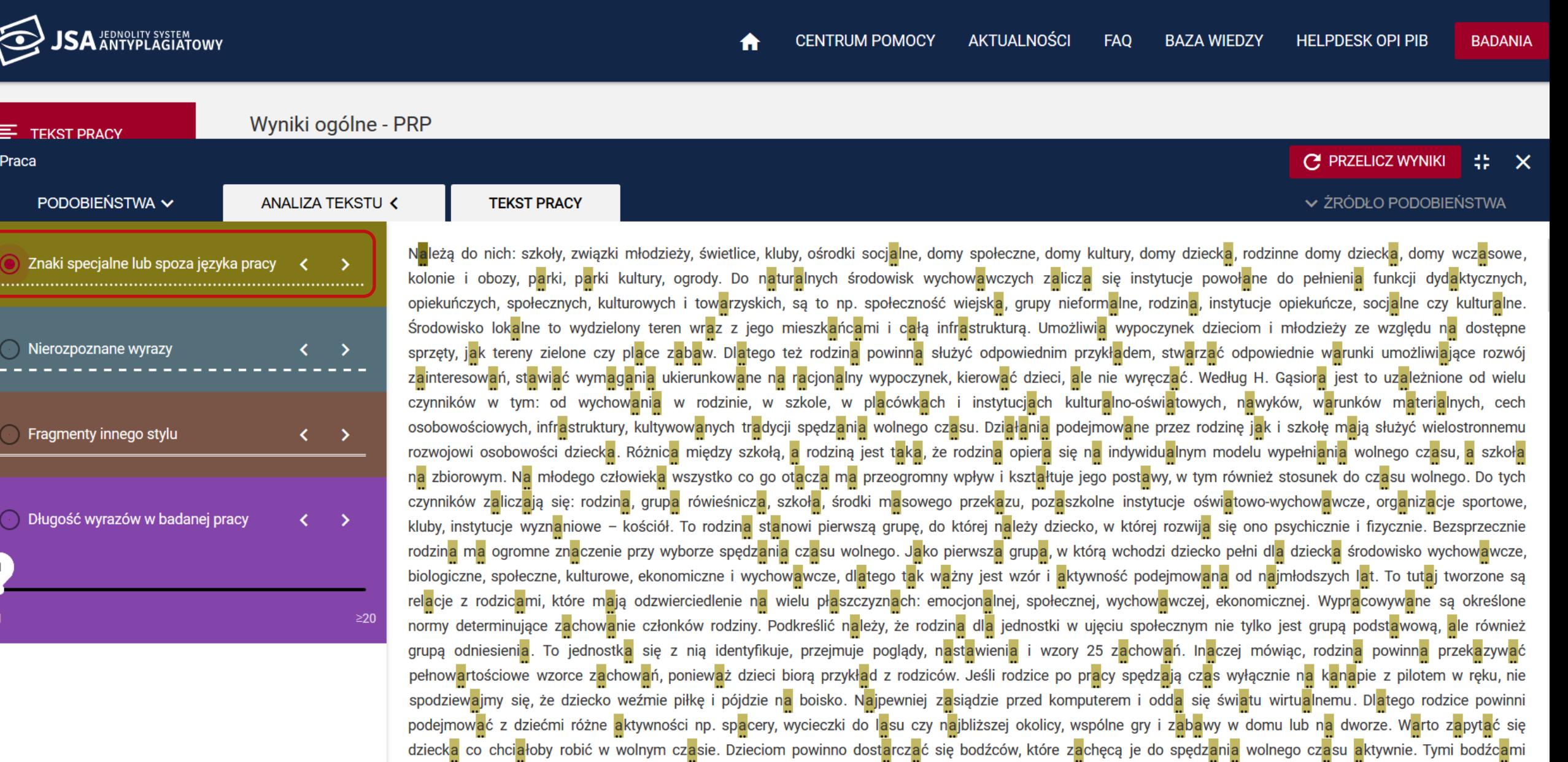

# Analiza tekstu: Litery z obcego języka

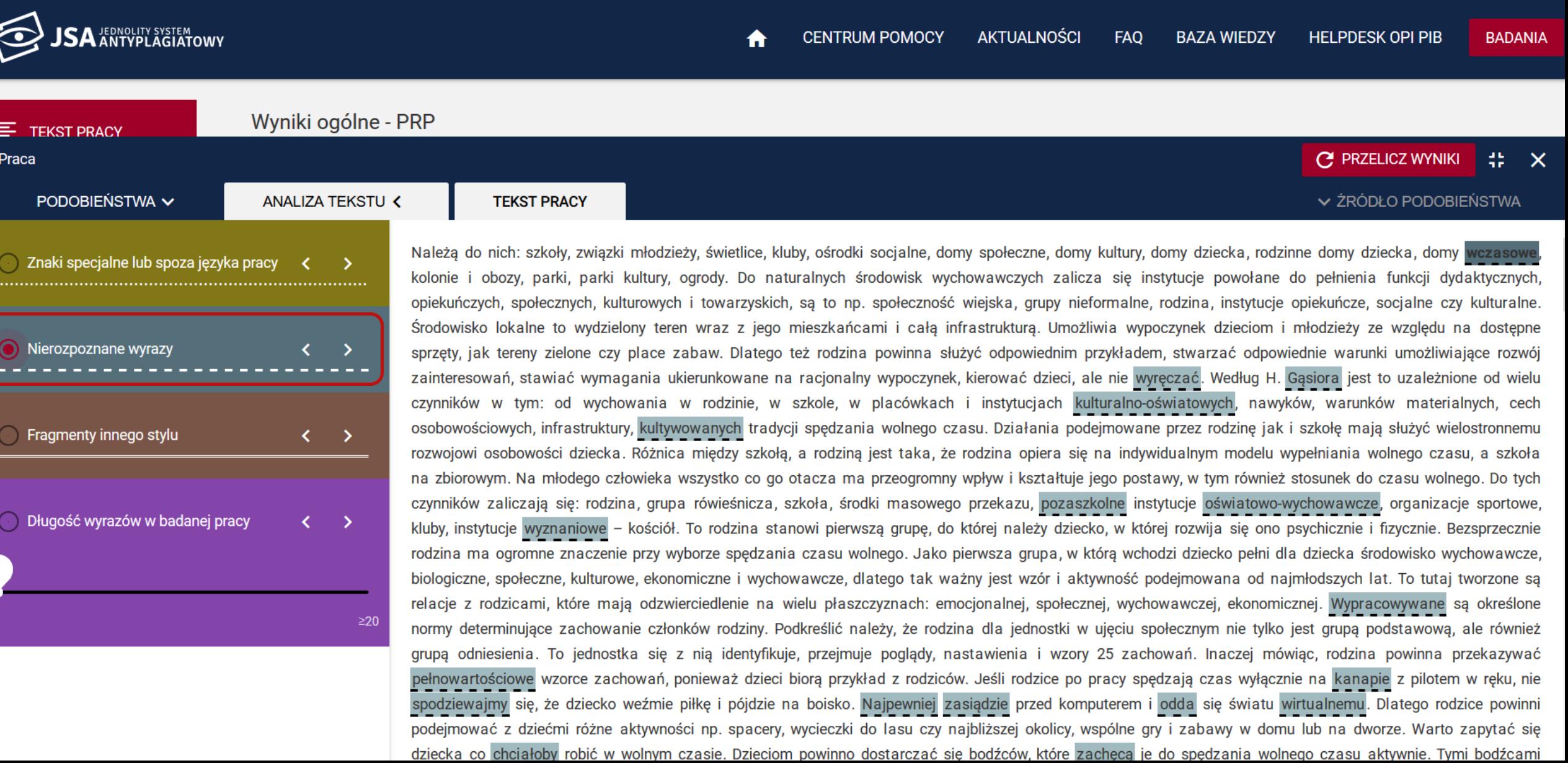

#### Wykres: Klon a Litery z obcego języka

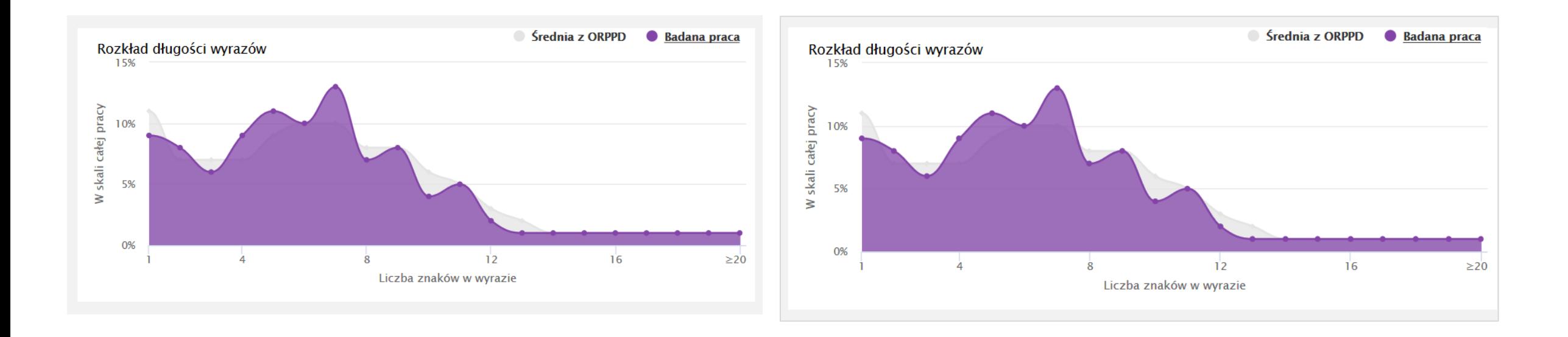

### Statystyka: Klon a Litery z obcego języka

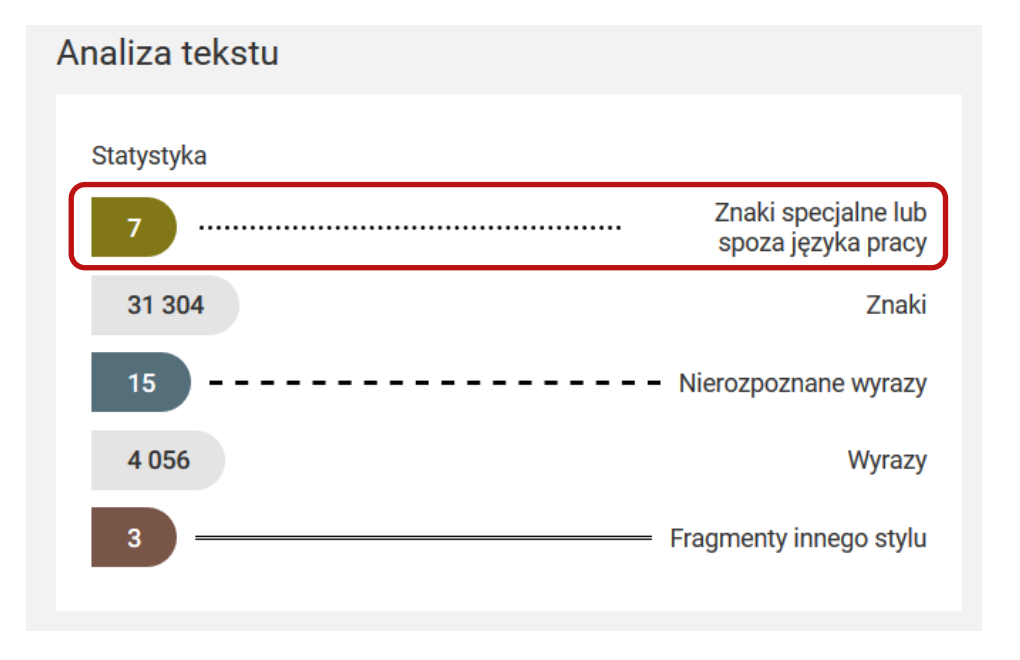

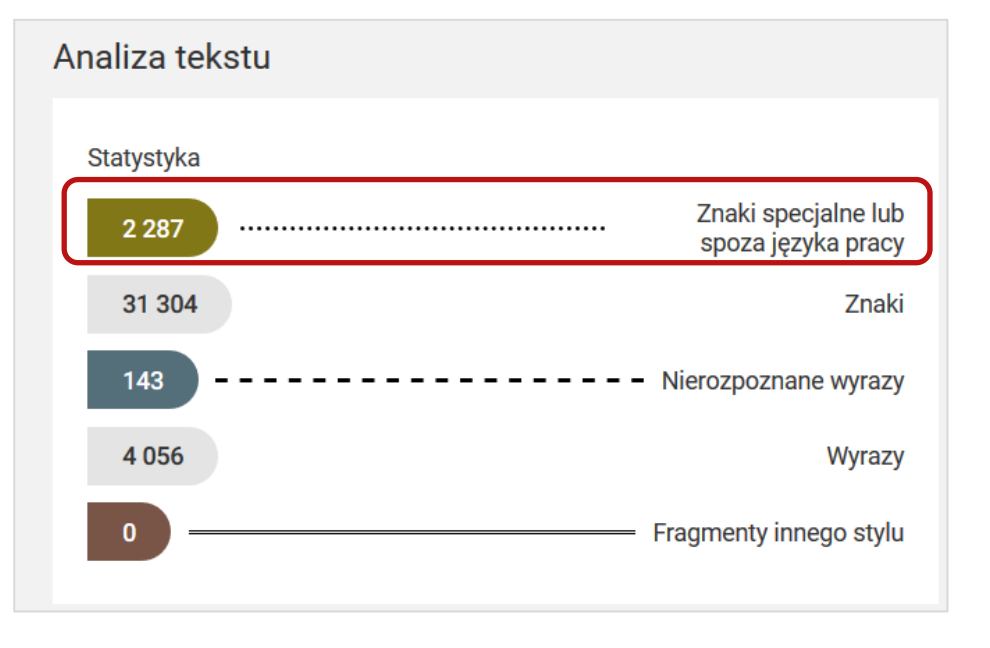

# **Białe znaki i białe czcionki**

# **~!@#\$%^&\*()<>?\_+|-={}[]|\/'`** Białe znaki a raport z badania Białe znaki klawiaturowe

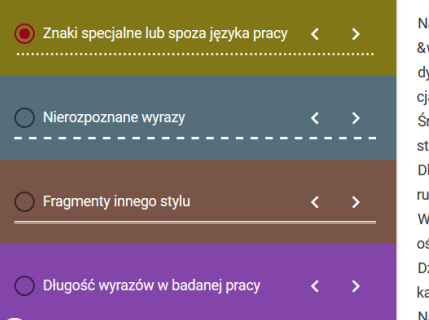

ależą&do&nich:&szkoły,&związki&młodzieży,&świetlice,&kluby,&ośrodki&socjalne,&domy&społe wczasowe,&kolonie&i&obozy,&parki,&parki&kultury,&ogrody.&Do&naturalnych&środowisk&wych ydaktycznych,&opiekuńczych,&społecznych,&kulturowych&i&towarzyskich,&są&to&np.&społeczn alne&czv&kulturalne.&

}. rodowisko&lokalne&to&wydzielony&teren&wraz&z&jego&mieszkańcami&i&całą&infrastrukturą epne&sprzęty,&jak&tereny&zielone&czy&place&zabaw.&

latego & też & rodzina & powinna & służyć & odpowiednim & przykładem,& stwarzać & odpowiednie & waru inkowane&na&racjonalny&wypoczynek,&kierować&dzieci,&ale&nie&wyręczać.&

/edług&H.&Gąsiora&jest&to&uzależnione&od&wielu&czynników&w&tym:&od&wychowania&w&i światowych,&nawyków,&warunków&materialnych,&cech&osobowościowych,&infrastruktury,&kult ziałania & podejmowane & przez & rodzinę & jak & i & szkołę & mają & służyć & wielostronnemu & rozwojow a,&że&rodzina&opiera&się&na&indywidualnym&modelu&wypełniania&wolnego&czasu,&a&szkoł a&młodego&człowieka&wszystko&co&go&otacza&ma&przeogromny&wpływ&i&kształtuje&jego

- nie są wliczane do sekcji znaków specjalnych,
- system traktuje je jako spację,
- nie łączą wyrazów,
- nie zaburzają detekcji zapożyczeń

#### Białe znaki spoza klawiatury, symbole

#### **np. ∑∞£©®§¶°∏…**

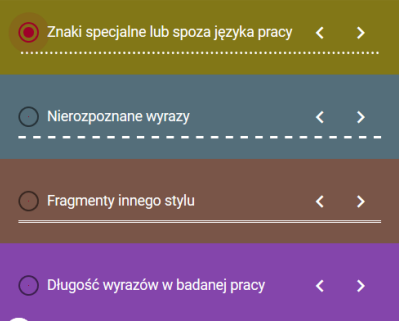

Należą∑do∑nich:∑szkoły,∑związki∑młodzieży,∑świetlice,∑kluby,∑ośrodki∑socjalne,∑domy∑sp a,∑domy∑wczasowe,∑kolonie∑i∑obozy,∑parki,∑parki∑kultury,∑ogrody.∑Do∑naturalnych∑śroc pełnienia z funkcji z dydaktycznych, z opiekuńczych, z społecznych, z kulturowych z i z towarzyskich, z instytucje ∑opiekuńcze, ∑ socjalne ∑czy ∑ kulturalne. ∑ Srodowisko <mark>D</mark> lokalne D to D wydzielony D teren D wraz D z Djego D mieszkańcami D i D całą D infrastruktu

u∑na∑dostępne∑sprzęty,∑jak∑tereny∑zielone∑czy∑place∑zabaw.∑ Dlatego ∑też∑rodzina ∑powinna ∑służyć ∑odpowiednim ∑przykładem, ∑stwarzać ∑odpowiednie ∑w

a ∑ukierunkowane ∑na ∑racjonalny ∑wypoczynek, ∑kierować ∑dzieci, ∑ale ∑nie ∑wyręczać. ∑ Według∑H.∑Gąsiora∑jest∑to∑uzależnione∑od∑wielu∑czynników∑w∑tym:<mark>∑</mark>od∑wychowania∑ Ino-oświatowych, > nawyków, > warunków > materialnych, > cech > osobowościowych, > infrastruktury, Działania ∑podejmowane ∑przez ∑rodzinę ∑jak ∑i ∑szkołę ∑mają ∑służyć ∑wielostronnemu ∑rozwoj <mark>∑</mark>jest∑taka,<mark>∑</mark>że∑rodzina∑opiera∑się∑na∑indywidualnym∑modelu∑wypełniania∑wolnego∑cza Na > młodego > człowieka > wszystko > co > go > otacza > ma > przeogromny > wpływ > i > kształtuje >

- są wliczane do sekcji znaków specjalnych,
- nie łączą wyrazów,
- nie zaburzają detekcji zapożyczeń

#### Białe znaki po manipulacji

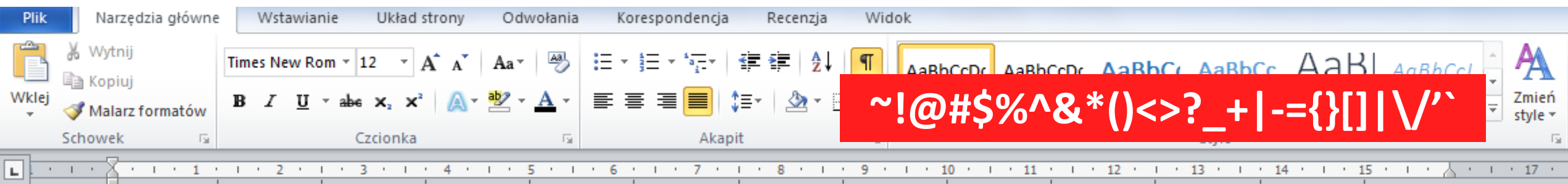

Należą do nich: szkoły, związki młodzieży, świetlice, kluby, ośrodki socjalne, domy społeczne, domy kultury, domy dziecka, rodzinne domy dziecka, dom y wczasowe, kolonie i obozy,, parki kultury, ogrody. Do naturalnych środowi sk wychowawczych zalicza się instytucje powołane do pełnienia funkcji dydak tycznych, opiekuńczych, społecznych, kulturowych i towarzyskich, są to np. społeczność wiejska, grupy nieformalne, rodzina, instytucje opiekuńcze, socjaln e czy kulturalne. Środowisko lokalne to wydzielony teren wraz z jego mies zkańcami i całą infrastrukturą. Umożliwia wypoczynek dzieciom i młodzieży z e względu na dostępne sprzęty, jak tereny zielone czy place zabaw. Dla tego też rodzina powinna służyć odpowiednim przykładem, stwarzać odpowiedn ie warunki umożliwiające rozwój zainteresowań, stawiać wymagania ukierunkow ane na racjonalny wypoczynek, kierować dzieci, ale nie wyreczać. Wedłu

# Białe znaki

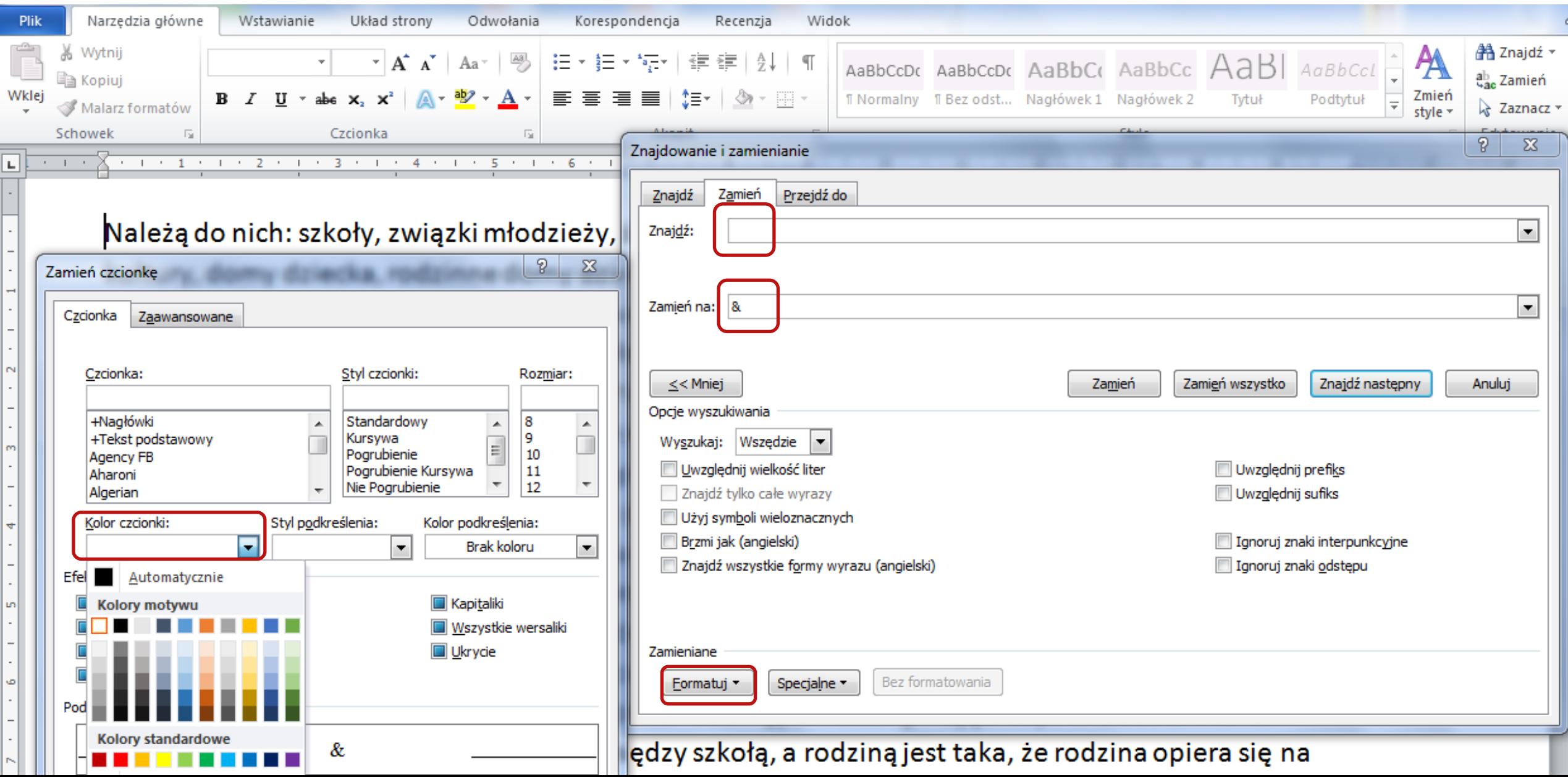

#### Białe znaki w edytorze tekstu

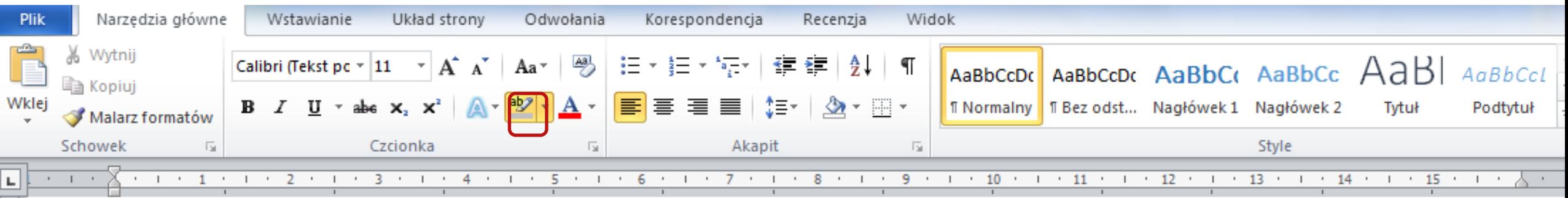

Należą & do & nich: & szkoły, & związki & młodzieży, & świetlice, & kluby, & ośrodki & socjalne, & domy & społec zne,&domy&kultury,&domy&dziecka,&rodzinne&domy&dziecka,&domy&wczasowe,&kolonie&i&ob ozy,,&parki&kultury,&ogrody.&Do&naturalnych&środowisk&wychowawczych&zalicza&się&instytucj e&powołane&do&pełnienia&funkcji&dydaktycznych,&opiekuńczych,&społecznych,&kulturowych&i towarzyskich, & & są & to & np. & społeczność & wiejska, & grupy & nieformalne, & rodzina, & instytucje & opi ekuńcze,&socjalne&czy&kulturalne.&Środowisko&lokalne&to&wydzielony&teren&wraz&z&jego&mi eszkańcami&i&całą&infrastrukturą.&Umożliwia&wypoczynek&dzieciom&i&młodzieży&ze&względu na&dostępne&sprzęty,&&jak&tereny&zielone&czy&place&zabaw.&&Dlatego&też&rodzina&powin na&służyć&odpowiednim&przykładem,&stwarzać&odpowiednie&warunki&umożliwiające&rozwój& zainteresowań,&stawiać&wymagania&ukierunkowane&&na&racjonalny&wypoczynek,&kierować&d zieci,&ale&nie&wyręczać.&&Według&H.&Gąsiora&jest&to&uzależnione&od&wielu&czynników&w8

#### Raport: Białe znaki klawiaturowe

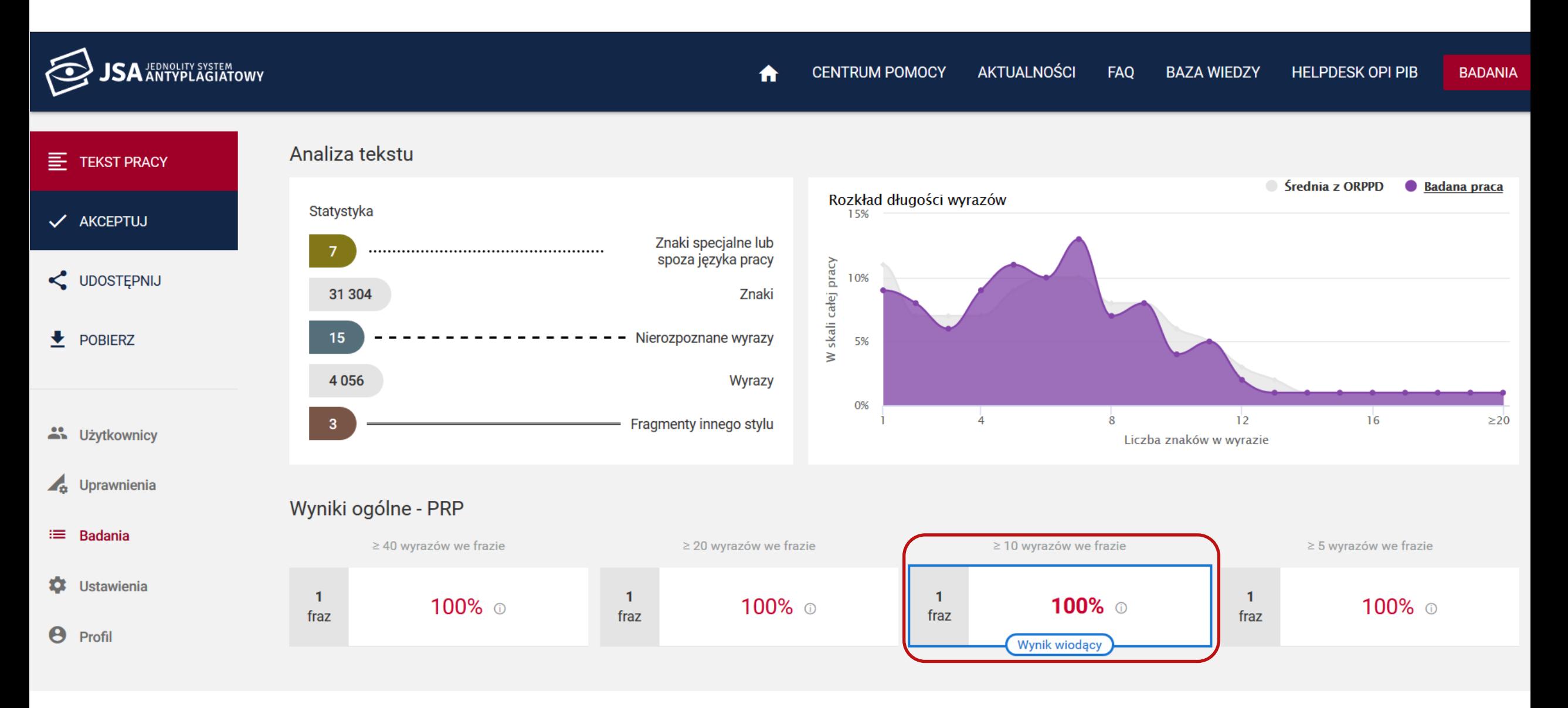

### Raport: Białe znaki klawiaturowe

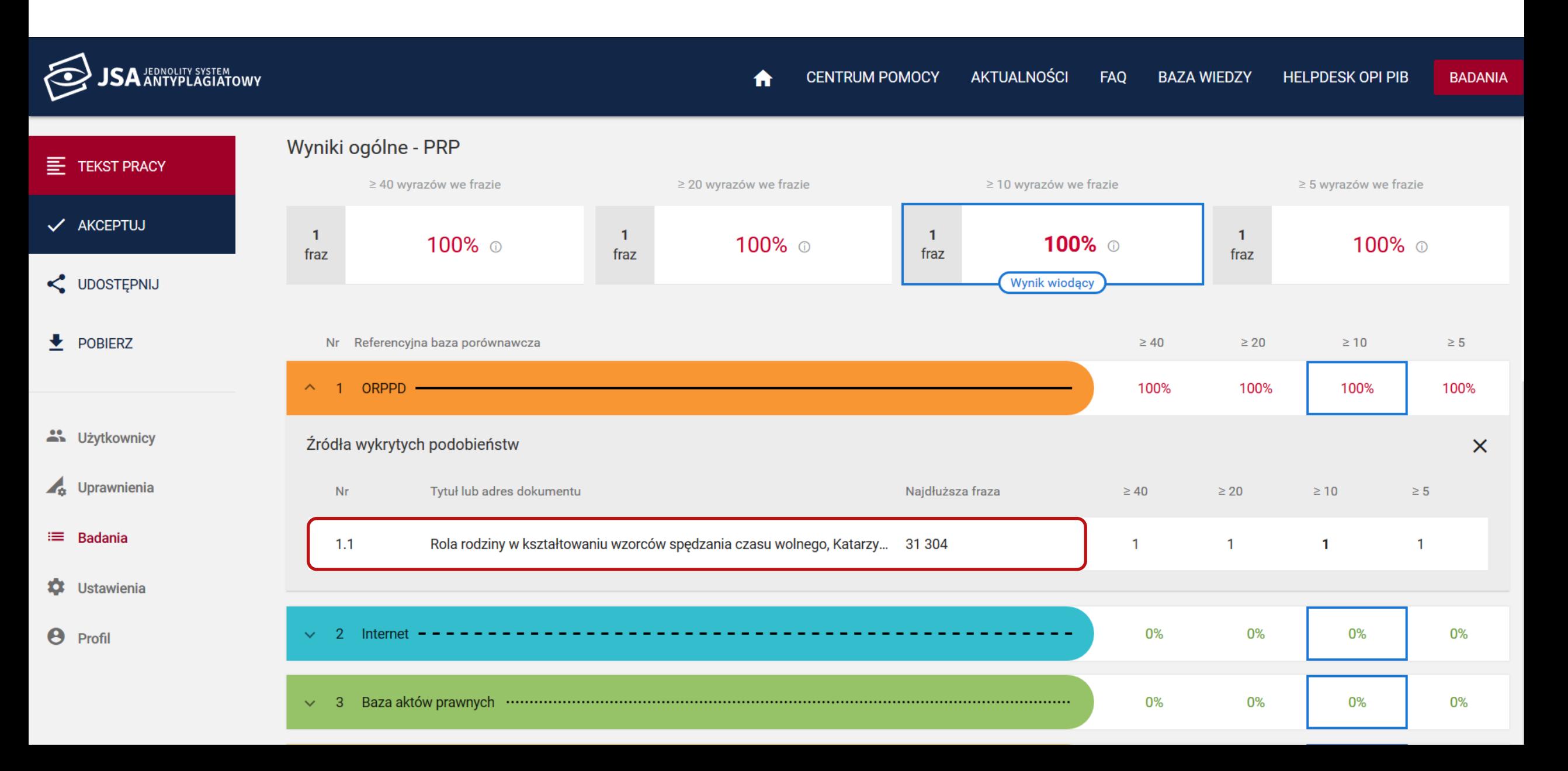

#### Podobieństwa: Białe znaki klawiaturowe

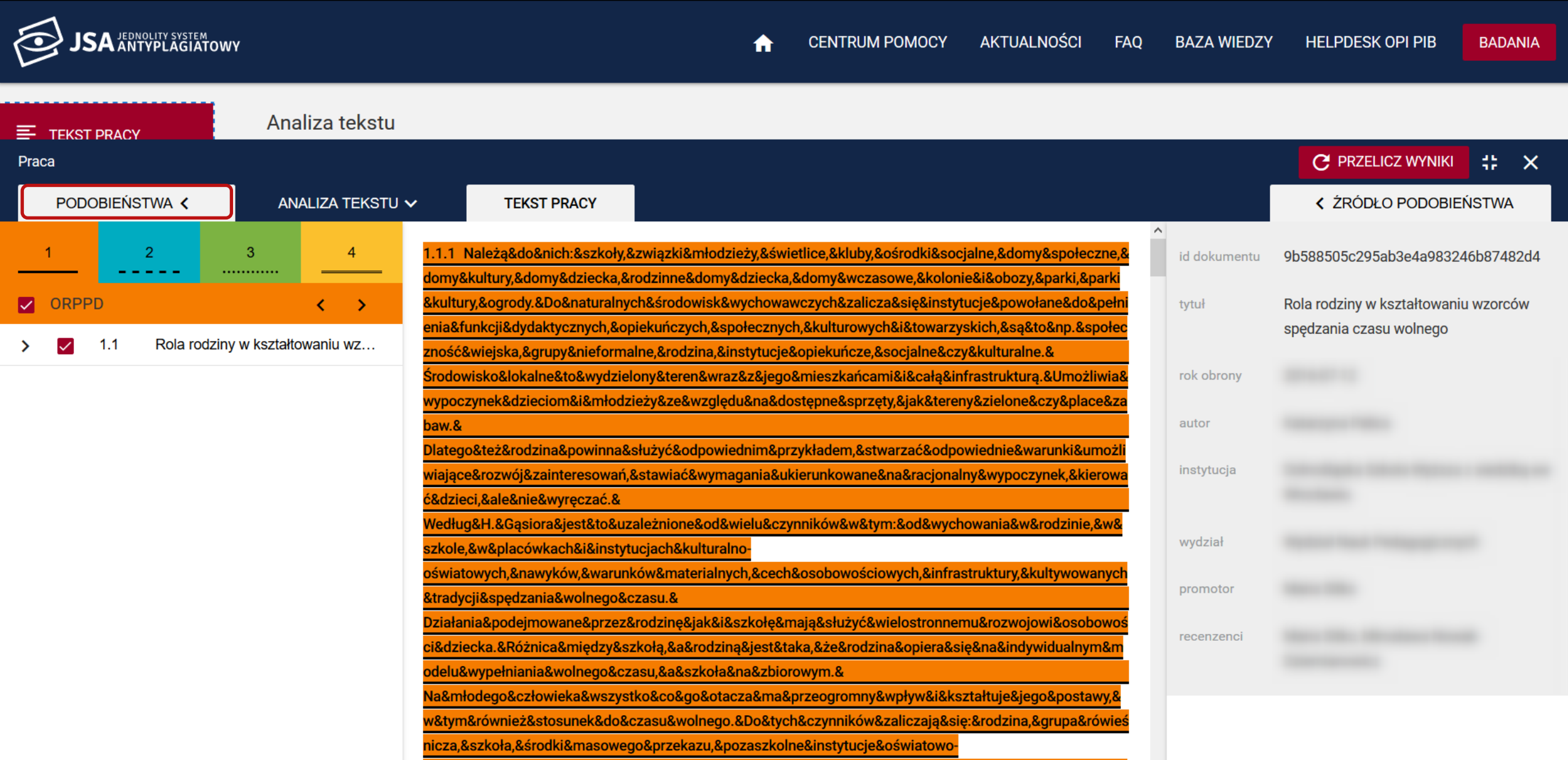

#### Wykres: Białe znaki klawiaturowe

#### Analiza tekstu

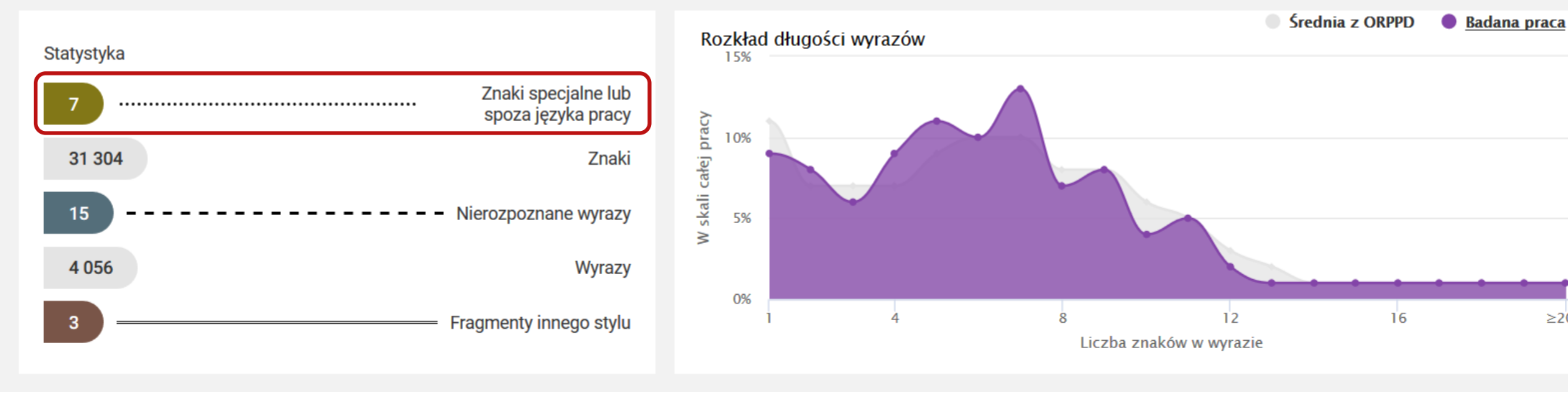

 $\geq$  20

### Analiza tekstu: Białe znaki klawiaturowe

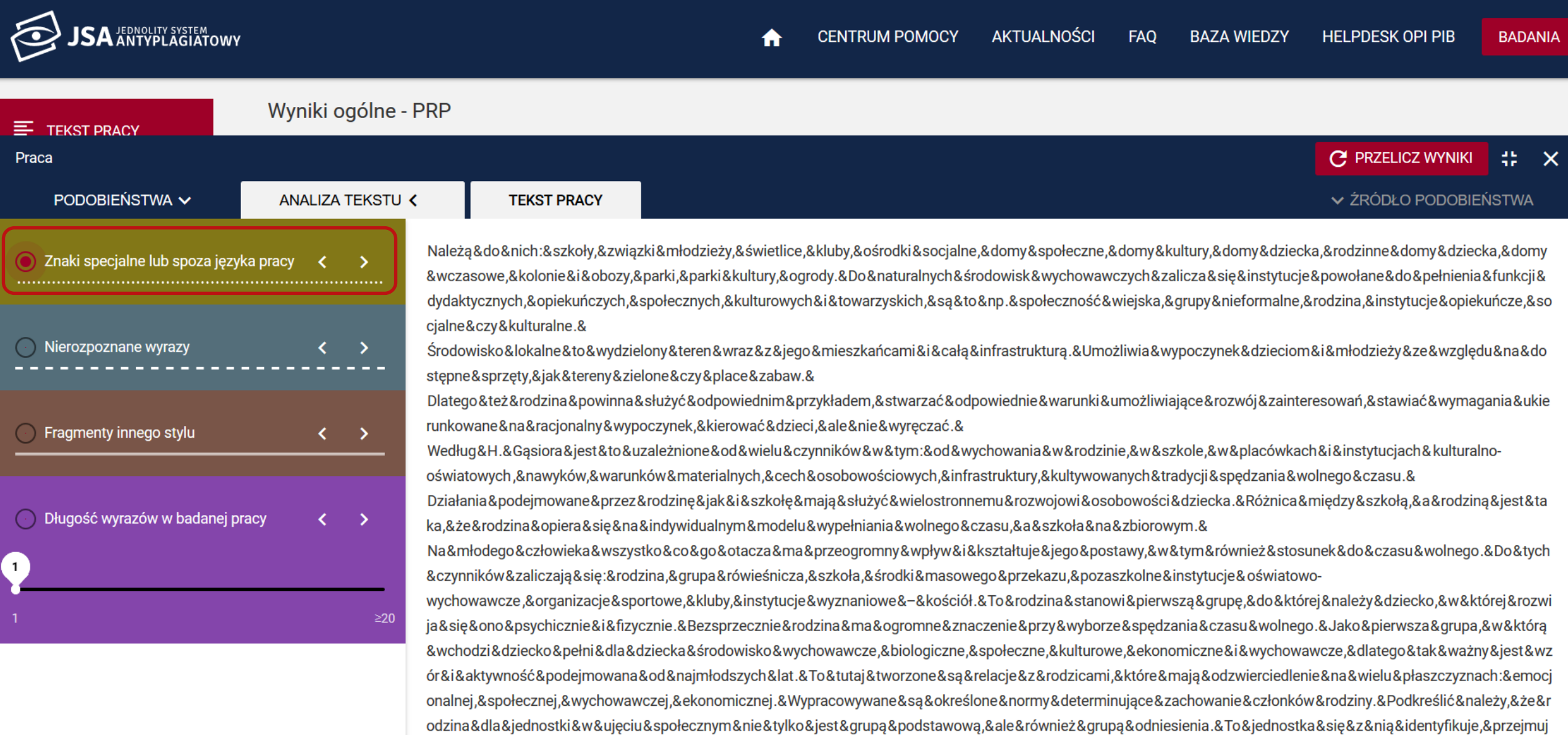

## Analiza tekstu: Białe znaki klawiaturowe

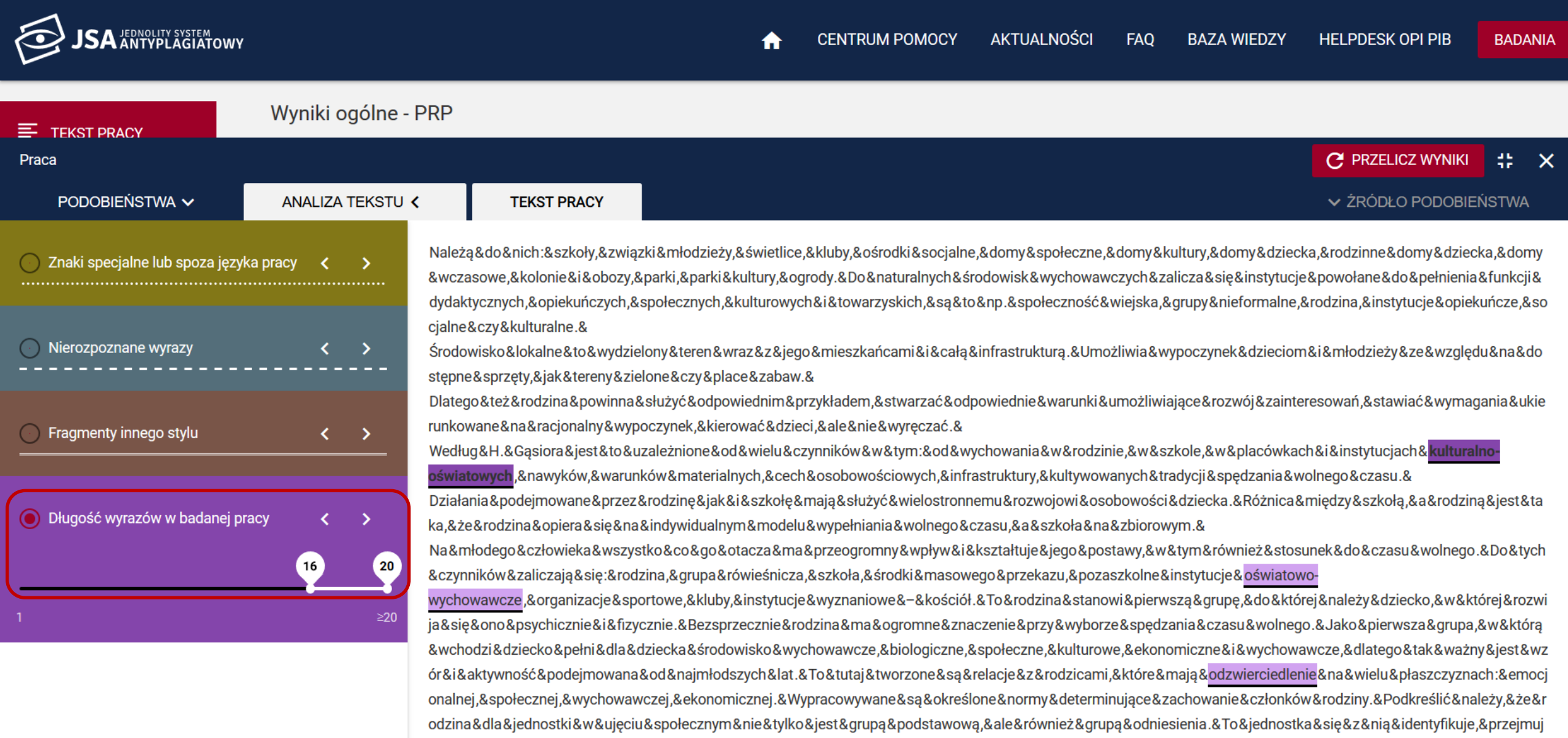

# Statystyka: Białe znaki klawiaturowe a Twarda spacja

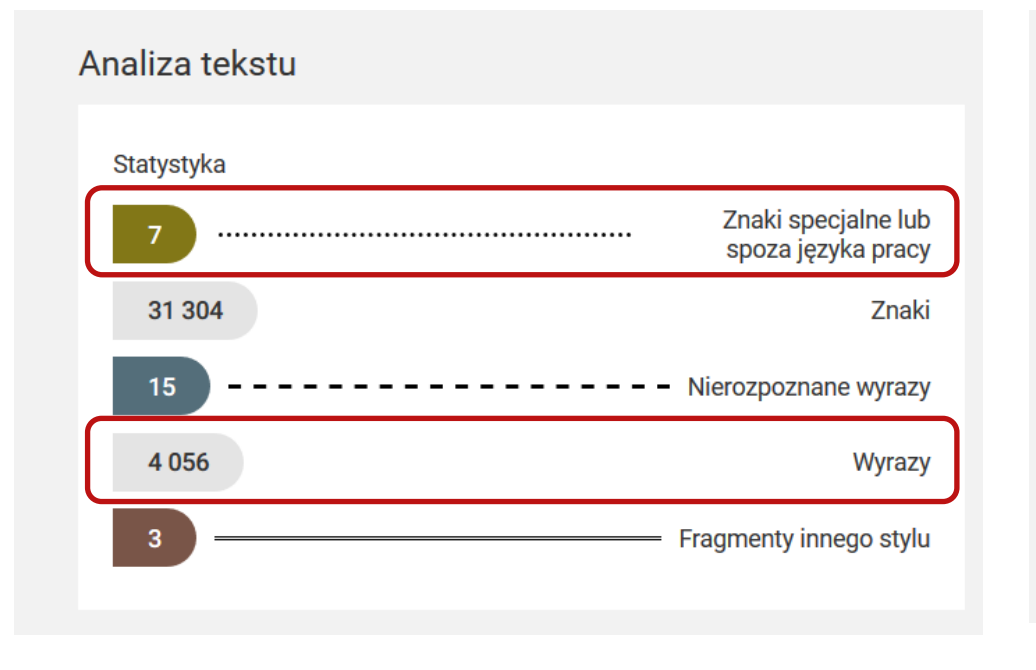

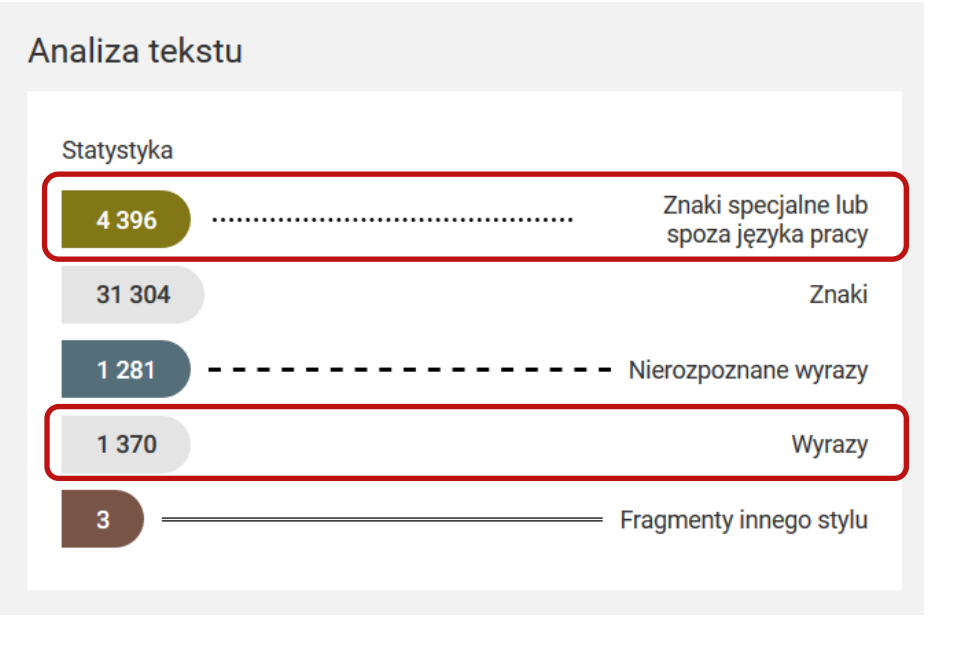

### Wykres: Białe znaki klawiaturowe a Twarda spacja

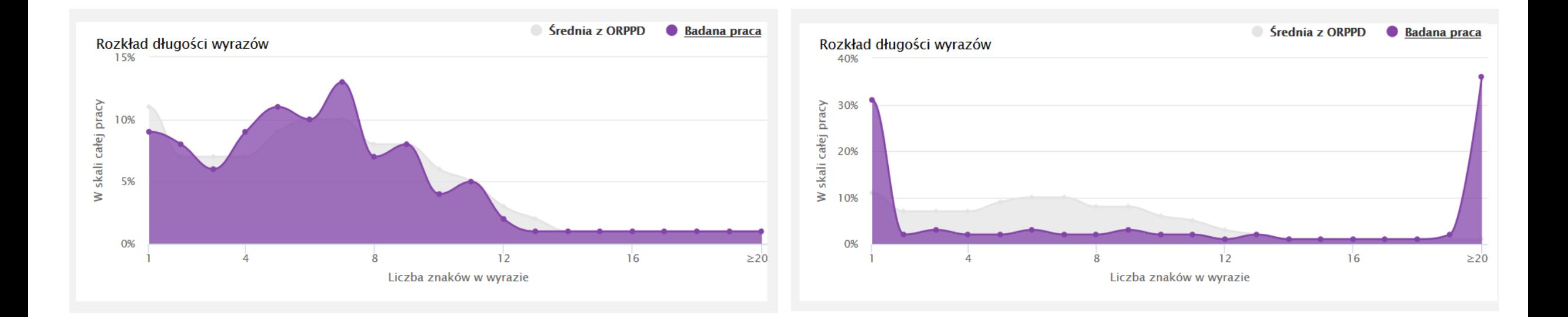

### Białe czcionki zamiast spacji

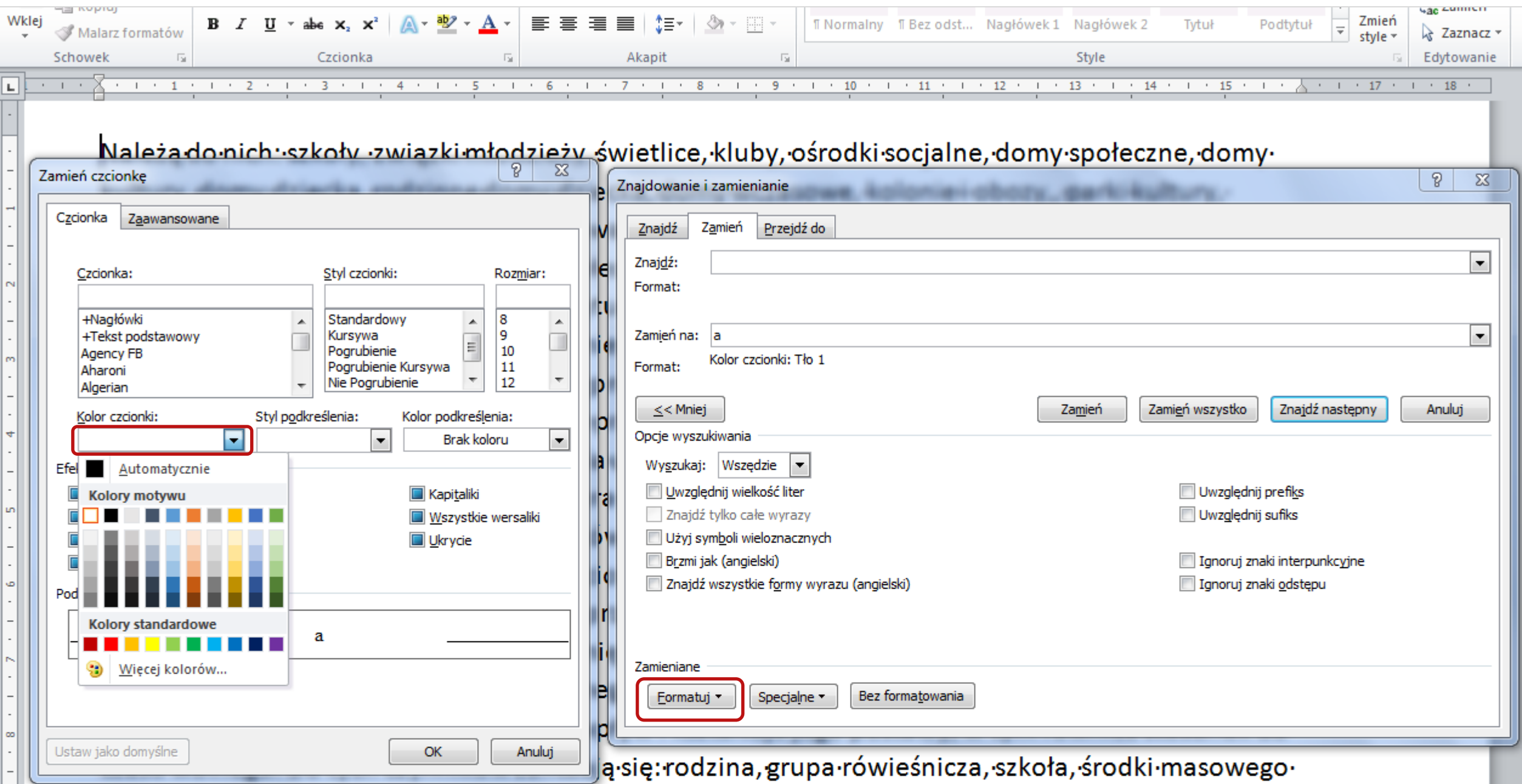

#### Białe czcionki w edytorze tekstu

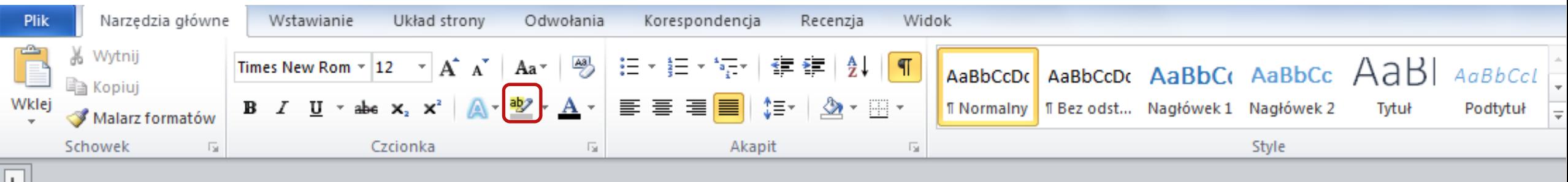

Należąadoanich: aszkoły, azwiązki amłodzieży, aświetlice, akluby, aośrodki asocjalne, adomyasp ołeczne, adomya kultury, adomya dziecka, arodzinne adomya dziecka, adomya wczasowe, akoloni eaiaobozy,,aparkiakultury,aogrody.aDoanaturalnychaśrodowiskawychowawczychazaliczaasi eainstytucjeapowołaneadoapełnieniaafunkcjiadydaktycznych, aopiekuńczych, aspołecznych, a kulturowychaiatowarzyskich, aasaatoanp. aspołeczność awiejska, agrupyanieformalne, arodzina ,ainstytucjeaopiekuńcze,asocjalneaczyakulturalne.aŚrodowiskoalokalneatoawydzielonyatere n wrazazajego mieszkańcamia i acałą a infrastrukturą. a Umożliwia awypoczyneka dziecioma i a młodzieżyazeawzględuanaadostępneasprzęty, aajakaterenyazieloneaczyaplaceazabaw.aaDlat ego też rodzina powinna służyć odpowiednim przykładem, stwarzać odpowiednie warun kiaumożliwiające arozwójazainteresowań, astawiać awymagania aukierunkowane a ana aracjonal

#### Raport: Białe czcionki

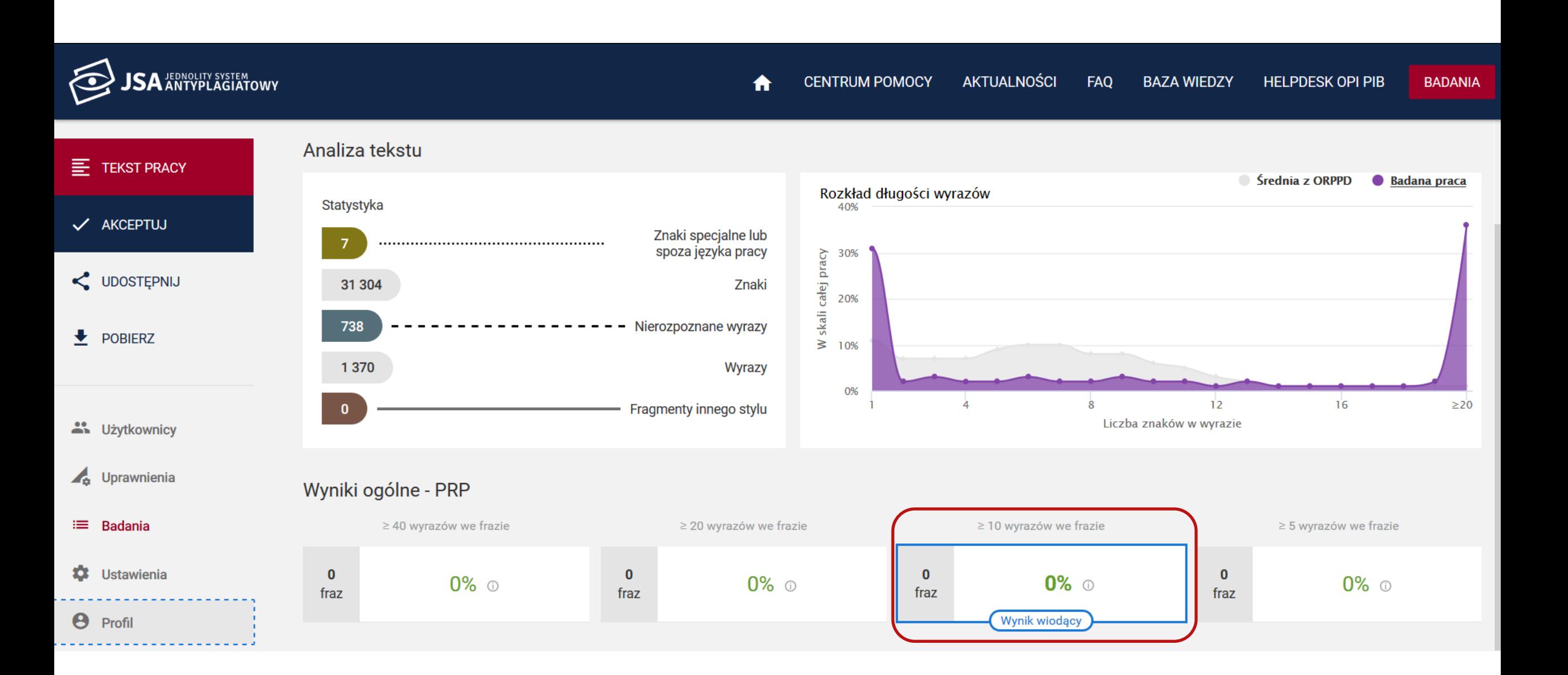

#### Wykres: Białe czcionki

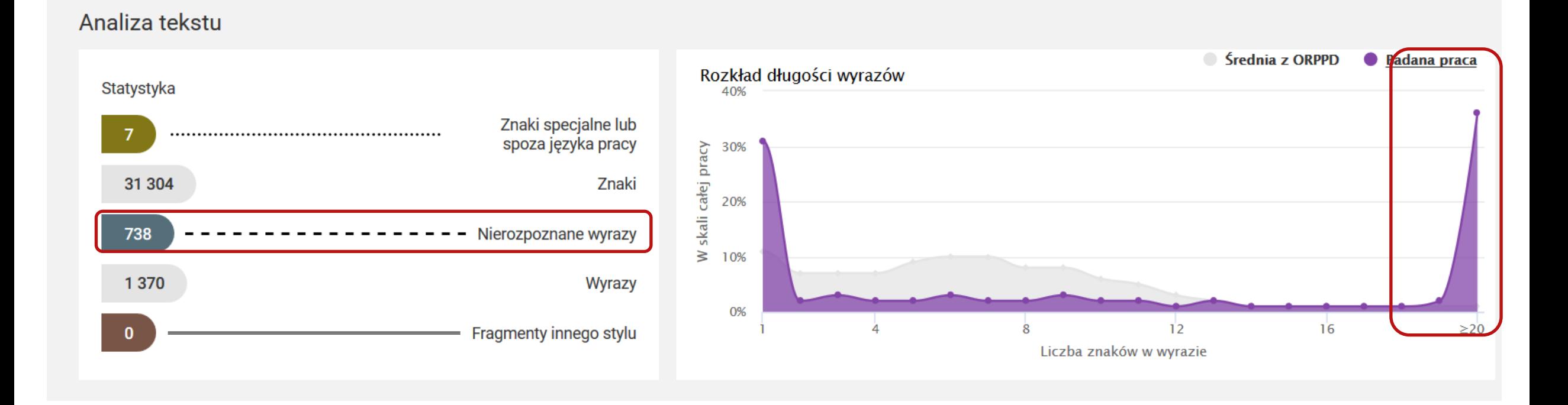

#### Analiza tekstu: Białe czcionki

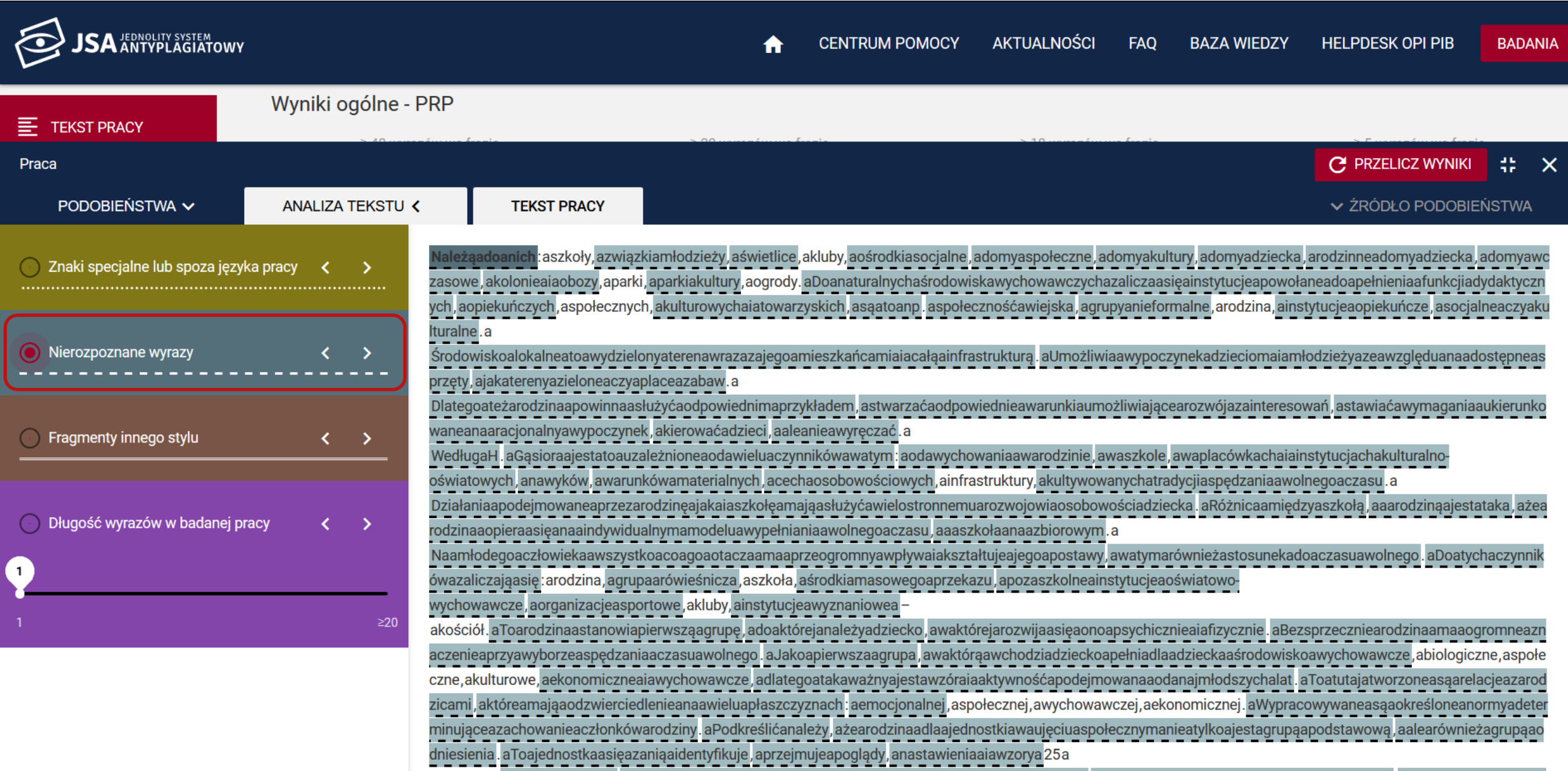

zachowań, alnaczejamówiac, arodzinaapowinnaaprzekazywaćapełnowartościoweawzorceazachowań, aponieważadzieciabioraaprzykładazarodziców, a Jeśliarodziceapoapra

# Analiza tekstu: Białe czcionki

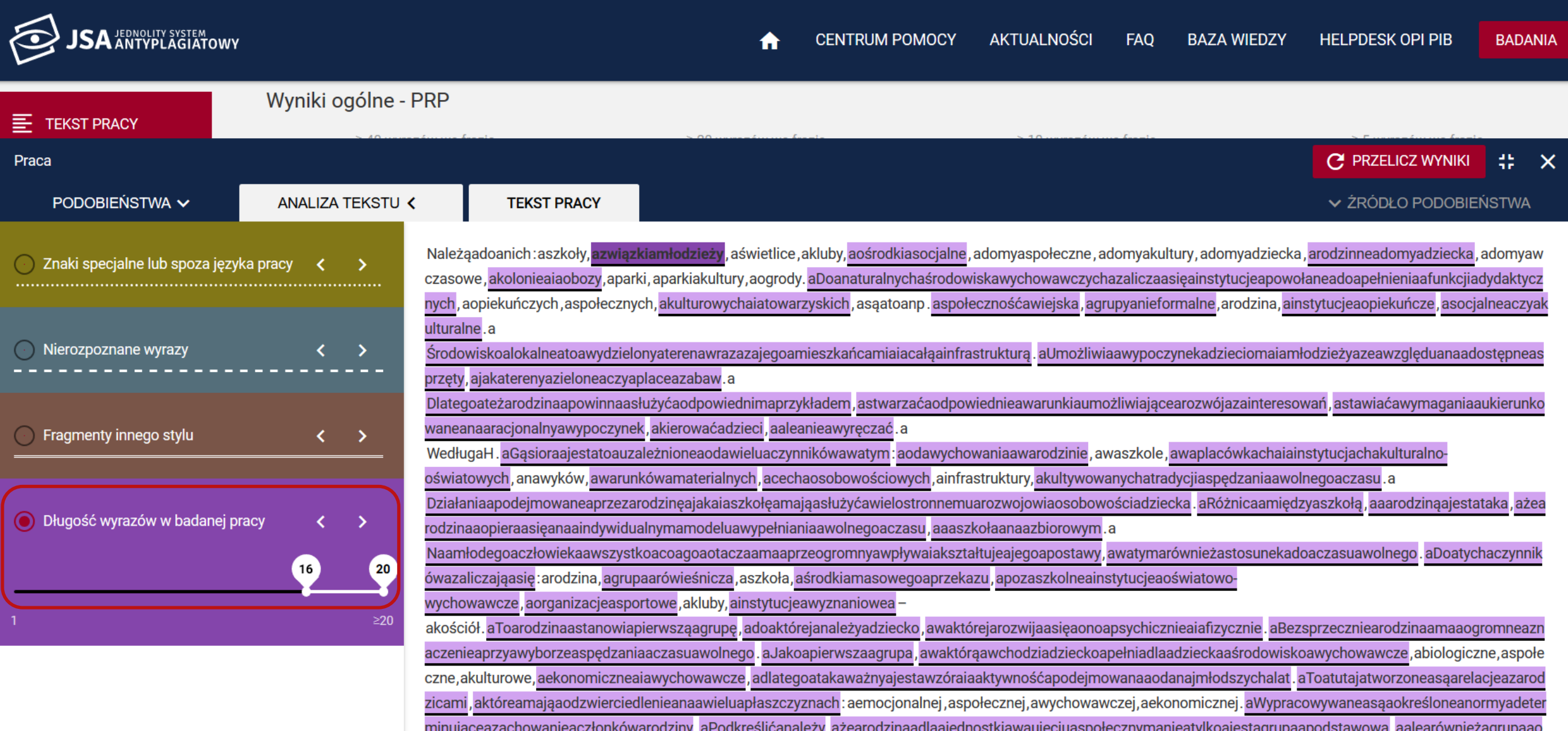

# Statystyka: Białe znaki klawiaturowe a Białe czcionki

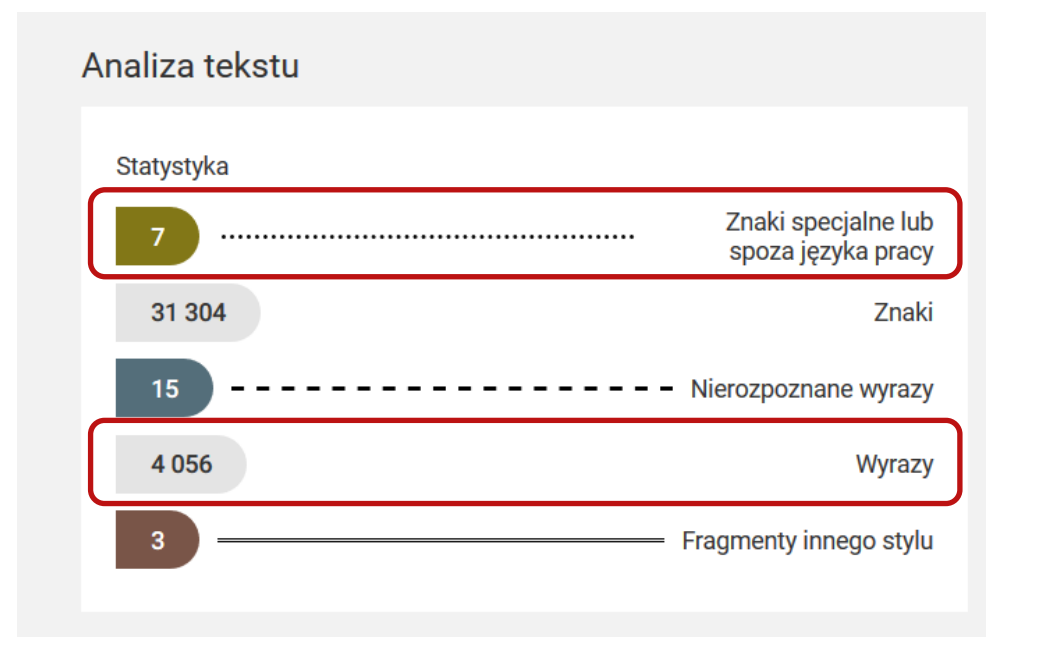

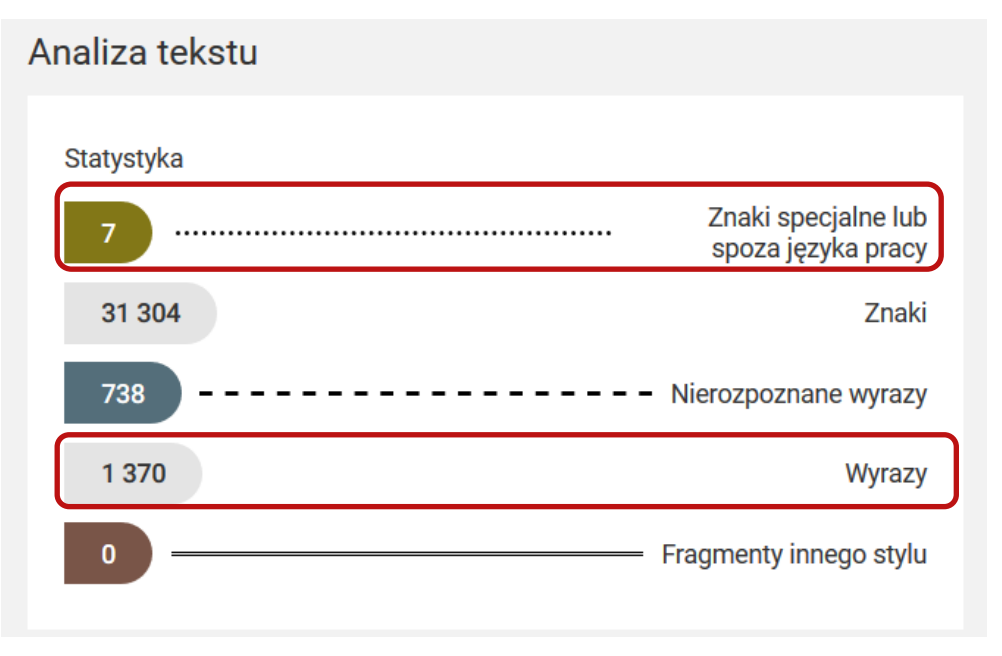

#### Wykres: Białe znaki klawiaturowe a Biała czcionka

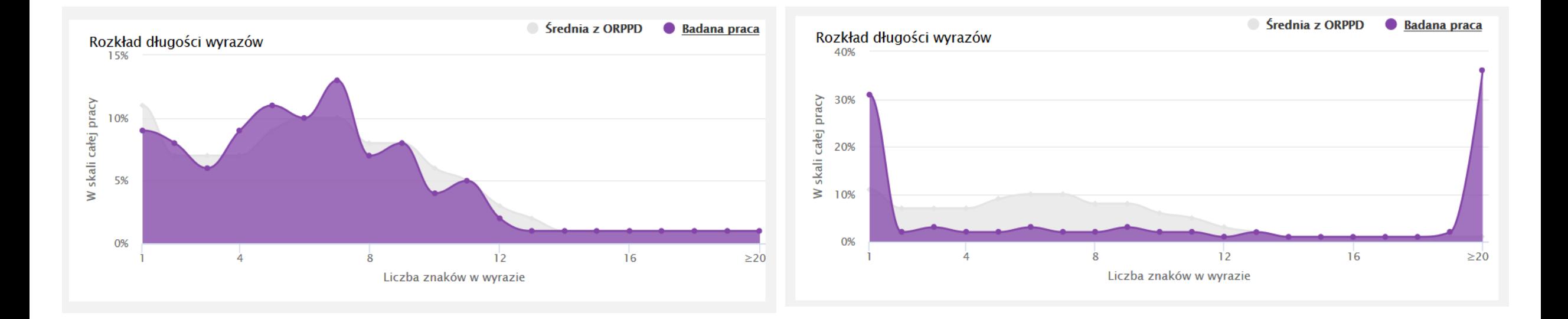

# **Zmiana szyku zdań i podobieństwo semantycznie**
#### Praca bez manipulacji

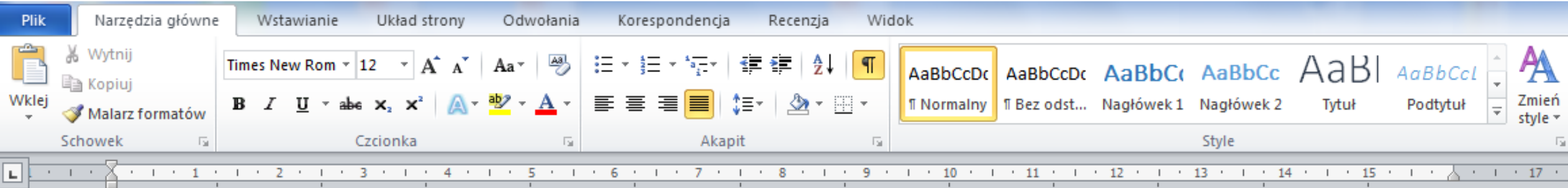

Należą do nich: szkoły, związki młodzieży, świetlice, kluby, ośrodki socjalne, domy społeczne, domy kultury, domy dziecka, rodzinne domy dziecka, domy wczasowe, kolonie i obozy, parki kultury, ogrody. Do naturalnych środowisk wychowawczych zalicza się instytucje powołane do pełnienia funkcji dydaktycznych, opiekuńczych, społecznych, kulturowych i towarzyskich, są to np. społeczność wiejska, grupy nieformalne, rodzina, instytucje opiekuńcze, socjalne czy kulturalne. Środowisko lokalne to wydzielony teren wraz z jego mieszkańcami i całą infrastrukturą. Umożliwia wypoczynek dzieciom i młodzieży ze względu na dostępne sprzęty, jak tereny zielone czy place zabaw. Dlatego też rodzina powinna służyć odpowiednim przykładem, stwarzać odpowiednie warunki umożliwiające rozwój zainteresowań, stawiać wymagania ukierunkowane na racjonalny wypoczynek, kierować dzieci, ale nie wyręczać. Według H. Gąsiora jest to uzależnione od wielu czynników w tym: od wychowania w rodzinie, w szkole, w placówkach i instytucjach

### Synonimy, zmiana szyku

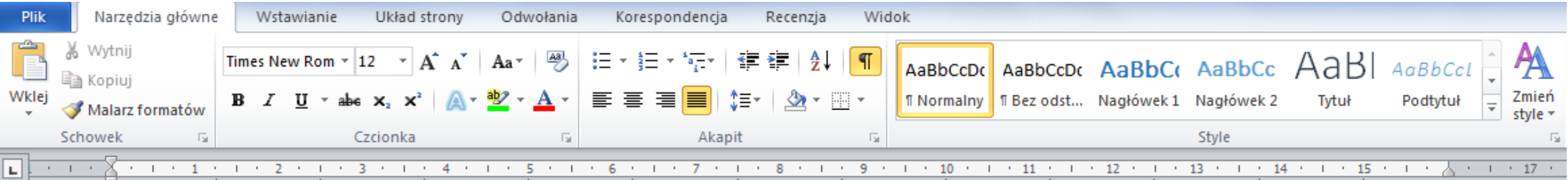

Do nich należą: uczelnie, związki młodych, świetlice, towarzystwa, centra socjalne, placówki społeczne, domy kultury, domy dziecka, rodzinne domy dziecka, domy wczasowe, kolonie i obozy, parki kultury, ogrody. Instytucje powołane do pełnienia funkcji dydaktycznych, opiekuńczych, społecznych, kulturowych i towarzyskich, są to np. społeczność wiejska, grupy·nieformalne,·rodzina,·instytucje·opiekuńcze,·socjalne·czy·kulturalne,·zaliczane·są·do· naturalnych środowisk wychowawczych. Środowisko lokalne to wydzielony teren wraz z jego mieszkańcami i całą infrastrukturą. Umożliwia odpoczynek dzieciom i młodzieży biorąc pod uwagę dostępne · sprzęty, · · jak · tereny · zielone · czy · place · zabaw. · · Rodzina · powinna · służyć · właściwym przykładem, stwarzać odpowiednie sytuacje umożliwiające rozwój zainteresowań, stawiać · wymagania · ukierunkowane · · na · racjonalny · odpoczynek, · kierować · dzieci, · ale · nie · wyręczać. · · H. · Gasior · wskazuje, · że · jest · to · uzależnione · od · wielu · czynników · w · tym. · od · wychowania ·· w·domu, · w· szkole, · w· placówkach · i· instytucjach · oświatowych · i· kulturalnych, ·

#### Raport: Synonimy, zmiana szyku

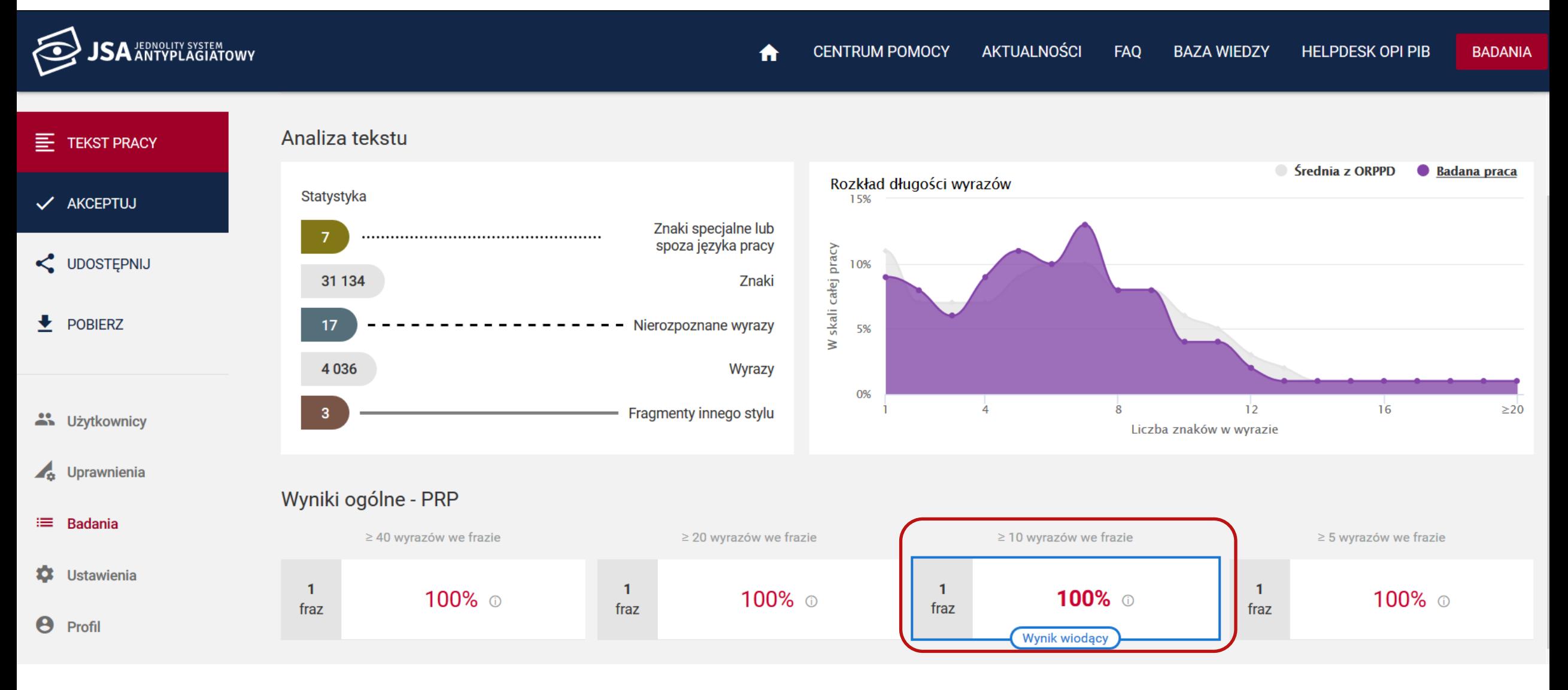

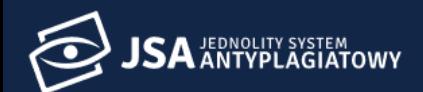

#### Wyniki ogólne - PRP **E** TEKST PRACY  $\geq$  40 wyrazów we frazie  $\geq$  20 wyrazów we frazie  $\geq$  10 wyrazów we frazie  $\geq$  5 wyrazów we frazie V AKCEPTUJ  $\overline{1}$  $\blacksquare$  $\overline{1}$  $\overline{1}$ 100% © 100% ® 100% © 100% © fraz fraz fraz fraz UDOSTĘPNIJ Wynik wiodący  $\bigstar$  POBIERZ Nr Referencyjna baza porównawcza  $\geq 40$  $\geq 20$  $\geq 10$  $\geq 5$  $ORPPD -$ 100% 100% 100% 100%  $\wedge$  $\overline{1}$ 42 Użytkownicy Źródła wykrytych podobieństw  $\times$ Uprawnienia Tytuł lub adres dokumentu Najdłuższa fraza  $Nr$  $\geq 40$  $\geq 20$  $\geq 10$  $\geq 5$ ≡ Badania  $1.1$ Rola rodziny w kształtowaniu wzorców spędzania czasu wolnego, Katarzy... 31 134  $\overline{1}$  $\overline{1}$  $\mathbf{1}$  $\overline{1}$ ۰, **Ustawienia**  $\boldsymbol{\Theta}$ Profil 2 Internet 0%  $0%$  $0%$ 0%  $\mathbf{v}$  .  $0%$ 0% 0% 0%  $3<sup>2</sup>$  $\checkmark$ Baza uczelni = 0% 0% 0% 0% 4  $\checkmark$

# Źródło podobieństwa

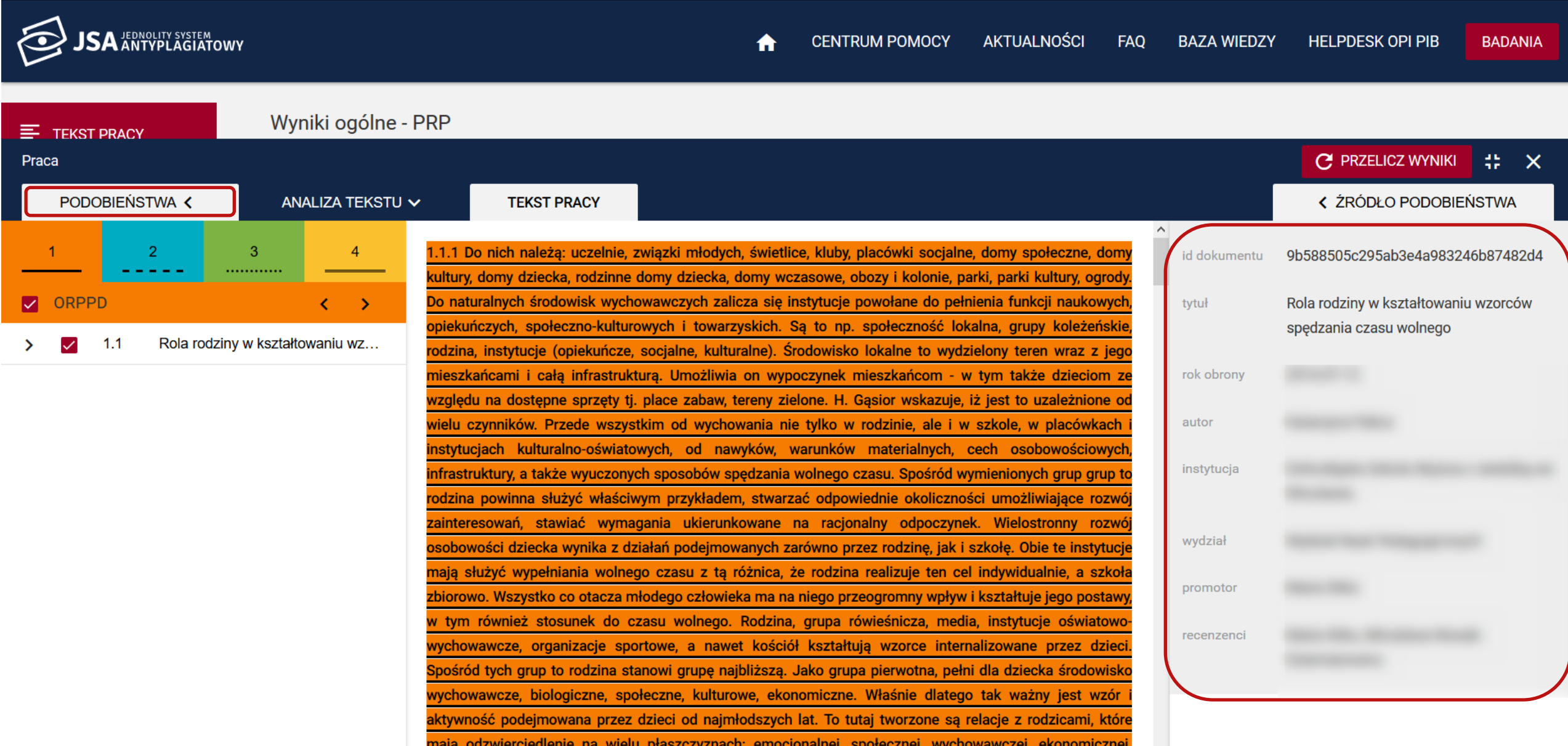

### Statystyka: Klon a Synonimy, zmiana szyku

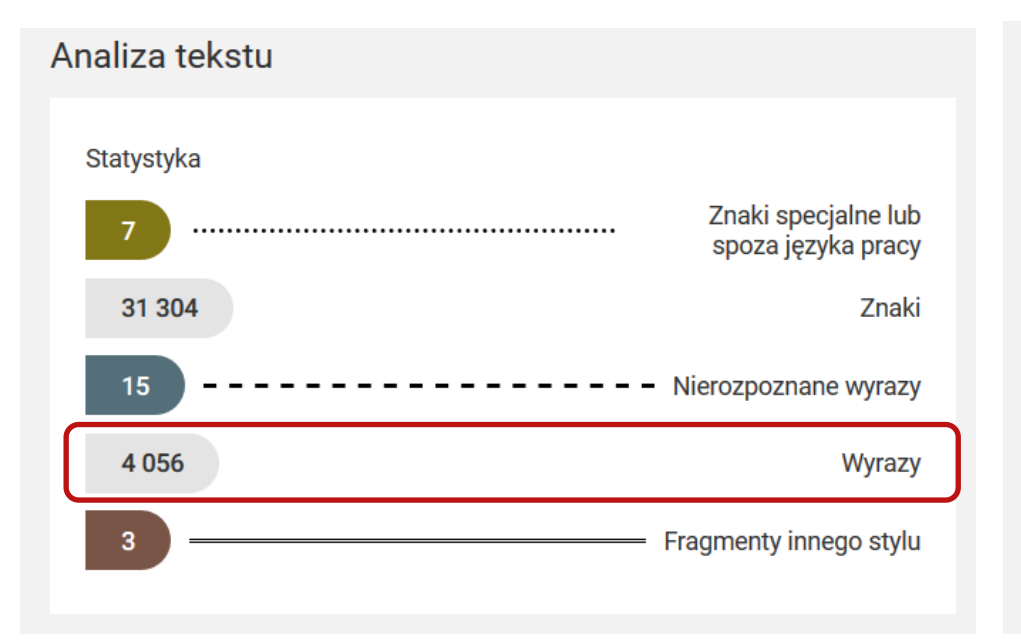

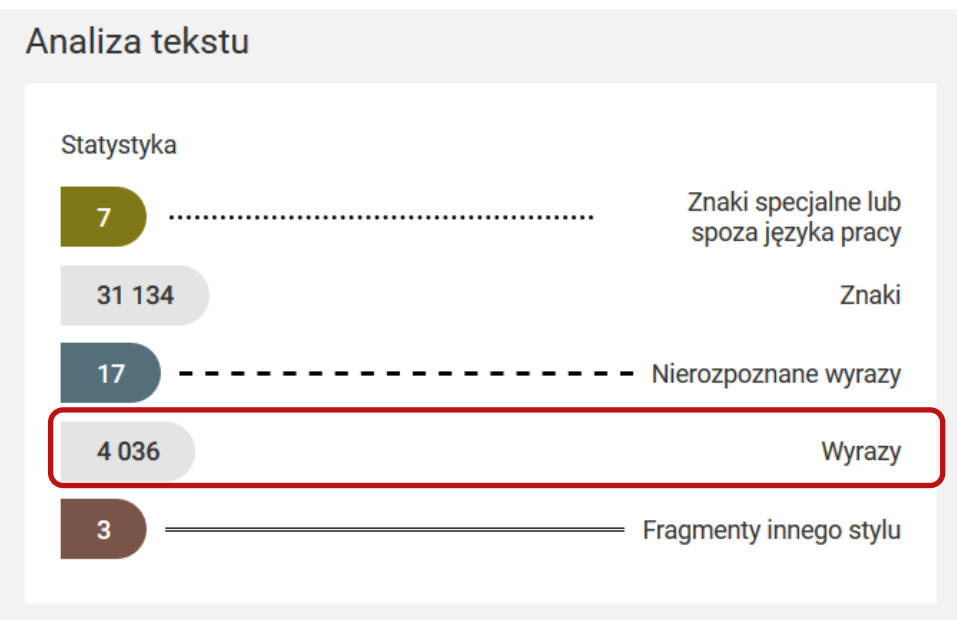

9b588505c295ab3e4a983246b87482d4 id dokumentu

9b588505c295ab3e4a983246b87482d4 id dokumentu

#### Zestawienie manipulacji

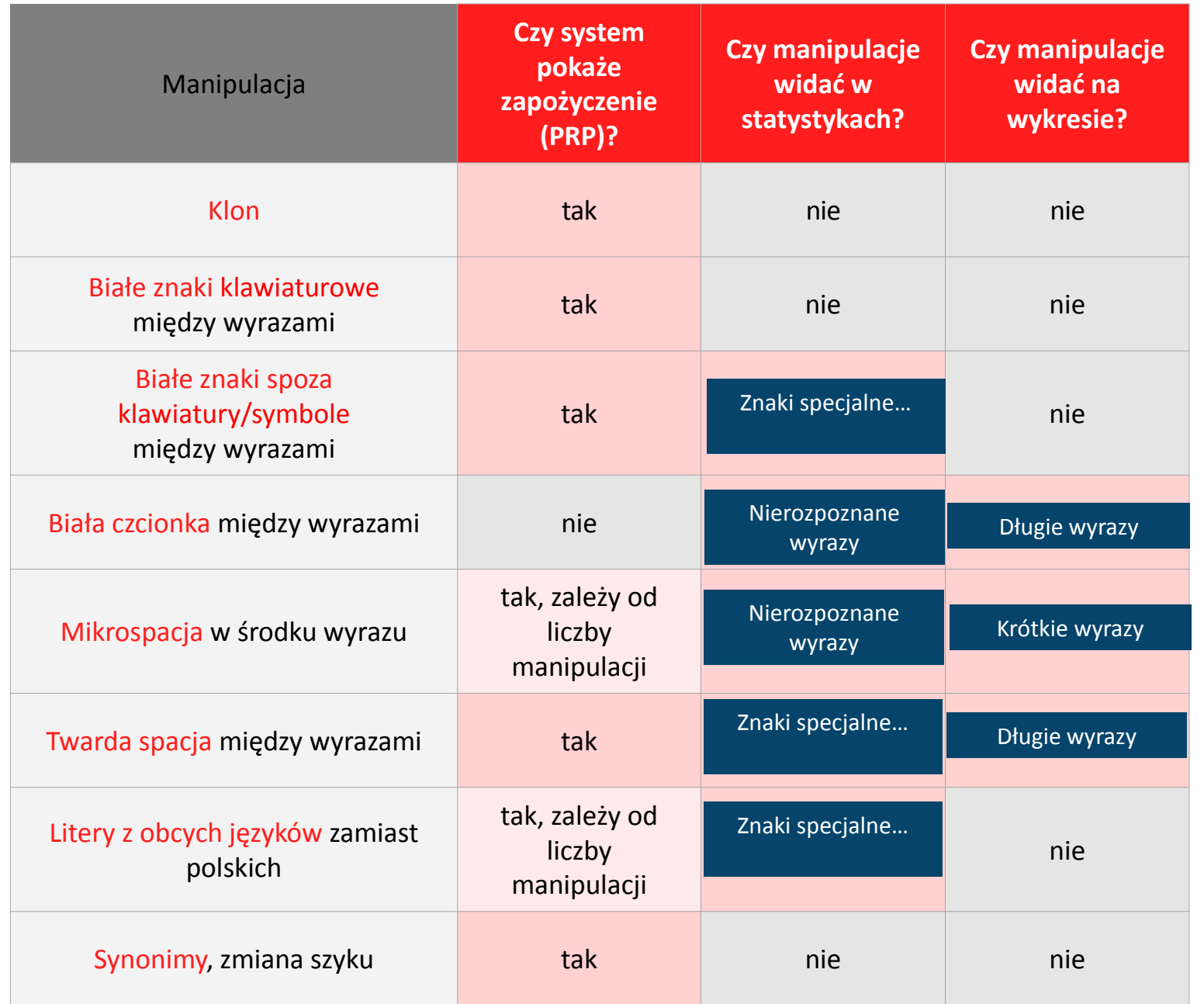

**Analiza fragmentów odbiegających od stylu głównego pracy**

## Krok 3: Analiza stylometrii

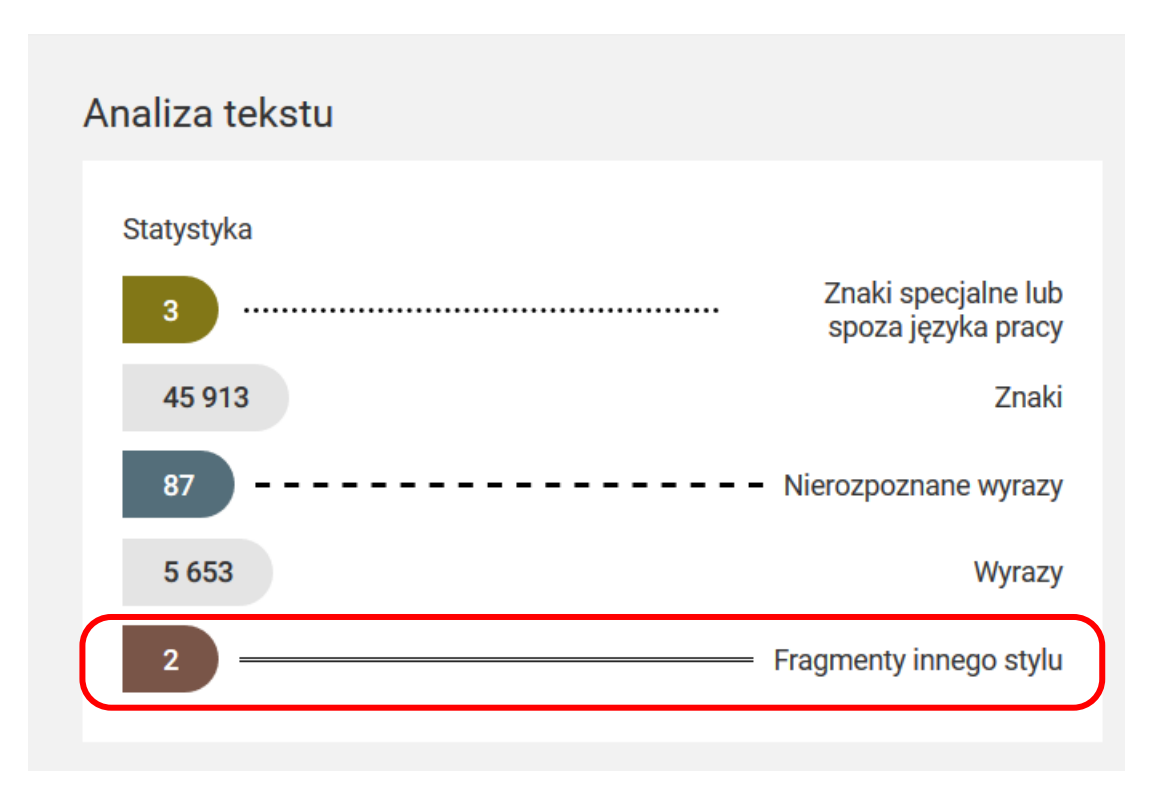

- Jeśli liczba fragmentów innego stylu **jest większa od "0"**oznacza możliwość pracy niesamodzielnej
- Należy przyjrzeć się fragmentom oznaczonym jako obcy styl w treści pracy

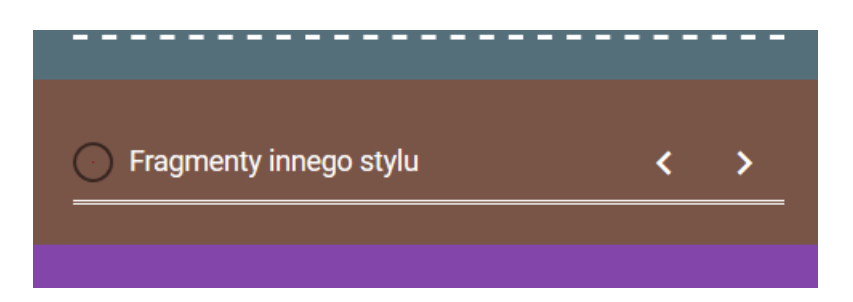

## Raport: Fragmenty innego stylu

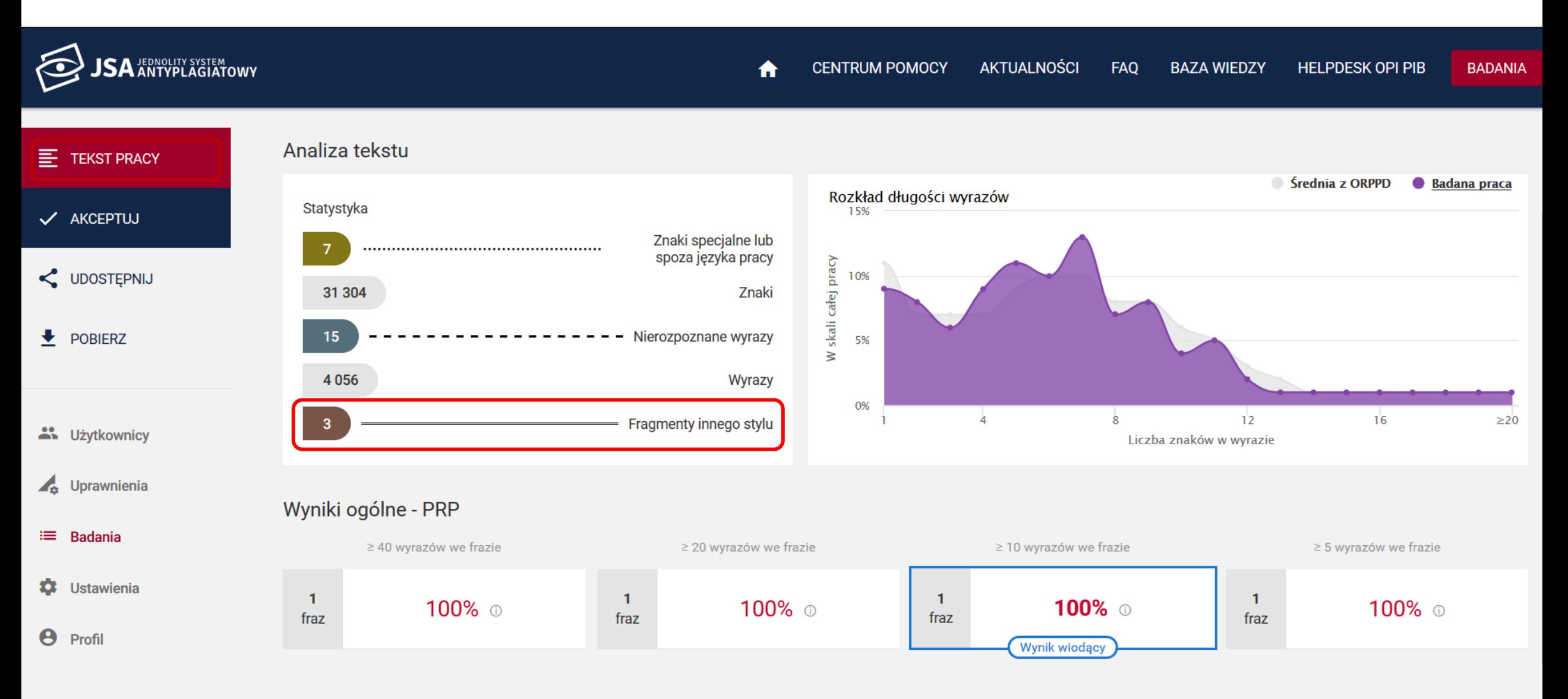

### Analiza tekstu: Fragmenty innego stylu

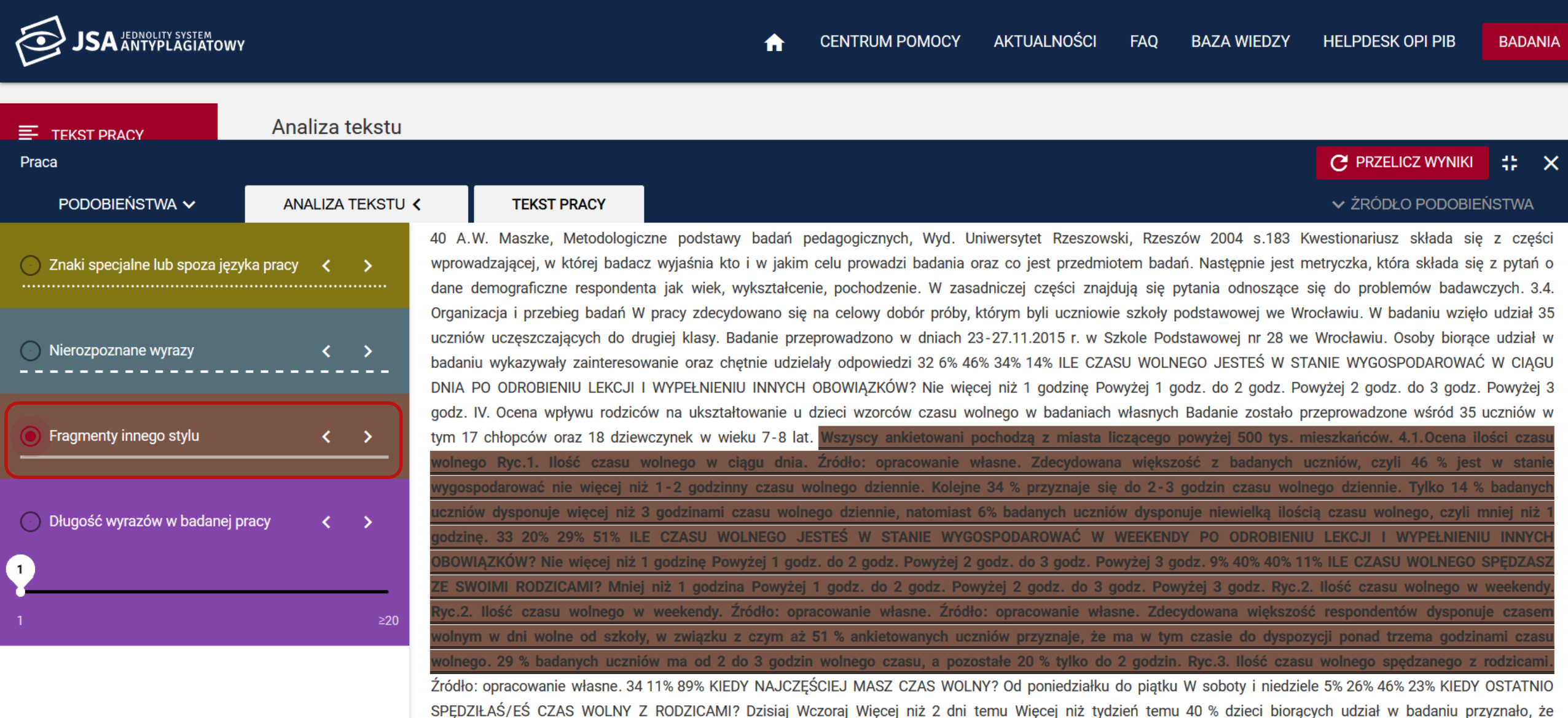

spędzają z rodzicami od 2 do 3 godzin dziennie. Taka sama liczba badanych uczniów wskazała na przedział czasowy 1-2 godziny. 11 % badanych szczęśliwie spędzają

# Krok 4: Weryfikacja zapożyczeń i pozostawienie komentarza

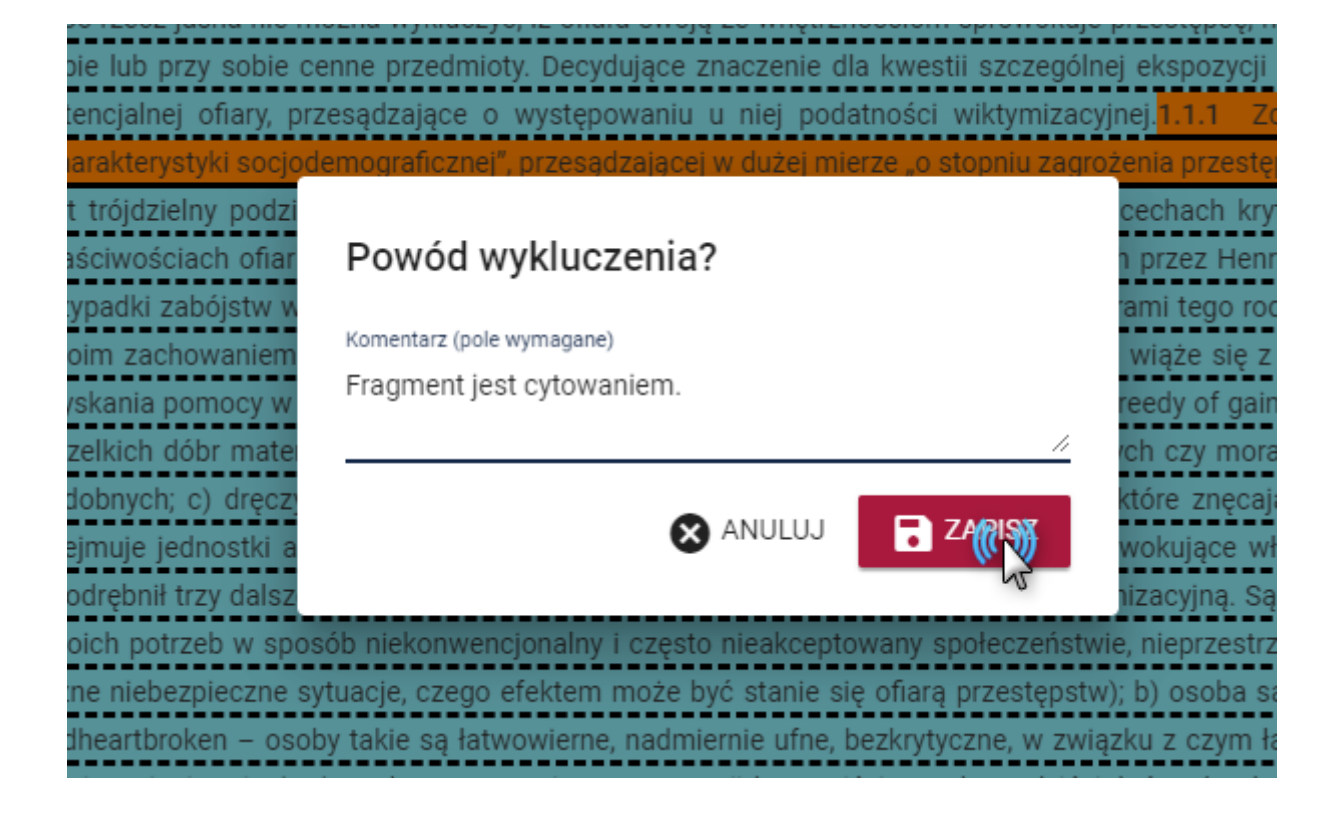

• Każde z zapożyczeń powinno zostać zweryfikowane przez Promotora i w razie potrzeby wykluczone z wyniku i opatrzone komentarzem

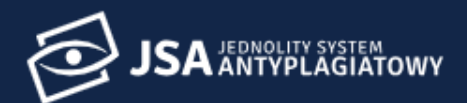

Statystyka

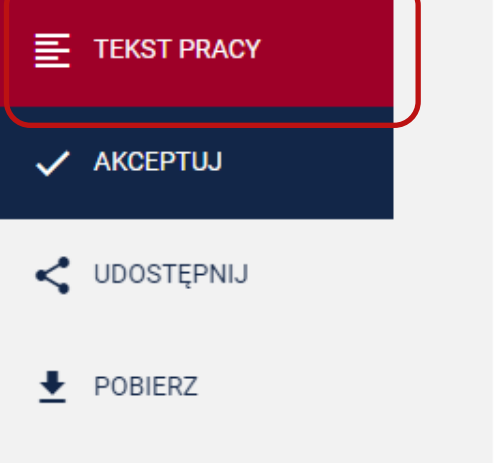

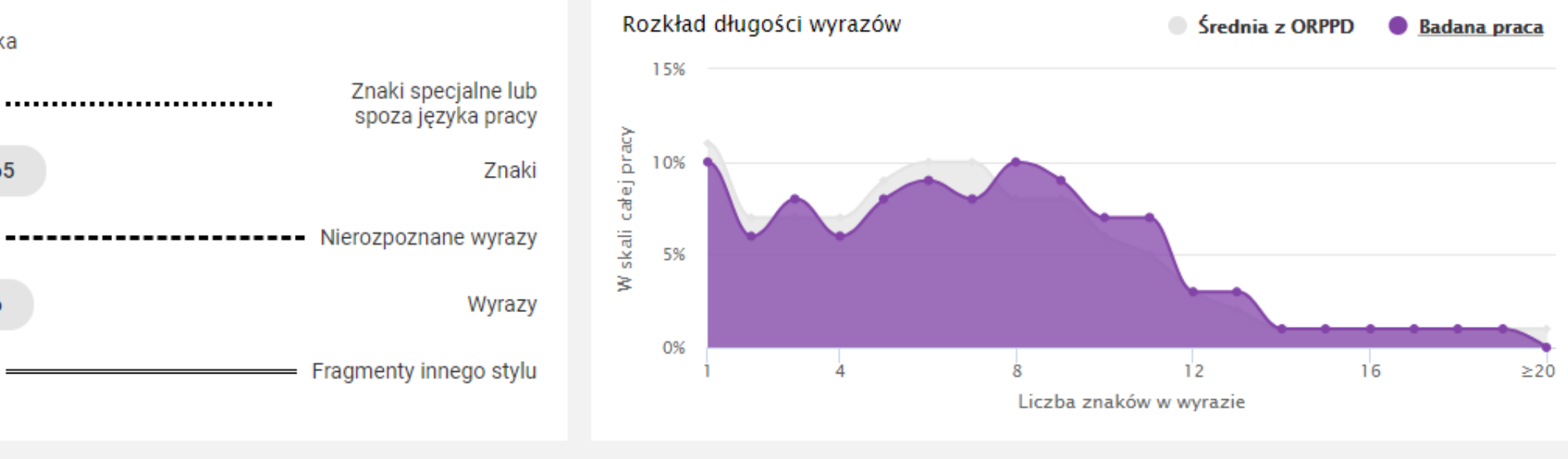

\*\* Użytkownicy

Uprawnienia

≡ Badania

₩ Ustawienia

 $\boldsymbol{\Theta}$ Profil

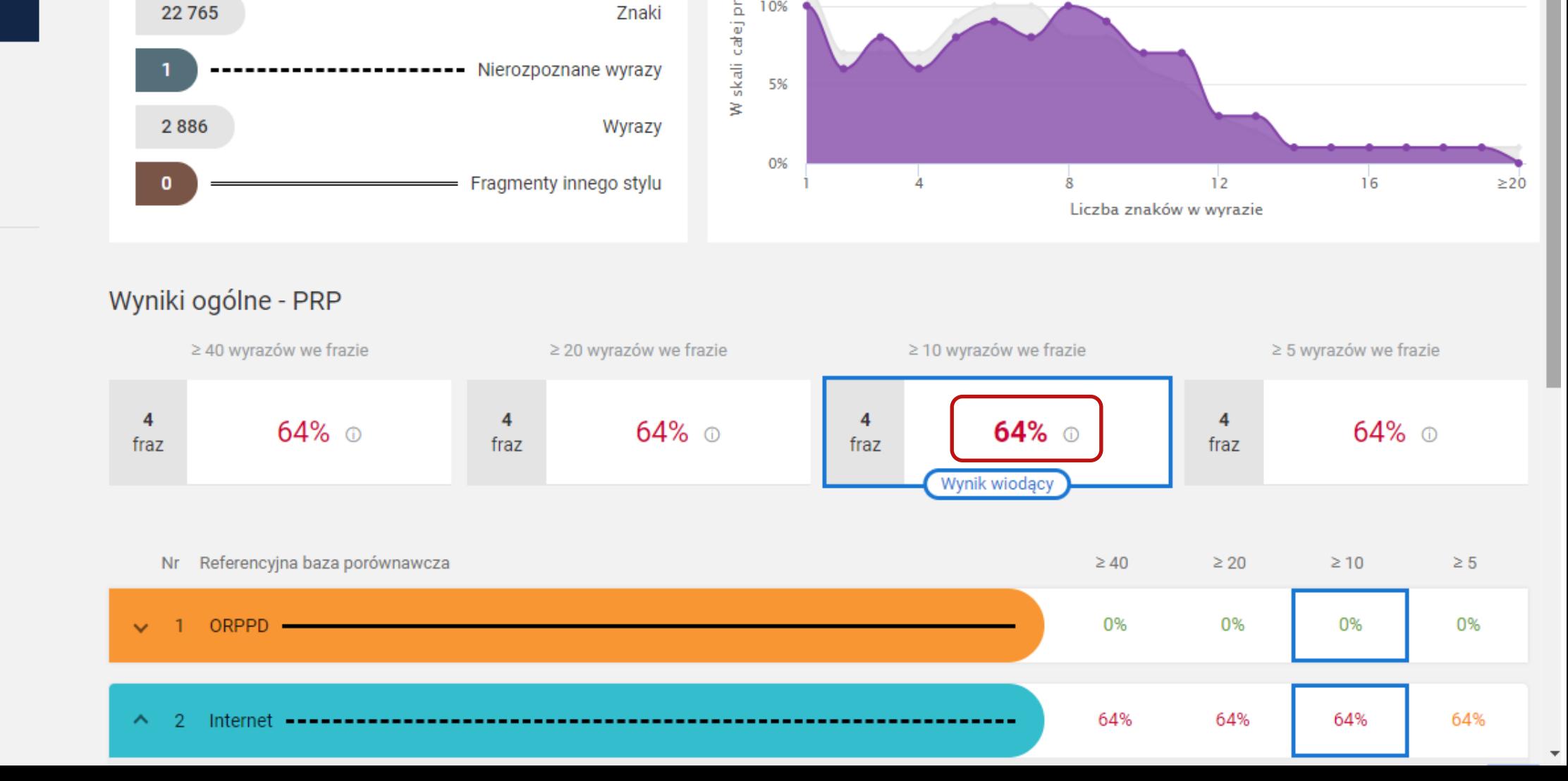

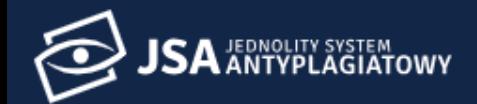

 $\ddot{\phantom{0}}$ 

₩

 $\boldsymbol{\Theta}$ 

#### Wyniki ogólne - PRP

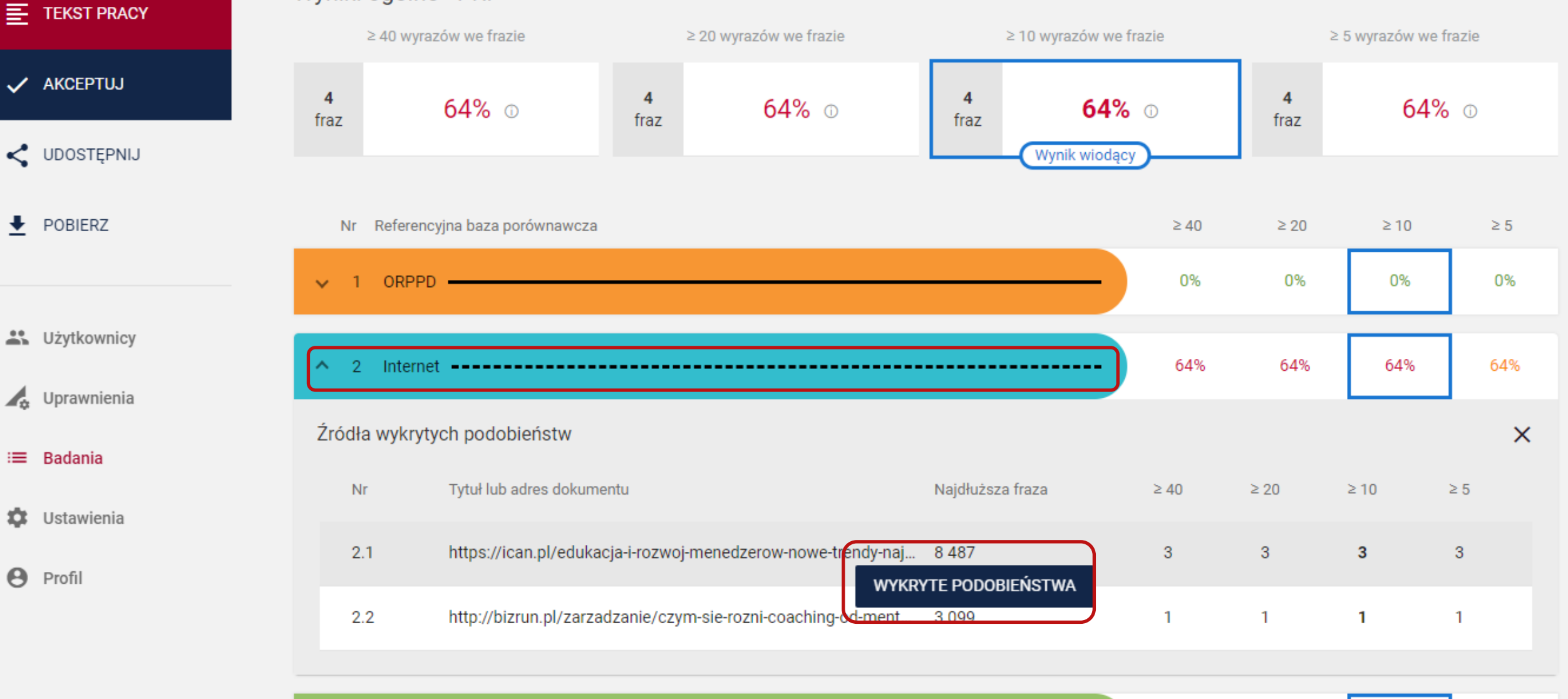

0%

0%

0%

 $\overline{\phantom{a}}$ 

## Wyłączenie z wyniku pojedynczego zapożyczenia

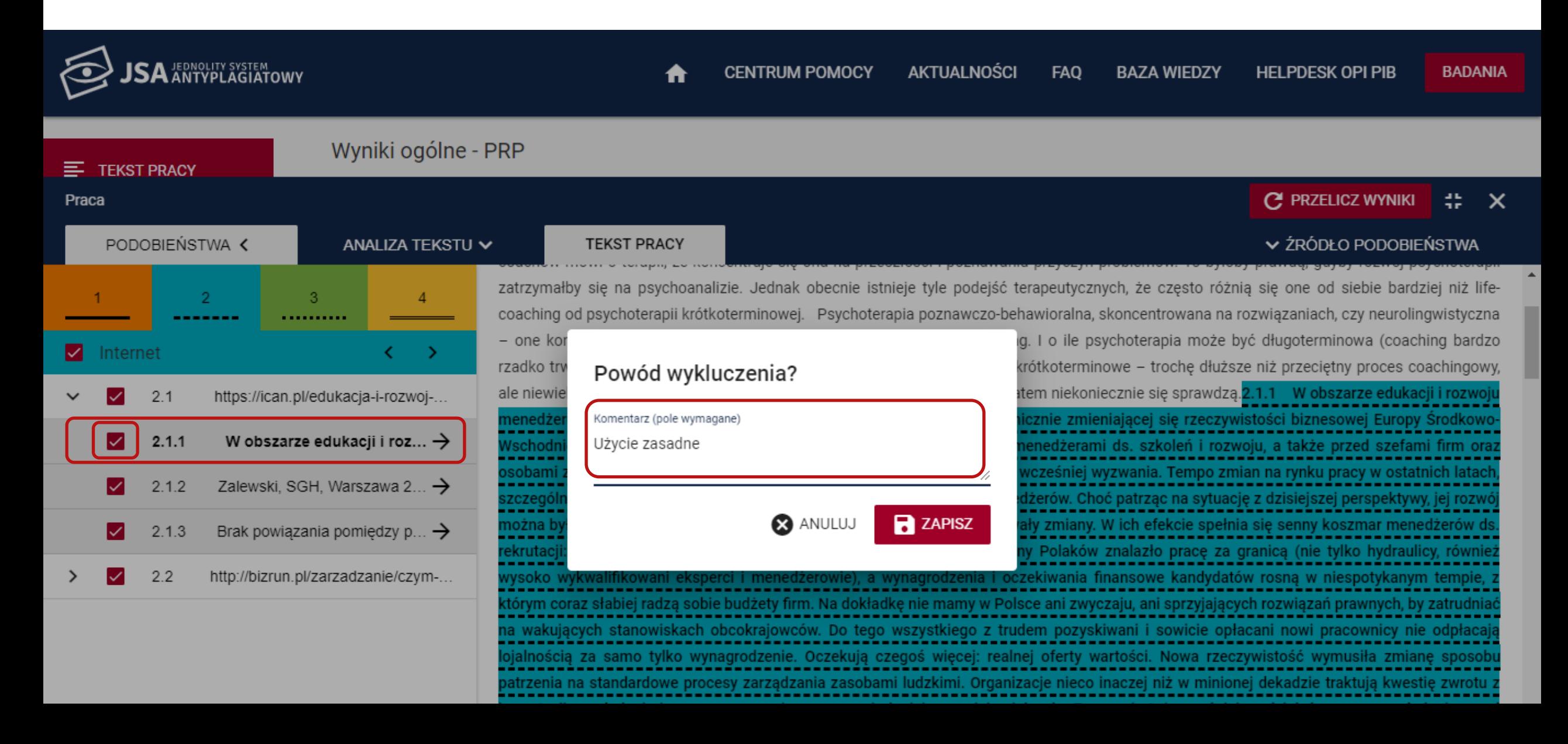

## Efekt wyłączenia fragmentu z wyniku

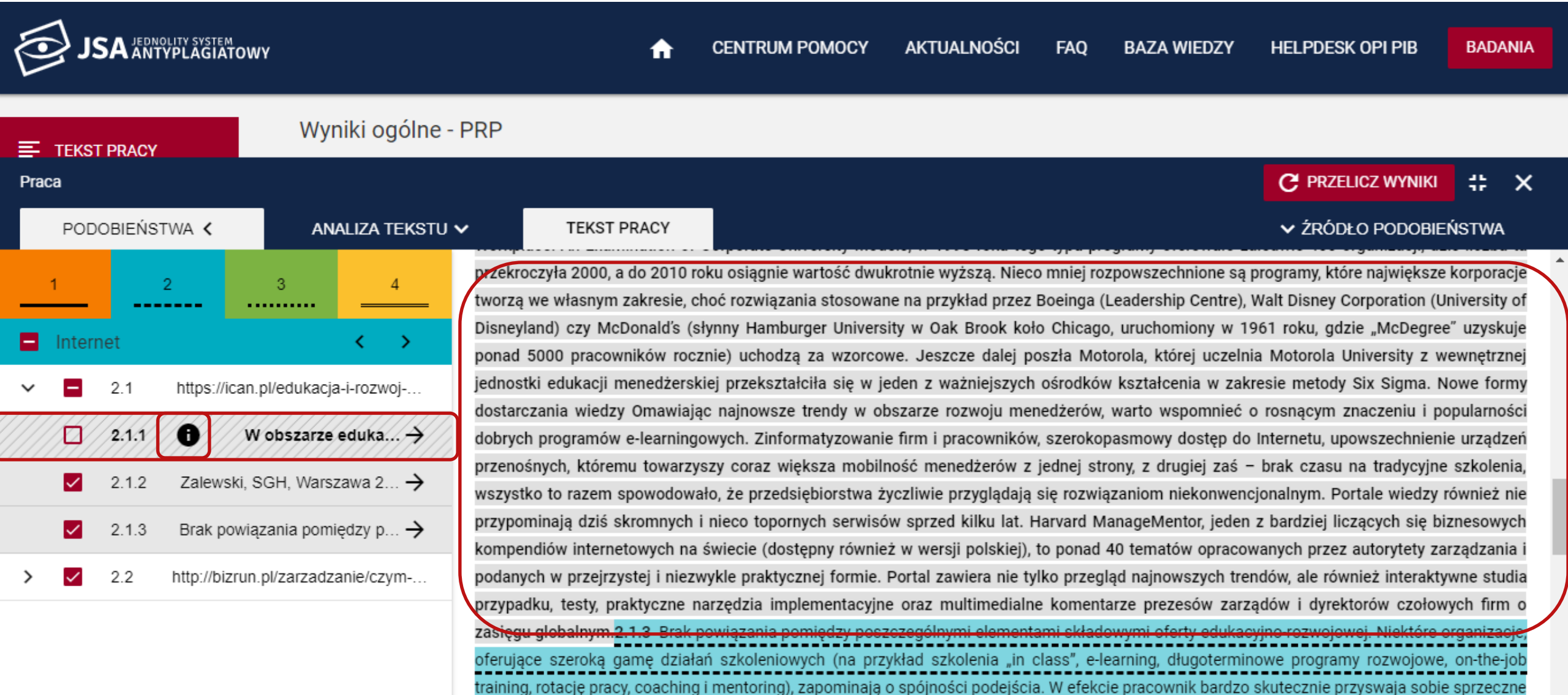

# Wyłączenie z wyniku kilku zapożyczeń z jednego źródła

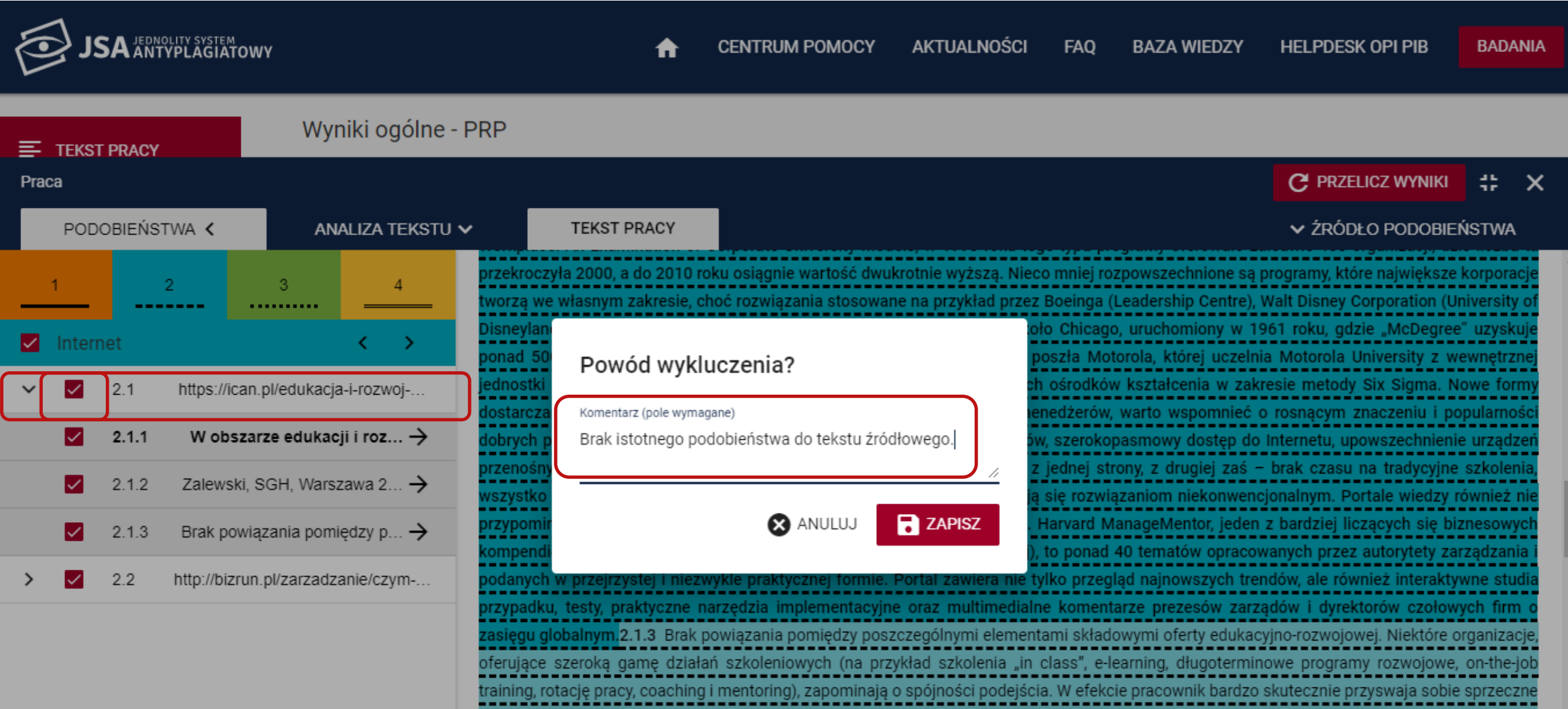

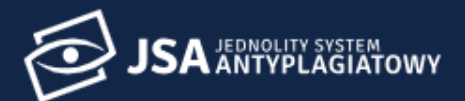

 $# X$ 

**WYNIKI** 

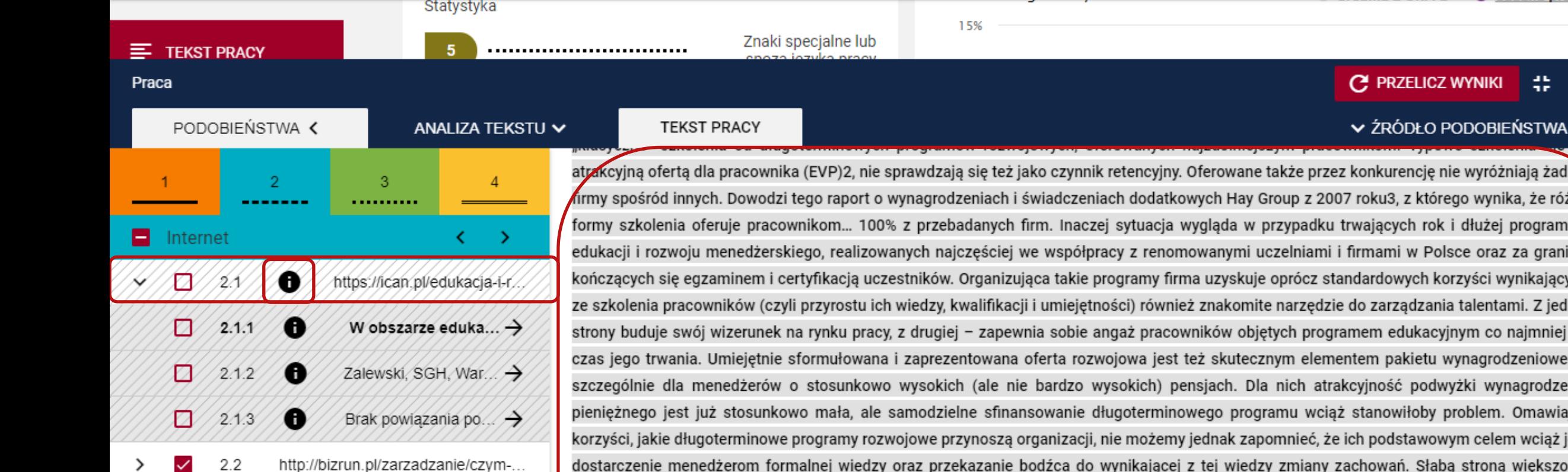

Ħ

nie wyróżniają żadnej ego wynika, że różne i dłużej programów lsce oraz za granicą, orzyści wynikających ia talentami. Z jednej jnym co najmniej na wynagrodzeniowego, wyżki wynagrodzenia problem. Omawiając wym celem wciąż jest dostarczenie menedżerom formalnej wiedzy oraz przekazanie bodźca do wynikającej z tej wiedzy zmiany zachowań. Słabą stroną większości spośród tych programów rozwojowych dla kadry menedżerskiej w Europie Środkowo-Wschodniej, z którymi miałem okazję się zapoznać, jest koncentracja na wywołaniu zmiany behawioralnej wyłącznie poprzez dostarczenie prostych bodźców, na przykład wyników diagnozy indywidualnej (programy rozwojowe oparte na ocenie 360-stopniowej lub badaniach psychometrycznych) czy też inspirowanie zmian zachowania bez jednoczesnego przekazania menedżerom fundamentalnej wiedzy (udział w dwudniowych szkoleniach typu: "Bądź jak Jack Welch"). Tymczasem – jak zauważa prof. David Garvin z Harvard Business School – faktyczna zmiana sposobu działania jest skutkiem uświadomienia sobie rozbieżności pomiędzy tym, co dana osoba wie, i tym, co robi4. Zrozumienie tej relacji spowodowało lawinowy wzrost zainteresowania najlepszymi na rynku studiami Executive MBA oraz długoterminowymi programami edukacji menedżerskiej. Wystarczy wspomnieć, że w otwartych rocznych programach rozwojowych dla menedżerów, organizowanych przez ICAN Institute w Warszawie, opartych na materiałach Harvard Business School Publishing, uczestniczy obecnie niemal 500 osób. Firmy coraz częściej decydują się też na uruchomienie tego typu programów wewnętrznie, w formie akademii i uniwersytetów korporacyjnych, których merytorycznym partnerem bywają często czołowe ośrodki

#### Ponowne przeliczenie wyniku PRP

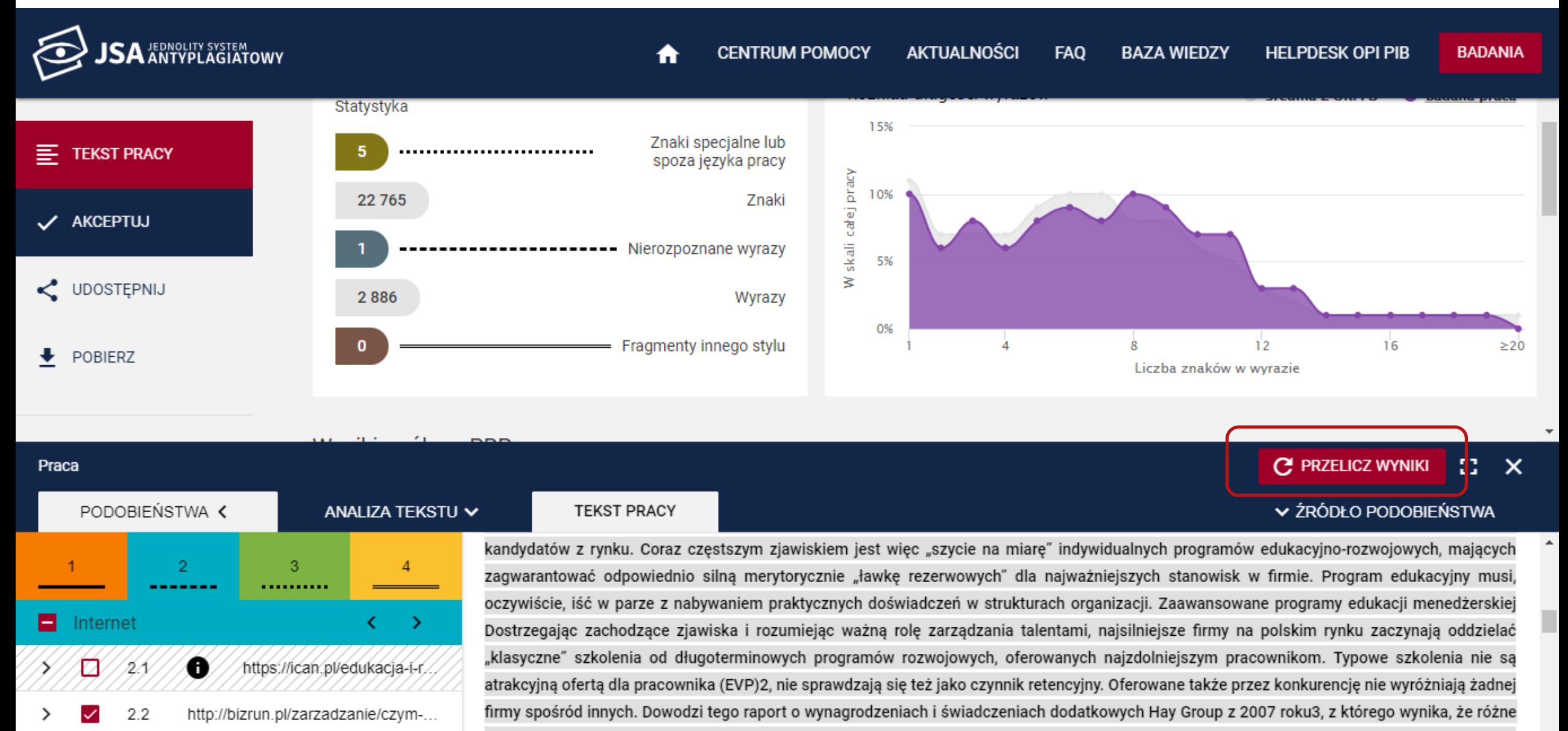

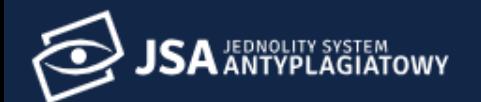

#### Wyniki ogólne - PRP

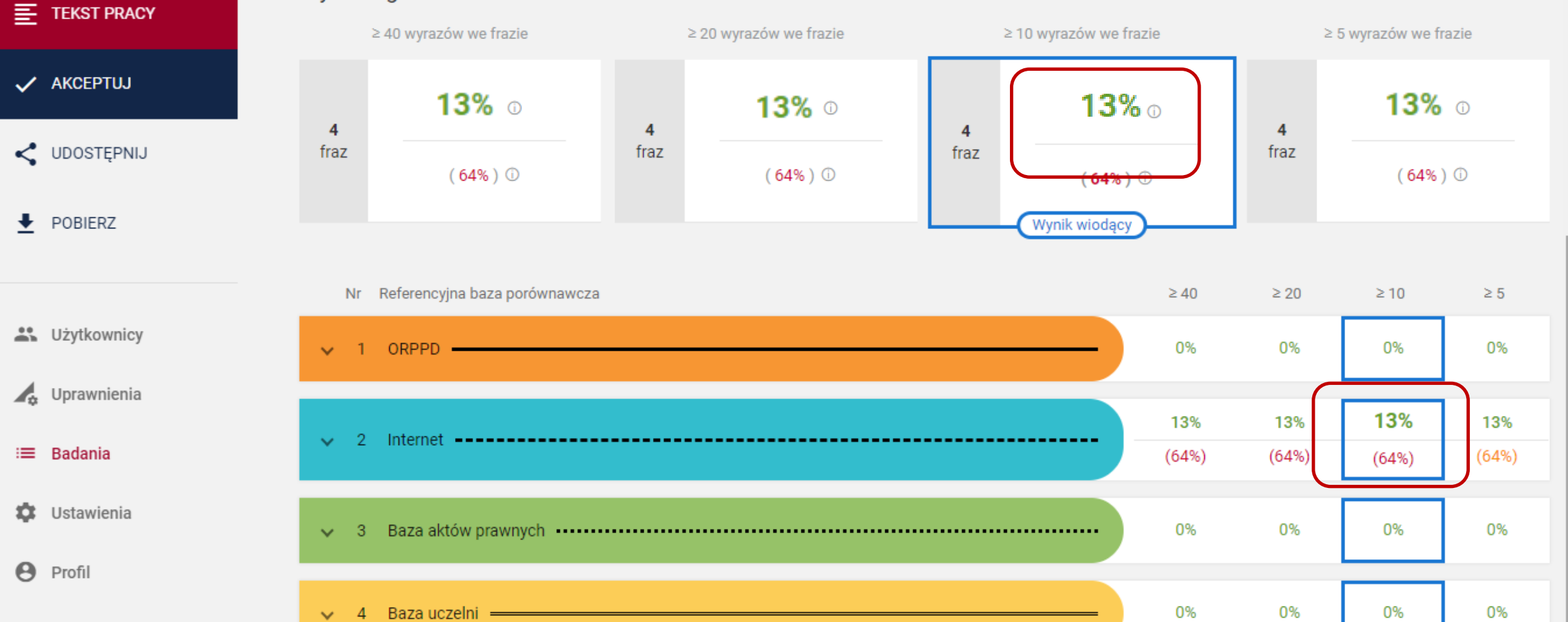

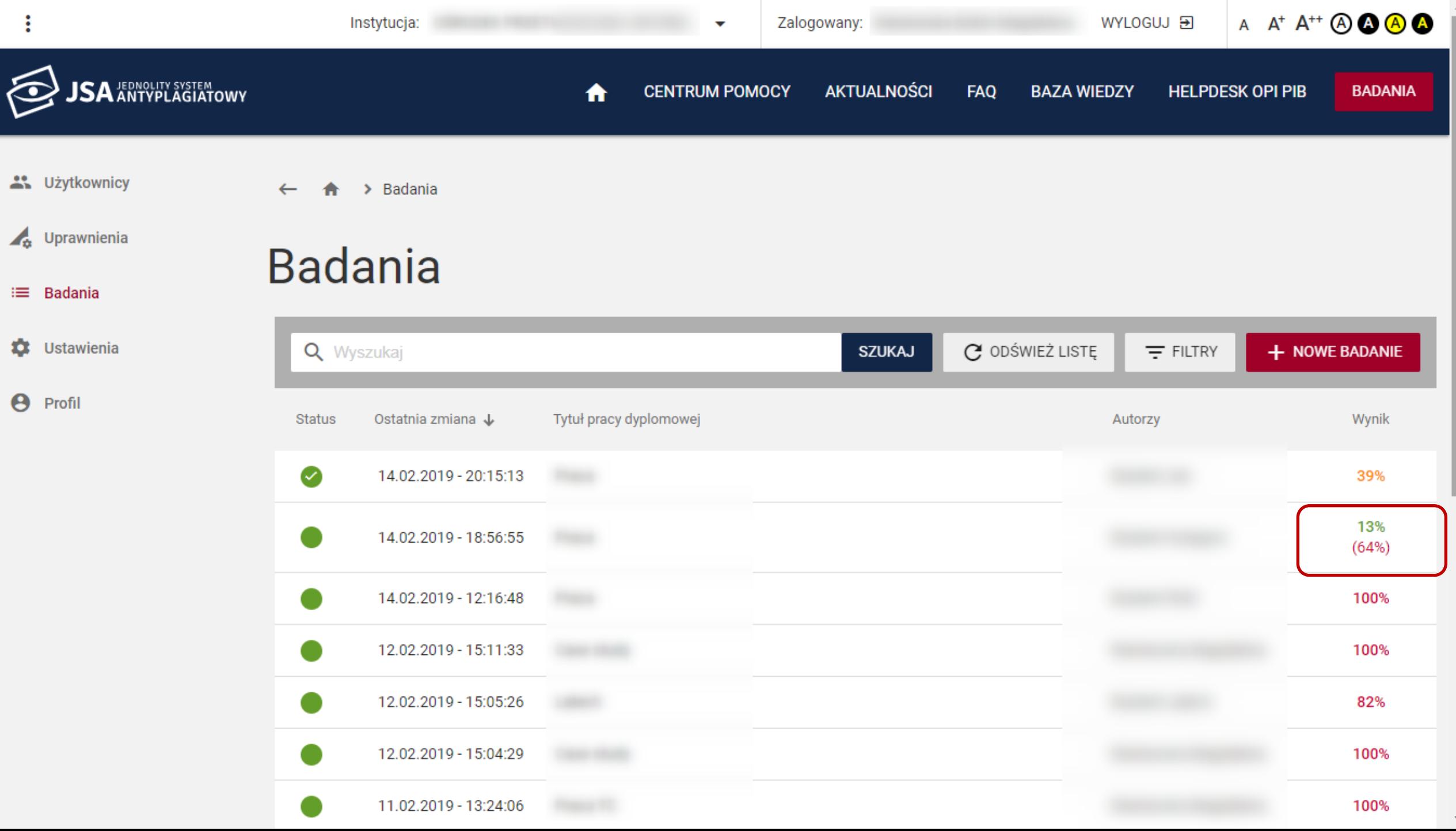

#### Raport pdf: Wynik po przeliczeniu

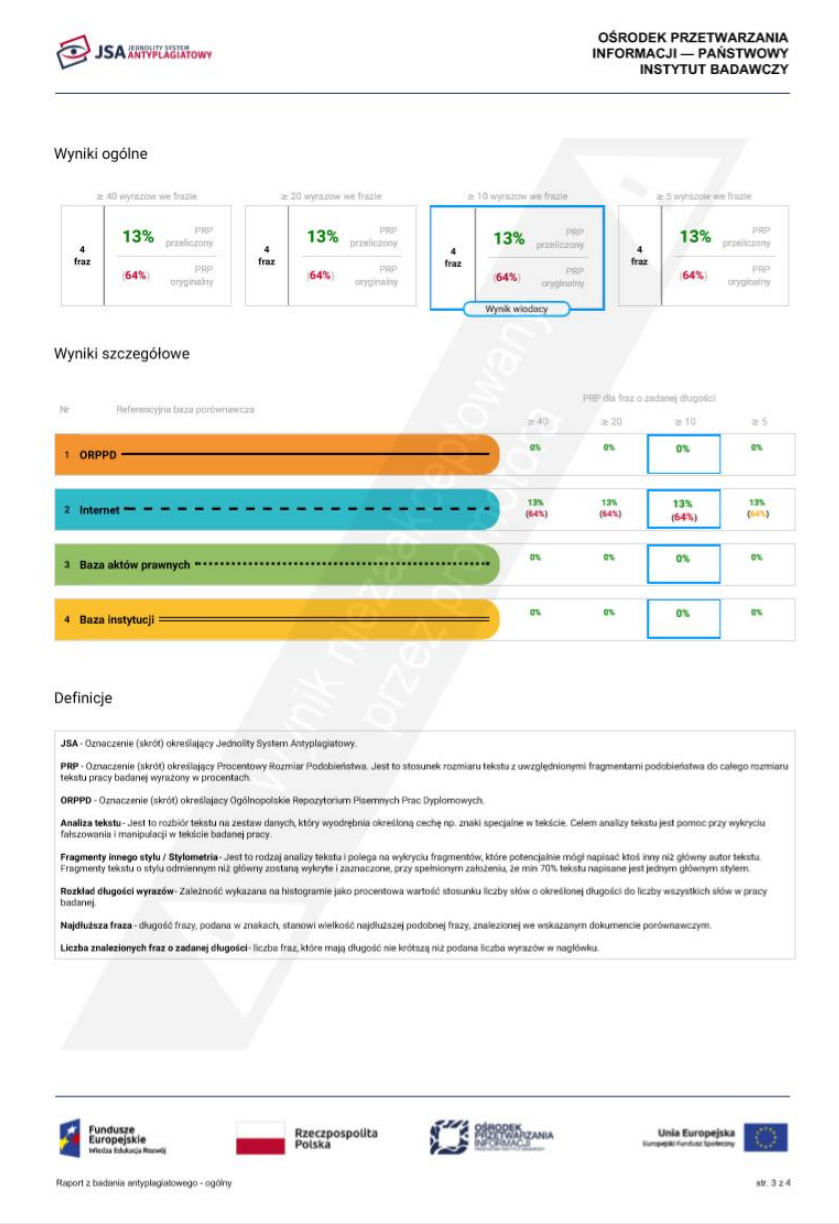

### Ponowne włączenie do wyniku

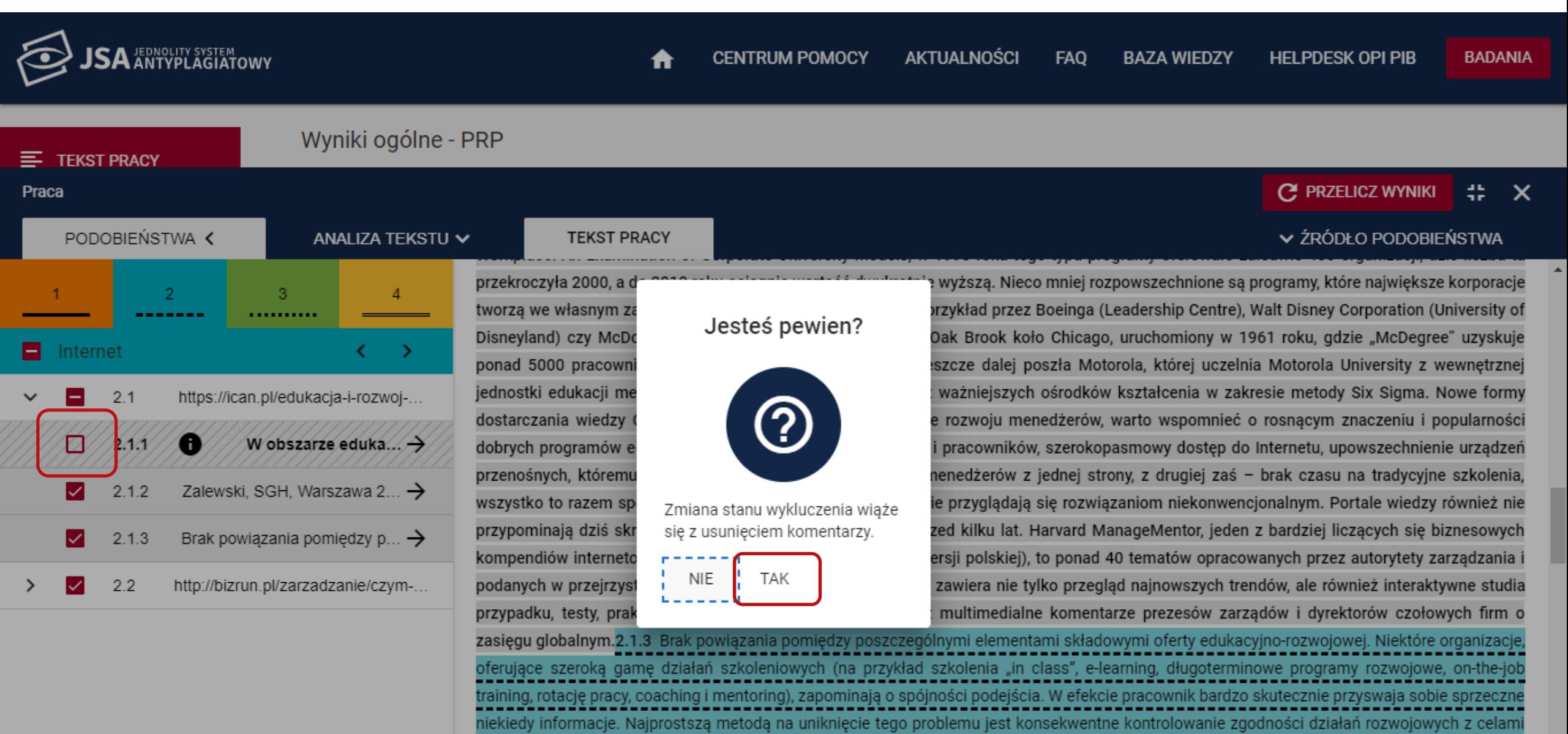

strategicznymi organizacji. Nieadekwatne wsparcie z dużym prawdopodobieństwem będzie nieskuteczne, a może być i szkodliwe. Klient, który, np. problemant of bankshkade a north-known to make the anglobal and consumer that the construction of

# **Akceptacja badania**

 $\sim$ 

#### Raport Raport Metryka niezaakceptowany

Raport w systemie – pomarańczowy trójkąt z wykrzyknikiem w rogu strony

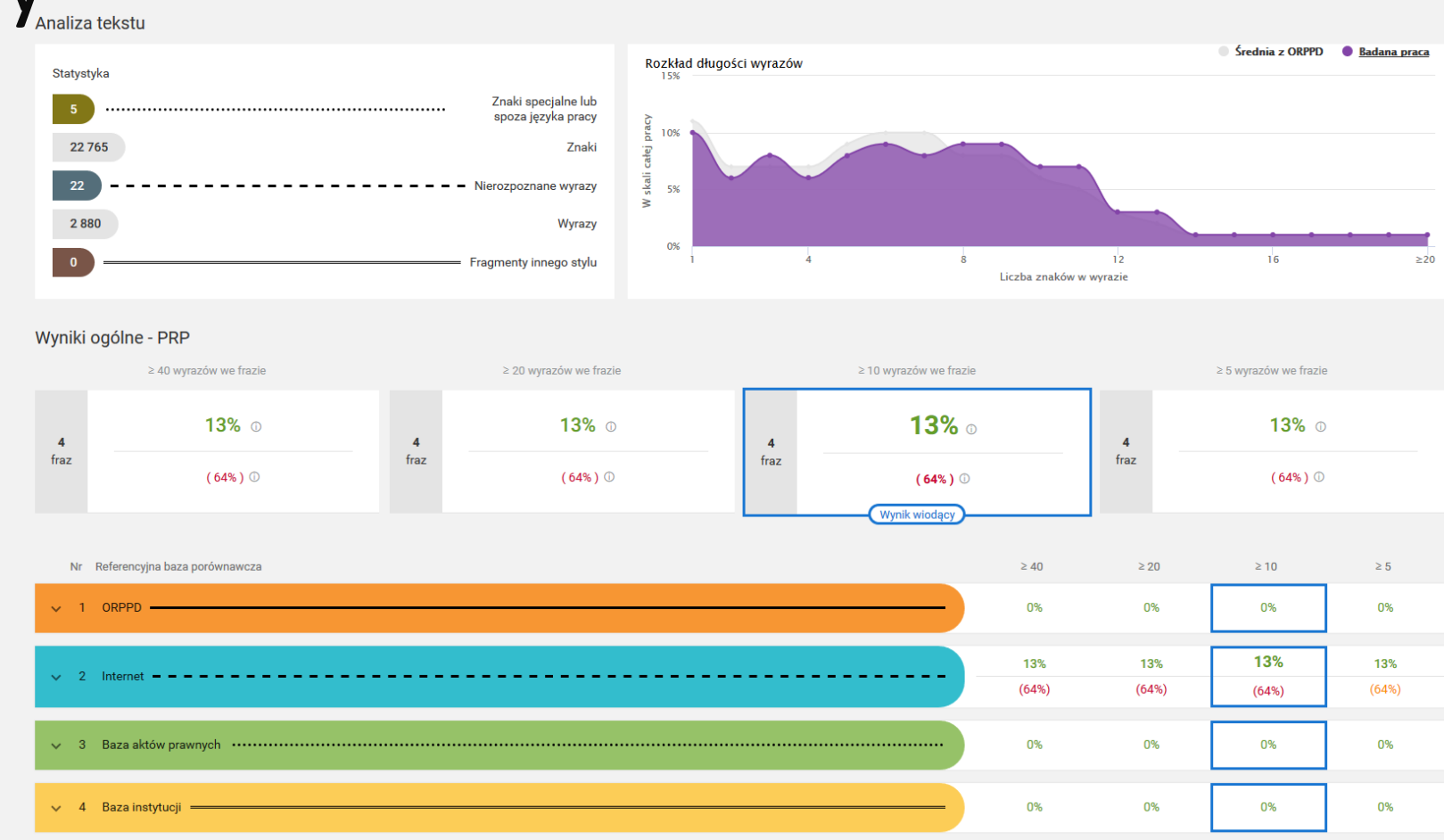

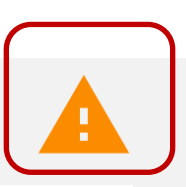

#### **JSA ANTYPLAGIATOWY** Raport niezaakceptowany pdfMetryka

- zawiera pomarańczowy trójkąt z wykrzyknikiem w nagłówku raportu
- znak wodny w postaci szarego przekreślenia

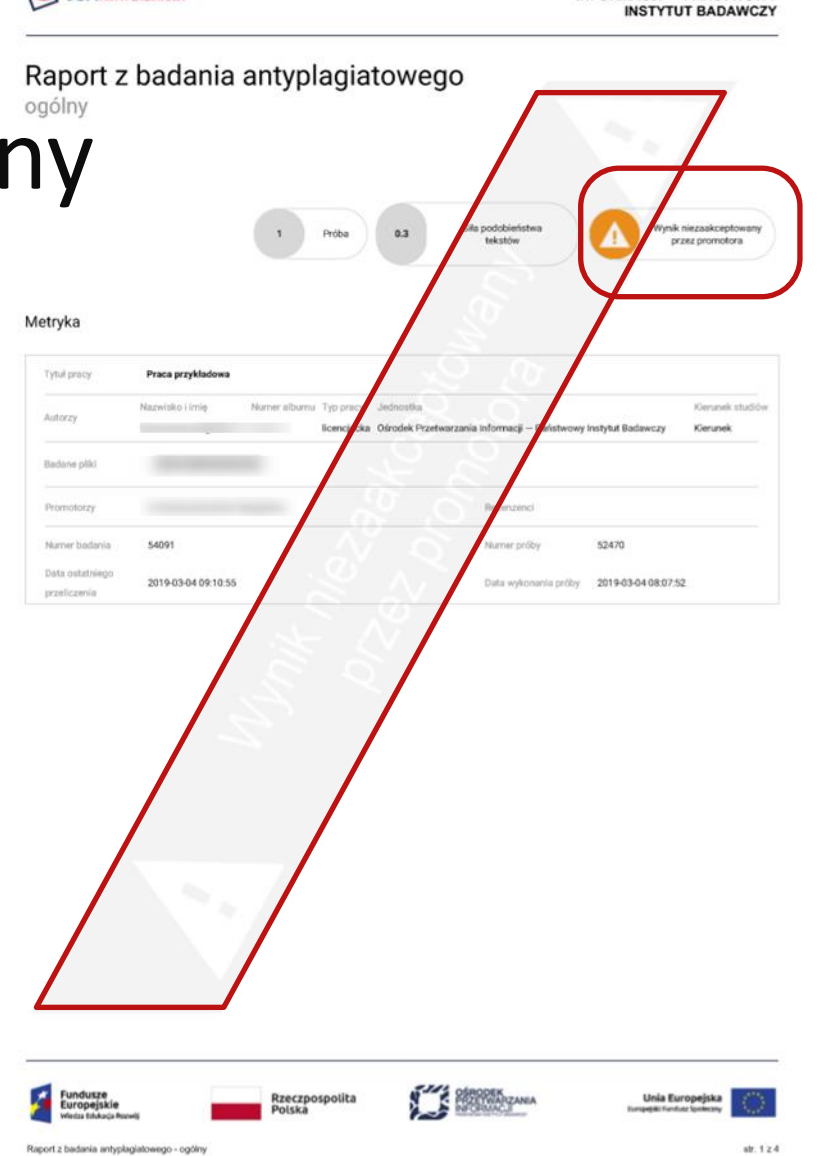

**OŚRODEK PRZETWARZANIA** 

**INFORMACJI - PAŃSTWOWY** 

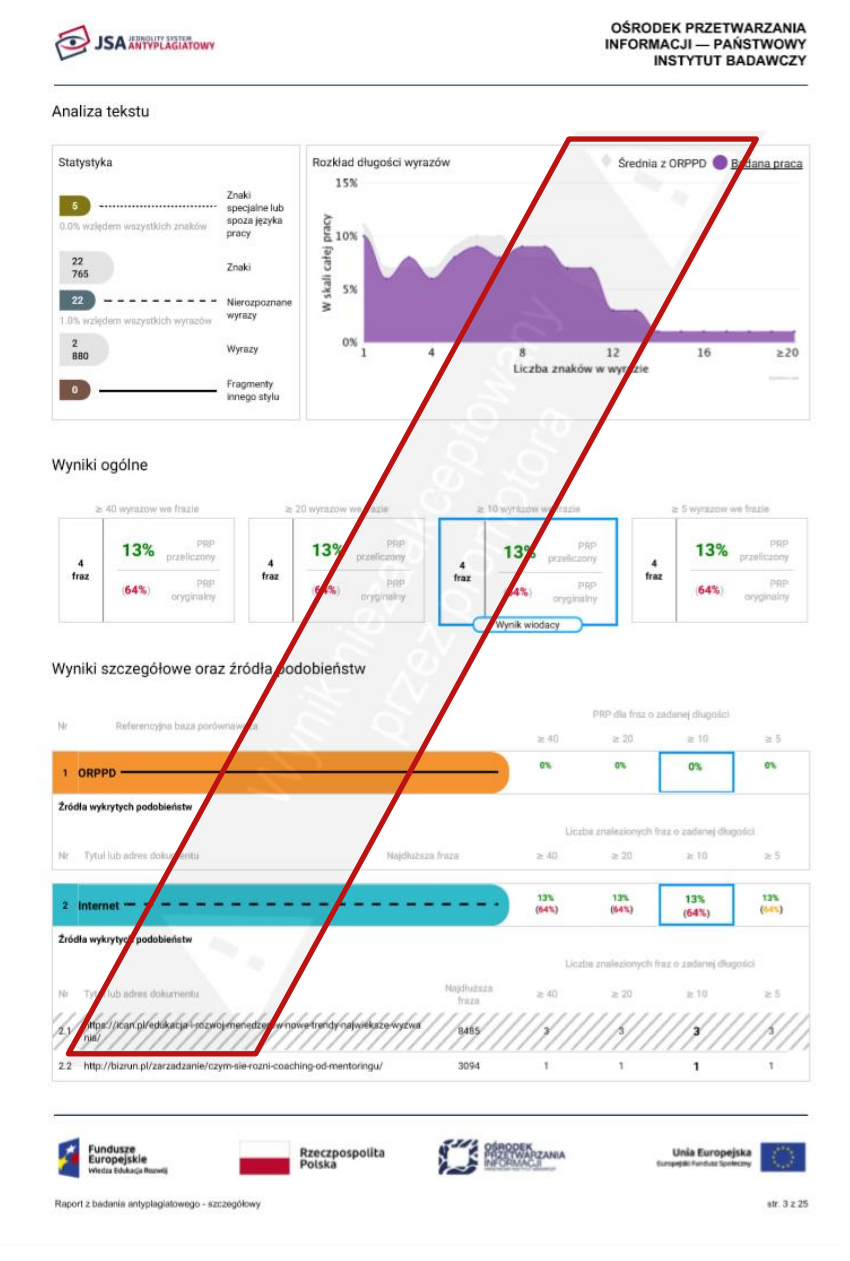

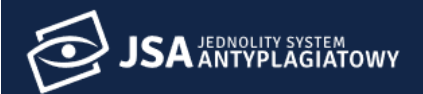

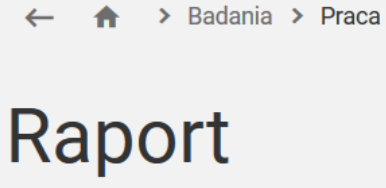

 $\checkmark$ 

#### Jesteś pewien?

FAQ

**BAZA WIEDZY** 

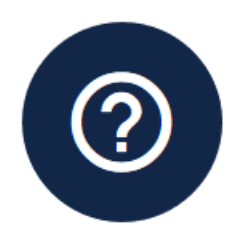

Akceptacja wyniku wiąże się z ostateczną zmianą statusu badania na "Zaakceptowane". Jednocześnie utracisz możliwość dokonywania wszelkich zmian na zleceniu.

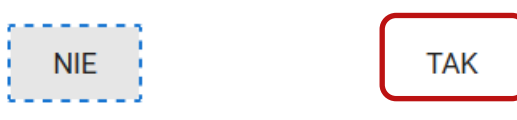

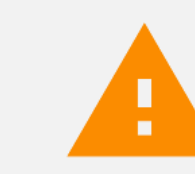

**SA JEDNOLITY SYSTEM** AKTUALNOŚCI **CENTRUM POMOCY** FAQ **BAZA WIEDZY HELPDESK OPI PIB**  $\bigstar$ **BADANIA** > Badania > Praca ₳  $\leftarrow$  $\equiv$  TEKST PRACY Raport UDOSTĘPNIJ Metryka  $\bigstar$  POBIERZ  $\checkmark$  . The  $\checkmark$ 

**HELPDESK OPI PIB** 

# **Pobranie i wydruk raportu**

 $\sigma$  or

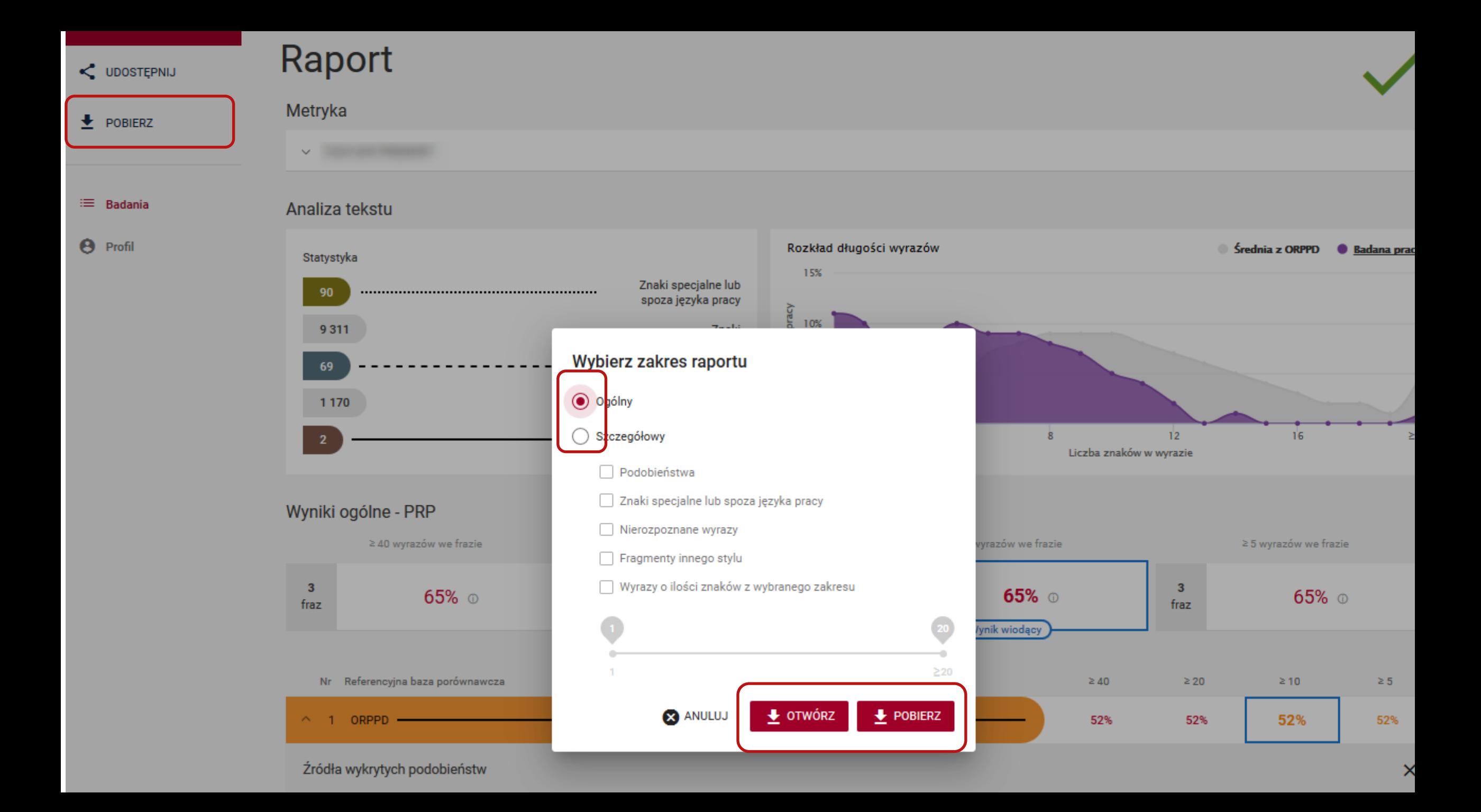

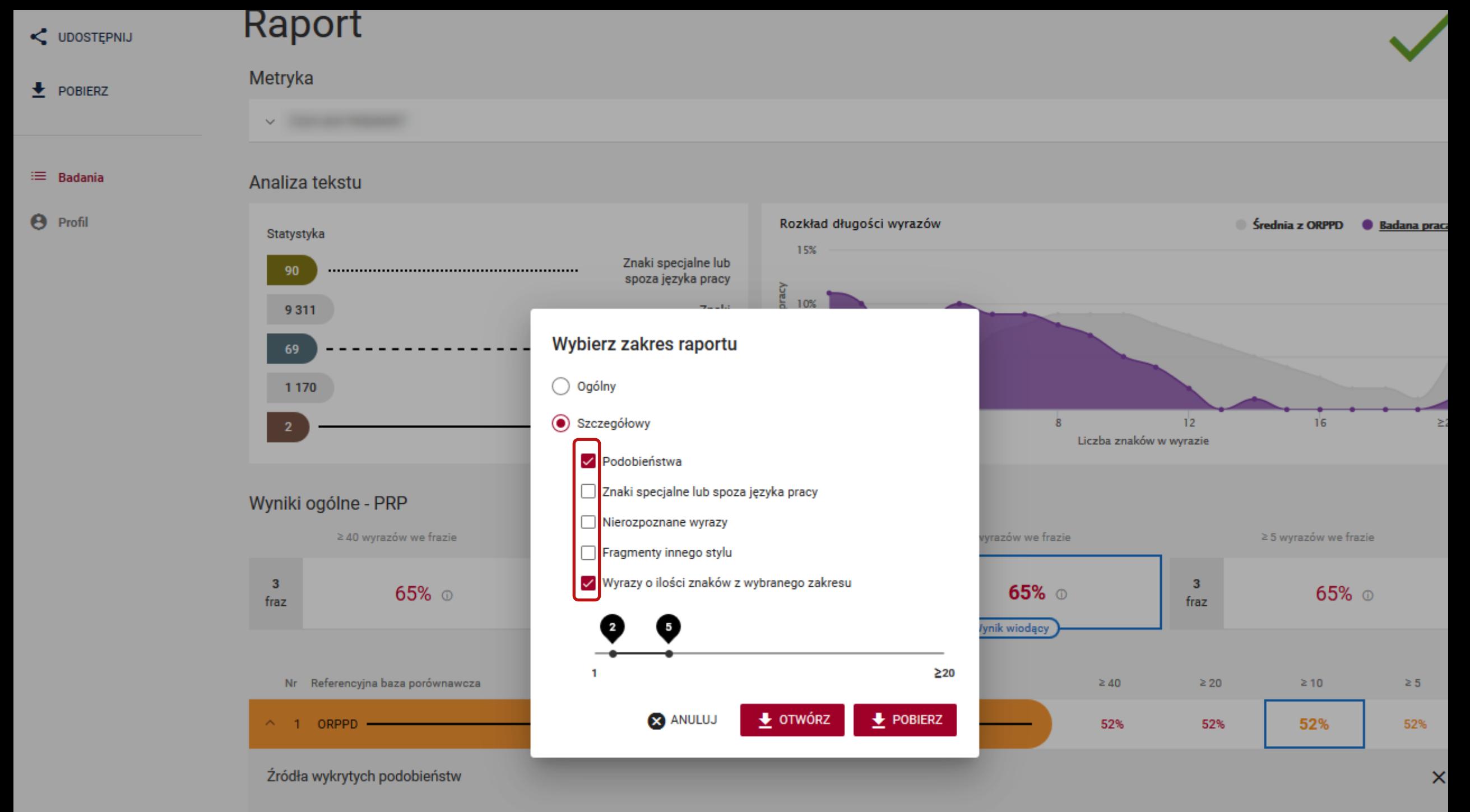

**Contract Contract Contract** 

**Jak uzasadnić decyzję o dopuszczeniu lub niedopuszczeniu pracy do obrony?**

## Podjęcie decyzji i wydruk raportu

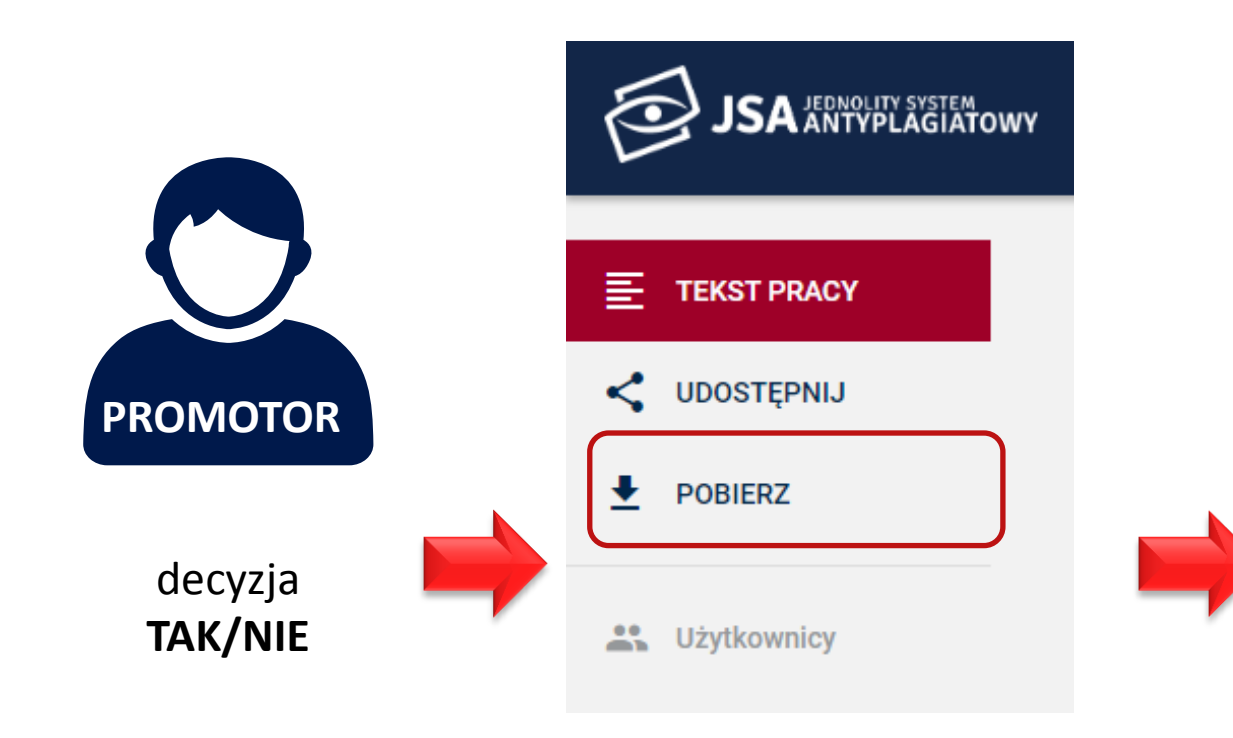

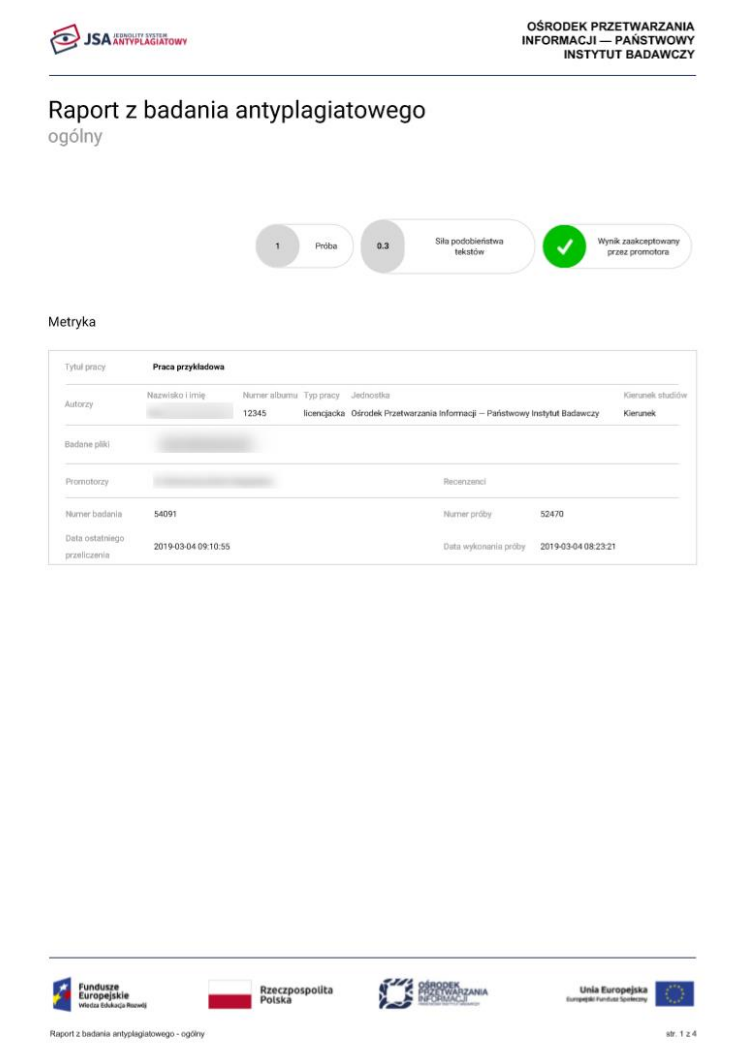

#### Wnioski

Zaznacz właściwe znakiem X w kwadracie obok stwierdzenia

Promotor (opiekun) po zapoznaniu się z wynikiem szczegółowych porównań stwierdza, że:

- $\Box$  praca nie wskazuje istotnych podobieństw wykrytych w ramach weryfikacji przez Jednolity System Antyplagiatowy;
- w pracy zastosowano manipulacje utrudniające badanie antyplagiatowe
- $\Box$  za zgodą promotora (opiekuna) pracy, poniższe zapożyczenia nie zostały wliczone do wyników badania antyplagiatowego:

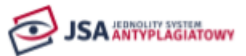

OŚRODEK PRZETWARZANIA INFORMACJI - PAŃSTWOWY **INSTYTUT BADAWCZY** 

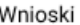

Zaznacz właściwe znakiem X w kwadracje obok stwierdzenia.

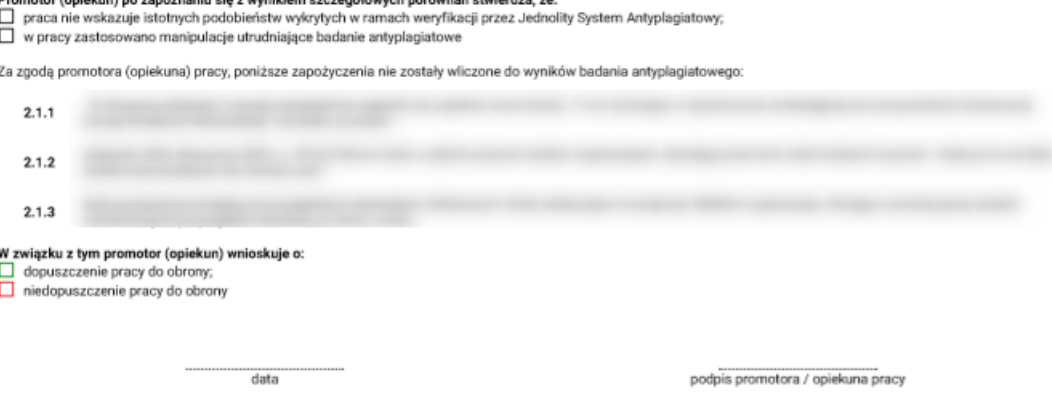

W związku z tym promotor (opiekun) wnioskuje o:

 $\Box$  dopuszczenie pracy do obrony;

……………………………………………

……………………………………………………………

 $\Box$  niedopuszczenie pracy do obrony

# **Pytania sprawdzające**

#### Metrykę badania można...

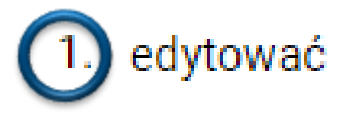

- 2. udostępnić
- 3. usunąć

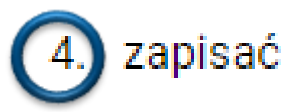

5. wydrukować

#### Badanie można...

1. edytować

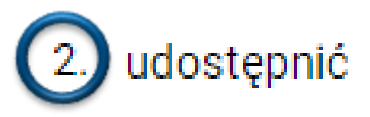

- 3. usunąć
- 4. zapisać
- 5. wydrukować
## Raport badania można...

- 1. edytować
- 2. udostępnić
- 3. usunąć

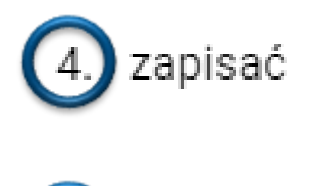

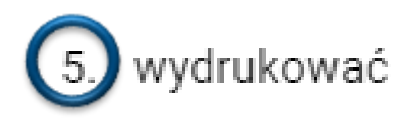

## Kto drukuje raport pracy?

- 1. student po zatwierdzeniu raportu przez promotora
- 2. tylko promotor pracy

(3) promotor lub pracownik administracji uczelni

4. administrator JSA na uczelni

Akceptacja raportu skutkuje...

1. blokadą możliwości dodania kolejnego pliku do badania

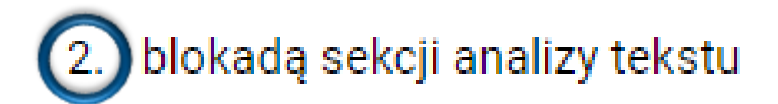

- 3. znakiem wodnym "Zaakceptowane" na raporcie
- 4. usunięciem badania z listy badań instytucji
- 5. automatycznym wydrukiem raportu

*Niniejsze materiały przedstawiają stan systemu JSA na dzień przeprowadzenia szkolenia i są przeznaczone dla uczestników szkolenia. Nie powinny być one wykorzystywane do innych celów, przetwarzane ani zmienianie.*